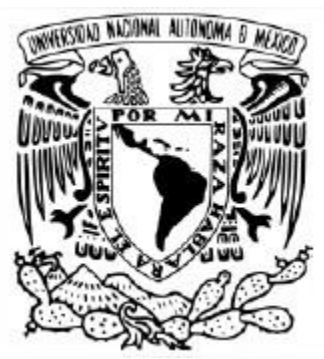

# **UNIVERSIDAD NACIONAL AUTÓNOMA DE MÉXICO**

# MAESTRIA EN DOCENCIA PARA LA EDUCACION MEDIA SUPERIOR CAMPO DE CONOCIMIENTO: QUÍMICA

# IMPLEMENTACIÓN DE UNA SECUENCIA DIDÁCTICA PARA EL APRENDIZAJE DE LOS CONTENIDOS DE TABLA PERIÓDICA Y PERIODICIDAD QUÍMICA CON APOYO DE LAS TIC EN EL CCH

# **TESIS** QUE PARA OPTAR POR EL GRADO DE: MAESTRA EN DOCENCIA PARA LA EDUCACIÓN MEDIA SUPERIOR

# PRESENTA: **EVA GINES PRUDENCIO**

# ASESORA: DRA. ESTHER AGACINO VALDÉS FACULTAD DE ESTUDIOS SUPERIORES CUAUTITLÁN

# CUAUTITLÁN IZCALLI, EDO. DE MEXICO ENERO 2023

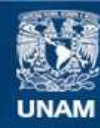

Universidad Nacional Autónoma de México

**UNAM – Dirección General de Bibliotecas Tesis Digitales Restricciones de uso**

# **DERECHOS RESERVADOS © PROHIBIDA SU REPRODUCCIÓN TOTAL O PARCIAL**

Todo el material contenido en esta tesis esta protegido por la Ley Federal del Derecho de Autor (LFDA) de los Estados Unidos Mexicanos (México).

**Biblioteca Central** 

Dirección General de Bibliotecas de la UNAM

El uso de imágenes, fragmentos de videos, y demás material que sea objeto de protección de los derechos de autor, será exclusivamente para fines educativos e informativos y deberá citar la fuente donde la obtuvo mencionando el autor o autores. Cualquier uso distinto como el lucro, reproducción, edición o modificación, será perseguido y sancionado por el respectivo titular de los Derechos de Autor.

### **AGRADECIMIENTOS**

A Dios por haberme acompañado y guiado a lo largo de mi carrera.

A toda mi familia nuclear y en especial a mi madre por estar siempre cerca de mi para apoyarme

A la Dra. Esther Agacino por brindarme su asesoría y conocimiento para el desarrollo de esta tesis

A todos mis maestros de esta maestría, especialmente al Dr. Obaya, Dra. Esther, Dr. Plinio, por compartir su gran conocimiento y darme sus consejos y sugerencias para la realización de este trabajo

A la Universidad Nacional Autónoma de México, por haberme dado un lugar en sus aulas, una vez más

A todos mis compañeros de maestría por su apoyo y porque también aprendí de ellos.

# **IMPLEMENTACIÓN DE UNA SECUENCIA DIDÁCTICA PARA EL APRENDIZAJE DE LOS CONTENIDOS DE TABLA PERIÓDICA Y PERIODICIDAD QUÍMICA CON APOYO DE LAS TIC EN EL CCH.**

## **RESUMEN**

Esta propuesta tiene como intención diseñar e implementar una estrategia didáctica para el aprendizaje del contenido de Tabla Periódica y Periodicidad Química, con el uso de las Tecnologías de la Información y la Comunicación (TIC); y fue aplicada a estudiantes del primer semestre del Colegio de Ciencias y Humanidades (CCH), perteneciente a la Universidad Nacional Autónoma de México.

La secuencia didáctica está conformada por 5 clases, las cuales abarcan el contenido del programa de la institución para este tema y cumplen con el modelo educativo del CCH, que se basa en otorgar al estudiante el papel de actor principal del proceso educativo y al docente como mediador de dicho proceso.

Para medir la efectividad de los aprendizajes esperados, algunos instrumentos de evaluación fueron aplicados al inicio, durante y al final de la secuencia didáctica.

Los resultados indican una mejor comprensión del concepto de Tabla Periódica y Periodicidad Química y un incremento en la motivación de los estudiantes.

**Palabras clave:** Tecnologías de la Información y la Comunicación (TIC), Tabla Periódica de los Elementos Químicos, Periodicidad Química

## **ABSTRACT**

This proposal is intended to design and implement a Didactic Sequence, for learning the content about Periodic Table and Chemical Periodicity using the Information and Communication Technologies (ICTs); this proposal was applied to students from the first semester of the College of Sciences and Humanities (CCH), which belongs to the National Autonomous University of Mexico.

The Didactic Sequence is made up of 5 classes, which cover the content of the Institution's program for this topic and comply with the educational model of the College, where the student is the main actor of the educational process and the teacher acts as a mediator of such process.

For measuring the effectiveness of the learning expected, some evaluation instruments were applied at the beginning, during and at the end of the didactic sequence.

Results suggested a better understanding of the concept of the Periodic Table and Chemical Periodicity and an increment in the student's motivation.

**Key words:** Information Technology and communication (ICT), Periodic Table of the Chemical Elements, Chemical Periodicity.

# **ÍNDICE DE CONTENIDO**

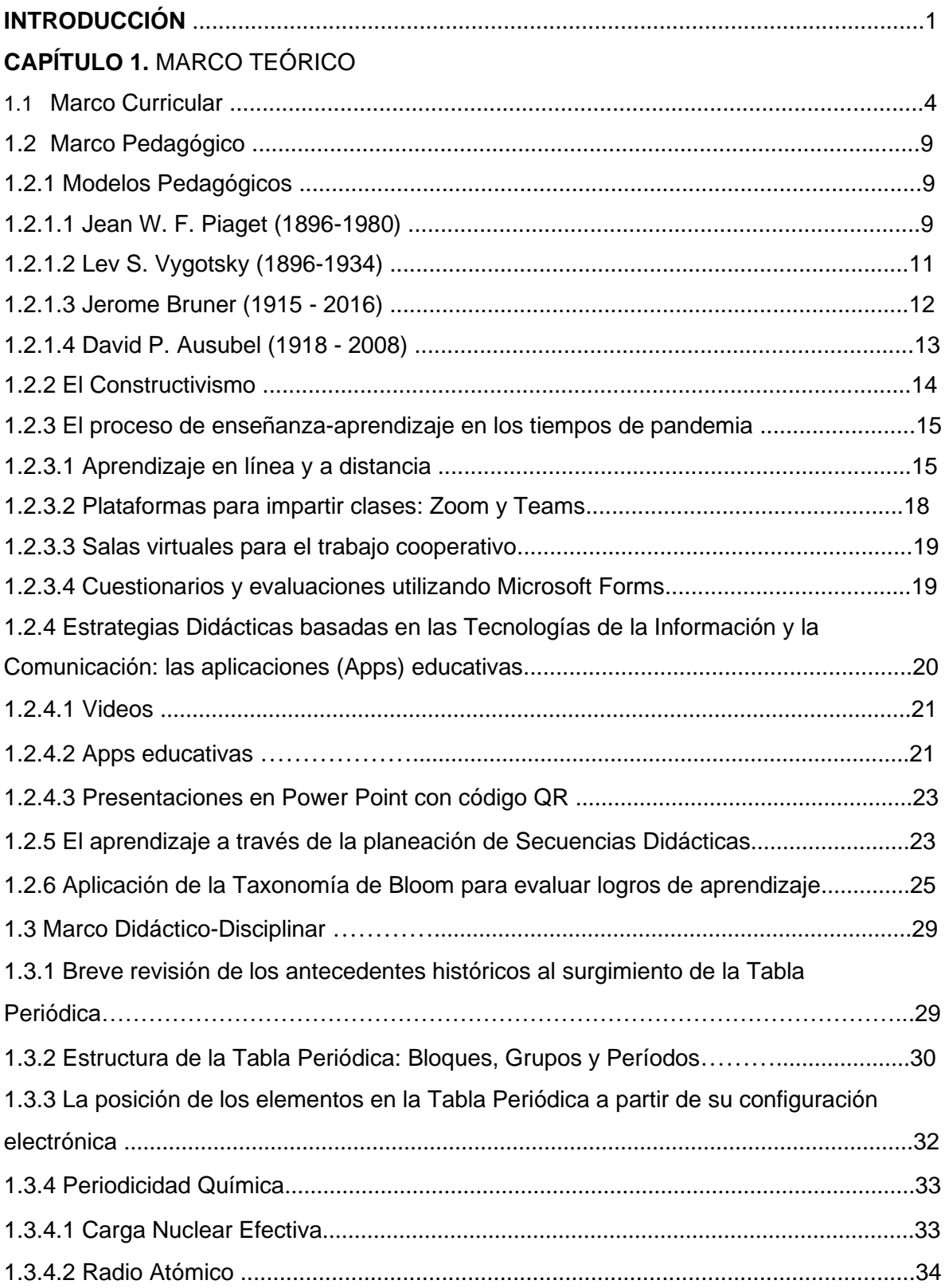

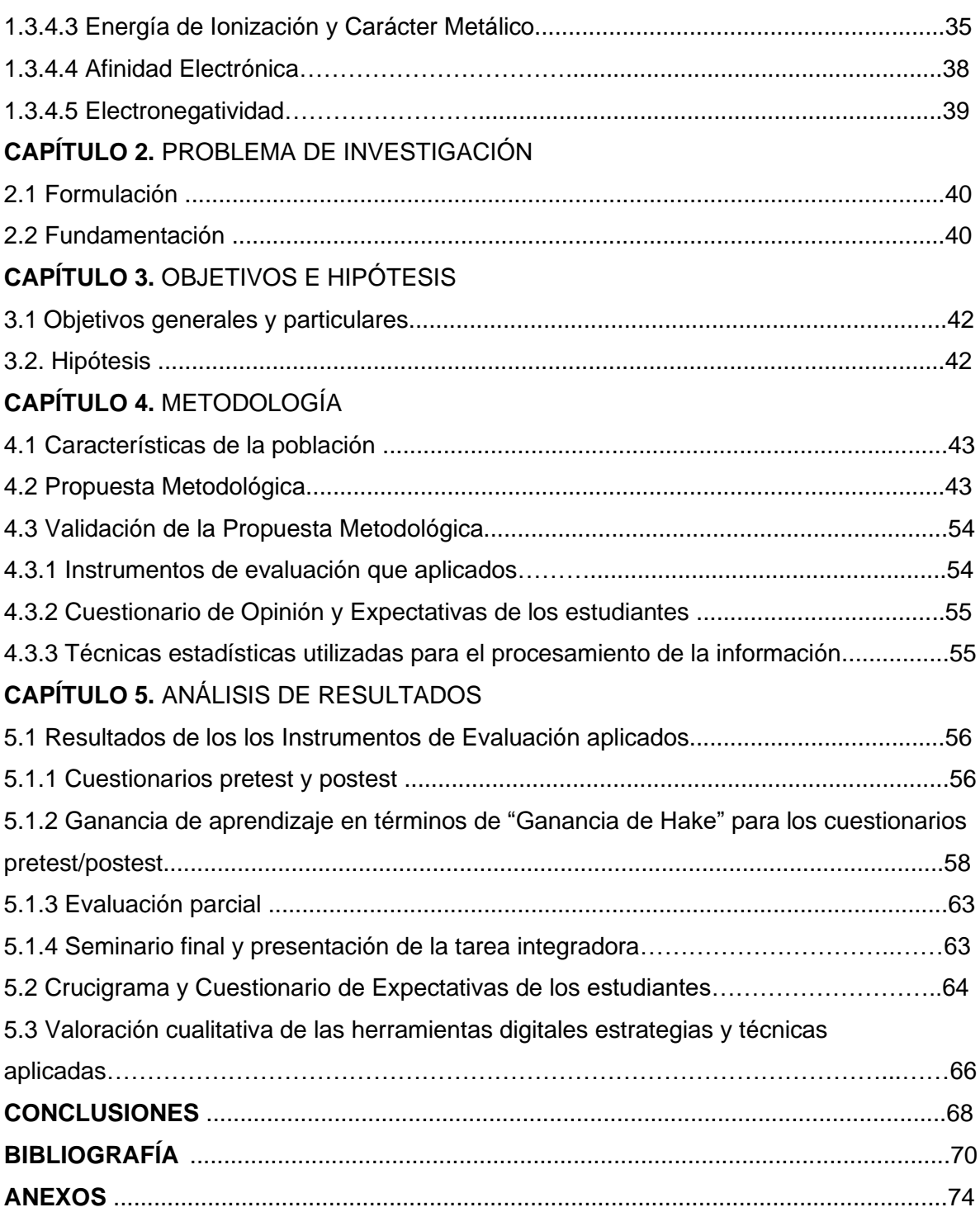

## **INTRODUCCIÓN**

Desde tiempos antiguos ha surgido la necesidad de ordenar y clasificar a los elementos químicos; evidentemente su descubrimiento no se dio de manera ordenada, sino que más bien era como ir descubriendo las piezas de un rompecabezas cuyas posiciones tomarían un verdadero sentido hasta el siglo XIX. En los primeros intentos, algunos químicos insistían en que los elementos se agruparan en familias, con base en las propiedades de los compuestos que formaban. Sin embargo, con el ordenamiento de los elementos químicos según sus masas atómicas, propuesto en 1869 por Dimitri Ivánovich Mendeleev, el rompecabezas comenzó a tener un sentido lógico, surgiendo así la primera versión de la Tabla Periódica, construida sobre una base cuantitativa. Posteriormente, con el descubrimiento de los rayos X, Henry Moseley sentó las bases de la concepción moderna de la tabla periódica y hoy en día, la tabla periódica es una base de datos ampliamente utilizada en el campo de las ciencias naturales y exactas y un conocimiento esencial en todos los niveles de educación química; así, el año 2019 fue proclamado por la Organización de las Naciones Unidas (ONU) como el año internacional de la Tabla Periódica, en homenaje al 150 aniversario de su primera publicación.

El entender las regularidades del sistema periódico implica la comprensión de una gran variedad de conceptos que explican el desempeño fisicoquímico de los elementos químicos y sus compuestos. Por ejemplo, se ha identificado que cerámicos refractarios de alta resistencia al desgaste se preparan mejor utilizando óxidos de elementos pares (configuración electrónica externa finalizada en número par), mientras que los óxidos de elementos impares (configuración electrónica externa finalizada en número impar) se usan mejor como aditivos. De igual manera, los óxidos de elementos s, p y d, hasta el elemento bario (Z= 56), son los más adecuados para producir materiales refractarios (Noval & Carriazo, 2019).

Por ello, desde el punto de vista pedagógico, el estudio de las tendencias en la variación periódica de ciertas propiedades de los elementos químicos y de algunos de sus compuestos, constituye, en primer lugar, un enfoque complementario muy atractivo para la enseñanza de la tabla periódica; y en segundo lugar, considerando las tendencias constructivistas actuales, este contenido permite al docente diseñar estrategias que

favorezcan en los estudiantes, el desarrollo participativo, dinámico, analítico, capaz de obtener una formación integral. (Gaytán & Matamoros, 2017).

Sin embargo, aunque los docentes actuales y los futuros docentes, estamos en una etapa de transición, ya que fuimos educados bajo una enseñanza tradicional, hoy en día tenemos la responsabilidad de generar esos ambientes de aprendizaje novedosos, que están produciendo cambios en el interés y motivación de los estudiantes, por lo que el reto es doble.

De la mano con esta necesidad, la docencia no se puede quedar fuera de los avances de la sociedad. Gracias a los avances de la tecnología, tenemos a nuestra disposición recursos con los que no se contaba hace apenas veinte o incluso diez años atrás. La pregunta es: ¿cómo estamos integrando todas estas nuevas tecnologías en nuestro actuar profesional? Evidentemente, la situación de emergencia sanitaria que vivimos durante 2020 y 2021 por la pandemia del COVID-19, aceleró la búsqueda de una respuesta a esta pregunta, pues tanto los estudiantes como los docentes, debimos adaptarnos rápidamente, a nuevos escenarios educativos que incluían el uso de estas tecnologías.

El uso de las Tecnologías de la Información y la Comunicación (TIC) en la educación, facilitó el proceso educativo, porque permitió superar las barreras de espacio y tiempo en la interacción profesor-estudiantes, y, por tanto, contribuyó en tiempos de pandemia, a mantener activas las escuelas y el proceso de enseñanza-aprendizaje, a través de las clases virtuales y a distancia.

Precisamente, el propósito de esta propuesta para el aprendizaje de Periodicidad Química es diseñar e implementar una secuencia didáctica usando las TIC.

# **CAPÍTULO 1. MARCO TEÓRICO**

Una de las dificultades que se presenta para el aprendizaje de la Química en los estudiantes de bachillerato son las percepciones que tienen de ella; por ejemplo: la química es para personas de bata blanca en un laboratorio, la química son solo fórmulas y no tiene sentido para aquellos que no son científicos e incluso, los estudiantes suelen afirmar que no saben para qué les sirve la clase de química (Carle G, Bruno J.& Di Risio, 2014). En la estructura cognitiva del joven no está la idea de que el mundo que nos rodea es químico y para ellos la química se relaciona con la industria, con bombas, laboratorio o problemas de cálculos químicos (Causado, 2012). La percepción general de la química es la de una ciencia que maneja un lenguaje complejo y confuso, un lenguaje científico alejado del utilizado en el día a día.

¿Qué hacer para solucionar esto? Como ya se afirmó, el proceso de enseñanza aprendizaje está ligado a la "motivación": del docente por enseñar y del estudiante por aprender; cuando esta correlación se potencia la capacidad del estudiante para un aprendizaje significativo, para integrar conceptos que no existían en la estructura cognitiva. Entonces gran parte de la solución está en la motivación y esta depende de la estrategia usada, en mostrar a los estudiantes lo implícito que la química está en la vida diaria. Y precisamente, aprovechando recursos como las TIC en el aprendizaje a distancia y el interés de los estudiantes por los medios informáticos, se puede implementar una estrategia para el aprendizaje de la Tabla Periódica y la Periodicidad Química.

Los recursos que existen para aprender Química son muchos y es importante elegir cuales son interesantes para estudiantes de nivel medio superior con edades entre 14 y 18 años en un contexto de aprendizaje a distancia, como lo fue el que se tuvo que implementar por la pandemia del COVID-19. Los textos científicos, los libros de texto de bachillerato con ilustraciones, ya no se hacen interesantes para los muchachos; en esta era tecnológica les importan los juegos interactivos, los videos, los chats, las redes sociales y herramientas que usan en su tiempo libre, pero que también pueden ser utilizadas para el aprendizaje de las diversas asignaturas.

Ahora, ¿cómo utilizo las TIC para enseñar el manejo de la tabla periódica a los estudiantes?, ¿qué ventajas encuentro entre hacer que los estudiantes aprendan la tabla periódica por métodos tradicionales y con ayuda de un computador?

Esta propuesta mostrará las estrategias utilizadas para hacer uso de las TIC, todas ellas acomodadas en una secuencia didáctica y considerando las tendencias constructivistas. En este capítulo profundizaremos en aspectos relacionados con el marco curricular en que se desarrolló el contenido objeto de nuestra investigación, las bases pedagógicas de las tendencias constructivistas y aspectos disciplinares y didácticos de ese contenido.

#### **1.1 Marco Curricular**

En los últimos ocho años, una preocupación de la educación media superior ha sido que los jóvenes logren una continuidad en su formación, cuando por diferentes circunstancias familiares, laborales o económicas, tienen que cambiar de institución educativa e incluso de residencia, o simplemente tienen que interrumpir temporalmente los estudios de bachillerato que desean concluir. La razón es porque estos aspectos están impactando en la deserción; sin embargo, la deserción también se debe a falta de orientación y motivación para continuar y terminar este nivel educativo. Por ejemplo, en el grupo de edad entre 16 y 18 años, sólo el 58% de los jóvenes recibe educación media superior y de ellos, sólo el 60% logra concluir sus estudios (RIEMS, 2007).

El nivel medio superior es el que cuenta con la mayor variedad de opciones curriculares y, por tanto, de planes de estudio. Entre ellos están los bachilleratos universitarios, como el que imparte la Universidad Nacional Autónoma de México, en la Escuela Nacional Preparatoria, el Colegio de Ciencias y Humanidades y todas las escuelas incorporadas a éstos; también existen las preparatorias de las diferentes universidades autónomas de los estados, como la Universidad Autónoma del Estado de México, entre otras, las cuales cuentan con sus propios planes y programas de estudio. Además, en el nivel educativo medio superior, también existe una formación tecnológica, que se imparte en los bachilleratos tecnológicos y en las instituciones de formación técnico profesional (Conalep), cuyo propósito educativo es que sus egresados concluyan con una formación laboral de técnicos, además de recibir la educación media superior. Por último, también hay instituciones de bachillerato general, entre las que figuran las escuelas preparatorias particulares, coordinadas por la Dirección General del Bachillerato, los colegios de bachilleres de los estados, los bachilleratos generales coordinados por las secretarías de

educación de los estados, las preparatorias federales por cooperación y los centros de estudio del bachillerato.

¿Por qué existe tal diversidad de propuestas educativas de nivel medio superior?

A diferencia de la educación básica, en el nivel medio superior se presentan varias opciones con el propósito de atender los diferentes intereses que existen entre la población de jóvenes. Estas opciones reconocen que no todos ellos cursarán una educación superior, pues centran sus inquietudes en el mercado laboral, con la intención de cubrir sus necesidades económicas o independizarse; se toma en cuenta, además, que algunos no se sienten atraídos por la escuela. Con base en esta diversidad, la Reforma Integral de la Educación Media Superior (RIEMS 2007) propuso conformar un marco curricular común, que otorgara a las diferentes instituciones educativas una identidad común, al contar con elementos curriculares flexibles que posibilitaran mantener diferentes opciones de planes de estudios, asignaturas y programas de estudio acordes a la filosofía de cada institución.

Por otra parte, existen muchas evidencias de que nuestra educación media superior tiene un bajo nivel, en comparación con el de otros países, como puede advertirse, por ejemplo, en los resultados de la Organización para la Cooperación y el Desarrollo Económico (OCDE), organismo internacional que mide, entre otros aspectos, el nivel de aprovechamiento de los estudiantes de los países miembros. Esta medición se realiza por medio de la prueba conocida como PISA (Programa para la Evaluación Internacional de Estudiantes). Los resultados de PISA, han sido confirmados por los que se obtuvieron en la Prueba Enlace, instrumento que aplica la Secretaría de Educación Pública.

Por otra parte, se requiere que nuestra educación vaya en consonancia con los requerimientos sociales, económicos y tecnológicos actuales; algunos de éstos son la economía globalizada, el incremento de conocimientos, así como el desarrollo de las Tecnologías de la Información y la Comunicación.

Además de los factores sociales, económicos y políticos que han impedido un mejoramiento significativo de nuestra educación, el enfoque educativo que en general se emplea en las aulas es un obstáculo para la mejora sustancial de la educación, pues es memorista y enciclopédico, y por ello no fomenta el desarrollo de las capacidades de comprensión, pero sobre todo, no promueve

que el conocimiento se aplique en la solución de problemas prácticos. No obstante lo anterior, debe resaltarse los esfuerzos de muchos maestros y escuelas por mejorar los aprendizajes de los alumnos introduciendo enfoques pedagógicos innovadores.

¿Qué aspectos educativos pretende atender la RIEMS?

- Otorgar el mismo reconocimiento a la diversidad de modalidades y subsistemas que imparten el nivel medio superior.
- Definir competencias mínimas comunes en los diversos planes de estudio.
- Promover la movilidad de los estudiantes entre los subsistemas, de tal manera que se facilite no sólo el ingreso a la Educación Media Superior, sino la conclusión de los estudios.

Esta reforma se conforma con cuatro ejes de acción principales:

- I. La integración de un marco curricular común, que establezca elementos académicos compartidos entre las instituciones, sin que por ello exista un plan de estudio o programas de estudio únicos para la educación media superior. El elemento curricular común en esta reforma será el enfoque educativo por competencias, las cuales se concretan en las competencias genéricas, disciplinares básicas y extendidas y en las profesionales.
- II. La definición y regulación de las diferentes modalidades educativas que actualmente operan, las cuales responden a las necesidades educativas, las características de la población y el establecimiento de estándares mínimos de calidad que aseguren los propósitos de la educación media superior.
- III. El establecimiento de mecanismos de gestión, para el logro del marco curricular común. Entre éstos se encuentran estándares y procesos de apoyo que tienen un efecto directo en el servicio educativo que reciben los estudiantes. Entre los principales mecanismos de gestión destacan generar espacios de orientación educativa y atención de las necesidades de los alumnos; impulsar el desarrollo de la planta docente, mejorar las instalaciones y el equipo, además de promover una evaluación continua.

IV. La certificación complementaria del Sistema Nacional de Bachillerato. Se tiene previsto que las instituciones que lleven a cabo las diferentes etapas de la RIEMS dejen asentado el proceso en un documento específico, como muestra de que sus estudiantes han desarrollado las competencias definidas en el marco curricular común.

Por otra parte, el marco común del Sistema Nacional de Bachillerato publicado en el Diario Oficial de la Federación está orientado a dotar a la Educación Media Superior (EMS) de una identidad que responda a sus necesidades presentes y futuras y tiene como base las competencias genéricas, las disciplinares y las profesionales. El Plan Nacional de Desarrollo 2007-2012 en su Eje 3 "Igualdad de Oportunidades", Objetivo 9 señala la importancia de "Elevar la calidad educativa", y la Estrategia 9.3, establece la "necesidad de actualizar los programas de estudio, sus contenidos, materiales y métodos para elevar su pertinencia y relevancia en el desarrollo integral de los estudiantes y fomentar en estos el desarrollo de valores, habilidades y competencias para mejorar su productividad y competitividad al insertarse en la vida económica".

Se reconoce que en el México de hoy es indispensable que los jóvenes que cursan el bachillerato egresen con una serie de competencias que les permitan desplegar su potencial, tanto para su desarrollo personal, como para contribuir a fomentar su responsabilidad social.

La Secretaría de Educación Pública estimó indispensable invitar a las autoridades educativas estatales y a las instituciones representadas en la Asociación Nacional de Universidades e Instituciones de Educación Superior (ANUIES), a aportar sus experiencias y propuestas para definir el perfil del egresado del Sistema Nacional de Bachillerato

La modernización de la EMS mediante la implantación del Marco Curricular Común permitirá que este tipo educativo sea un propulsor del desarrollo del país, precisamente en el momento en que el número de jóvenes en edad de cursarlo alcanzará su máximo histórico.

Como ya se ha comentado, el nivel medio superior es el que cuenta con la mayor variedad de opciones curriculares, y una de ellas es el Colegio de Ciencias y Humanidades, un bachillerato que pertenece a la Universidad Nacional Autónoma de México, el cual se caracteriza por ser un bachillerato propedéutico y de cultura básica que atiende a la formación intelectual, ética y social de sus egresados. El Modelo Educativo del Colegio de Ciencias y Humanidades (CCH), otorga al estudiante el papel de actor principal del proceso

educativo y al docente el de mediador de dicho proceso; su organización académica por áreas del conocimiento, permiten al estudiante adquirir una visión humanística y científica del mundo que le rodea (Programa de Estudios de CCH, 2016).

Dentro del Plan de Estudios del CCH, la materia de Química pertenece al Área de Ciencias Experimentales y comprende cuatro asignaturas, dos de carácter básico obligatorio, Química I y Química II y dos optativas de carácter propedéutico, Química III y Química IV.

Los Programas de Química del Colegio de Ciencias y Humanidades plantean los contenidos disciplinarios a partir de contextos cotidianos para el estudiante. El programa de Química I está integrado por dos unidades: "Agua, sustancia indispensable para la vida" y "Oxígeno, sustancia activa del aire".

En la unidad II, se presta atención a la clasificación de los elementos: propiedades de metales y no metales, carácter metálico, ubicación de la tabla periódica, variación del carácter metálico y propiedades periódicas en la tabla periódica (energía de ionización y electronegatividad). Esta fue justamente, la parte del temario que se utilizó para diseñar nuestra estrategia didáctica. En este temario, se sugiere a los docentes consideren atender a tres momentos de la enseñanza aprendizaje, el diagnóstico de las ideas previas de los alumnos, el desarrollo y reconstrucción de los esquemas conceptuales y el cierre con la aplicación de lo aprendido. Esta fue precisamente una idea rectora en nuestra propuesta metodológica.

En el programa se señala que "el profesor, considerando los aprendizajes a promover, los antecedentes de sus alumnos, los materiales y apoyos disponibles, diseñará las estrategias o secuencias didácticas más pertinentes al logro de los aprendizajes, como son las preguntas generadoras, la modelización, el estudio de casos, o algunas de sus variantes como son el Aprendizaje Basado en Problemas (ABP), o el Predecir, Observar, Explicar (POE).

Los siguientes niveles cognitivos que se sugiere tomar en cuenta en los programas de Química I y Química II corresponden a una clasificación manejable, sencilla y pertinente:

Nivel 1. Habilidades memorísticas. El alumno demuestra su capacidad para recordar hechos, conceptos, procedimientos, al evocar, repetir e identificar.

Nivel 2. Habilidades de comprensión, elaboración de conceptos y organización del conocimiento específico. El alumno muestra capacidad para comprender los contenidos y elaborar conceptos; caracterizar, expresar funciones, hacer deducciones, inferencias,

generalizaciones, discriminaciones, predecir tendencias, explicar, transferir a otras situaciones parecidas, traducir en lenguajes simbólicos y en el lenguaje usado por los alumnos cotidianamente; elaborar y organizar conceptos y, hacer cálculos que no lleguen a ser mecanizaciones, pero que tampoco impliquen un problema.

Nivel 3. Habilidades de indagación y resolución de problemas, pensamiento crítico y creativo. El alumno muestra su capacidad para analizar datos, resultados, gráficas, patrones, elabora planes de trabajo para probar hipótesis, elabora conclusiones, propone mejoras, analiza y organiza resultados, distingue hipótesis de teorías, conclusiones de resultados, resuelve problemas y analiza críticamente.

Con el propósito de establecer el nivel de aprendizaje de los temas incluidos en las unidades, después de cada aprendizaje se indica un número que corresponde al nivel de aprendizaje a lograr al final de la unidad.

Cabe mencionar que tanto el modelo constructivista, como los niveles cognitivos y el contenido del programa, fueron considerados en nuestra secuencia didáctica.

## **1.2 Marco Pedagógico**

## **1.2.1 Modelos Pedagógicos**

#### **1.2.1.1 Jean W. F. Piaget (1896-1980)**

El psicólogo suizo Jean Piaget basándose en la observación sistemática y cotidiana de desarrollo de sus hijos, logró establecer y demostrar fases diferenciadas y sucesivas que atraviesa el ser humano durante los primeros años de su evolución cognitiva.

Los niños no son adultos en miniatura, no piensan como los adultos ni sus conocimientos están estructurados de igual manera. Los bebés, por ejemplo, comienzan a actuar inteligentemente desde el día que nacen, aunque inicialmente sólo cuentan con reflejos; mediante sus actos van construyendo lo que saben del mundo, su lógica; así, "la inteligencia sólo se organiza por su funcionamiento", y se construye en función de un intercambio con el objeto medio.

Todo conocimiento supone una estructura previa, anterior a él, estructura en la cual, y a partir de la cual se produce, por superación de dificultades o contradicciones ese conocimiento; este generará nuevas contradicciones o problemas, que se resolverán,

siempre buscando un equilibrio. Todo conocimiento se convierte así, en una estructura productora de nuevo conocimiento.

De acuerdo con Piaget, el estudiante aprende aquello para lo cual su estructura cognitiva está preparada, aquello que está de acuerdo con el desarrollo y madurez de sus esquemas y estructuras cognitivas.

Para Piaget, el aprendizaje es un proceso de construcción constante de nuevos significados, y el motor de esta extracción de conocimiento a partir de lo que se sabe es el propio individuo. Por lo tanto, el protagonista del aprendizaje es el propio aprendiz, y no sus tutores ni sus maestros. Este planteamiento está presente en el constructivismo, y enfatiza la autonomía de la que disponen los individuos a la hora de interiorizar todo tipo de conocimientos; según este, es la persona quien sienta las bases de su propio conocimiento, dependiendo de cómo organiza e interpreta la información que capta del entorno.

Sin embargo, que el motor del aprendizaje sea el propio individuo no significa que todos tengamos total libertad para aprender ni que el desarrollo cognitivo de las personas se vaya realizando de cualquier manera. Si así fuese, no tendría sentido desarrollar una psicología evolutiva dedicada a estudiar las fases de desarrollo cognitivo típicas de cada etapa de crecimiento, y está claro que hay ciertos patrones que hacen que personas de una edad parecida se parezcan entre sí y se distingan de gente con una edad muy diferente.

Este es el punto en el que cobran importancia las etapas de desarrollo cognitivo propuestas por Jean Piaget: cuando queremos ver cómo encaja una actividad autónoma y ligada al contexto social con los condicionantes genéticos y biológicos que se van desarrollando durante el crecimiento (mejorar la redacción). Los estadios o etapas describirían el estilo en el que el ser humano organiza sus esquemas cognitivos, que a su vez le servirán para organizar y asimilar de una u otra manera la información que recibe sobre el entorno, los demás agentes y él mismo.

#### ➢ *Papel del docente*

Según interpretaciones extremas sobre las posiciones de Piaget se puede argumentar que el papel del profesor en el proceso de enseñanza y aprendizaje simplemente no existe, ya que el niño es el que ha de aprender y descubrir por sí mismo.

El maestro tendrá el papel de proponer entornos ricos en oportunidades para que los niños desarrollen su actividad auto estructurante.

En síntesis, se puede señalar que el rol del maestro

consistirá en ser moderador, coordinador, facilitador y un participante más del proceso.

## ➢ *Papel de estudiante*

El estudiante debe ser una persona dinámica, capaz de construir su propio conocimiento, por lo tanto, su rol será activo y participativo en el aula; será capaz de asimilar nuevos aprendizajes y acomodarlos con los ya existentes creando de esta forma nuevos esquemas. El estudiante, a partir de la generación de su propio conocimiento, será capaz de potenciar esfuerzos posteriores y deberá llegar a ser un estudiante con autonomía intelectual y moral.

A manera de conclusión, se puede señalar que el modelo pedagógico de Jean Piaget puede ser empleado como tal o para enriquecer otros modelos, ya que dentro de la práctica educativa no podemos afirmar que un determinado modelo es el ideal u otro no lo es, lo que podemos hacer es tomar lo mejor de cada modelo y crear un modelo pedagógico para trabajar de acuerdo con las necesidades, expectativas e intereses educativos actuales de nuestros estudiantes.

## **1.2.1.2 Lev S. Vygotsky (1896-1934)**

En Vygotsky encontramos tres nociones medulares de la relación entre el pensamiento y el lenguaje:

a) Interfuncionalismo de lenguaje y pensamiento: existen múltiples relaciones entre el pensamiento. Señala Vygotsky (Vygotsky, 1982) que "aunque pensamiento y lenguaje proceden de raíces genéticas independientes, ambos aspectos están estrechamente ligados entre sí… el primero consiste en que el niño en quien se ha producido este cambio comienza a ampliar activamente su vocabulario, su repertorio léxico, preguntando como se llama cada cosa nueva. El segundo, consecuencia del anterior, consiste en el aumento extraordinariamente rápido, a saltos, del número de palabras que domina el niño, ampliando más y más su vocabulario"

De esta forma, un momento de gran importancia durante la infancia tiene lugar cuando las líneas de desarrollo del lenguaje y el pensamiento, antes ajenas, se encuentran y coinciden, dando lugar, a eso de los 2 años a que el lenguaje se haga intelectual y el pensamiento verbal. Por tanto, uno de los principios básicos de Vygotsky es que el lenguaje tiene un papel central en el desarrollo mental, por ser una herramienta cultural fundamental, la cual permite pensar lógicamente y aprender nuevas conductas (Cisternas y Droguett, 2014).

b) La zona de desarrollo próximo, implica que el nivel de desarrollo no es fijo; es la distancia entre el nivel real de desarrollo, determinado por la capacidad de resolver independientemente un problema y el nivel de desarrollo potencial, determinado a través de la resolución de un problema bajo la guía de un adulto o en colaboración con otro compañero más capaz (Vygotsky, 1979).

Para Vygotsky la formación de conceptos es creativa, influenciada por el ambiente cuando enfrenta al individuo a nuevas exigencias que estimulan el intelecto y lo lleva a estadios superiores.

### **1.2.1.3 Jerome Bruner (1915 - 2016)**

La teoría de Bruner postula un "principio de organización biológica" que ayuda al niño a comprender su mundo. En concordancia con los otros autores, en esta teoría el desarrollo cognitivo se da por influencia de factores externos (ambientales) e internos (individuales). "La inteligencia se constituye en gran medida en la interiorización de instrumentos culturales", y el principal interés de Bruner está en el lenguaje como instrumento cultural y cognitivo por excelencia, pues es el medio para representar las experiencias y transformarlas: "Una vez el niño ha interiorizado el lenguaje como instrumento cognitivo, le es posible representar y transformar sistemáticamente la experiencia con flexibilidad y mayor facilidad". Similar en esto a los otros autores, Bruner afirma que las personas usan "técnicas o destrezas" transmitidas culturalmente para representarse y asimilar el mundo, construyendo sus "modelos de la realidad" escalonadamente ("De esta idea surge el concepto de andamiaje, que está estrechamente relacionado Vygotsky).

En atención a lo anterior se da lugar a tres tipos de representación de la realidad: «Representación enactiva»: es "un modo de representar (rememorar) eventos pasados mediante una respuesta motriz adecuada"; «Representación icónica»: es la transición de lo concreto "al campo de las imágenes mentales" (esto es, cuando el niño imagina alguna acción por medio de un dibujo; tales imágenes no son exactas y detalladas, sino representativas, significativas); «Representación simbólica» es el nivel de la abstracción y la conceptualización, propiamente dicha, o sea, el nivel del lenguaje, y el que más interés tiene para Bruner porque "*proporciona un medio para representar experiencias y transformarlas*". Para Bruner, el hombre no es sólo un ser biológico sino ante todo un ser cultural. Esta cultura es muy vasta y ningún hombre por sí sólo puede asimilarla; de ahí que sea necesaria la educación.

"Para Bruner, el desarrollo del pensamiento en el niño depende de la interrelación con los miembros de su cultura (familia, maestros, iguales…) a través del lenguaje". Bruner dice que es necesario que proporcionemos al niño las ayudas necesarias a modo de "andamios" para que él pueda ir construyendo su aprendizaje (Wood, Bruner & Ross, 1976). Para este autor, el aprendizaje impulsa al desarrollo. Así, durante los primeros años se deben consolidar en el niño una serie de aprendizajes básicos que más tarde le permitan alcanzar otros más complejos".

### **1.2.1.4 David P. Ausubel (1918 - 2008)**

Según Ausubel existen tres tipos de aprendizaje: mecánico, por descubrimiento y por recepción. El aprendizaje mecánico consiste en el uso de la repetición, es un aprendizaje memorístico que no encuentra una información relevante en la estructura cognitiva del estudiante. El aprendizaje por descubrimiento se presenta cuando el nuevo conocimiento es descubierto por el estudiante y puede ser significativo o no dependiendo si este se relaciona con lo existente en la estructura cognitiva del joven. El aprendizaje por recepción se presenta cuando el conocimiento se muestra terminado y puede ser mecánico o significativo.

"Esta teoría tiene un enfoque estructural organicista cuyo núcleo reside en la comprensión del ensamblaje del material novedoso con los contenidos conceptuales de la estructura cognitiva del sujeto". Retomando una vez más el concepto de aprendizaje significativo, Ausubel afirma que para que se dé este son necesarias tres condiciones: "Que el material que se aprenda sea significativo; que el estudiante posea los preconceptos necesarios para adquirir la nueva información y que exista la motivación para aprender".

El aprendizaje significativo se produce cuando se asimila información nueva con algún concepto inclusor ya existente en la estructura cognitiva del individuo. Este proceso es similar a la acomodación piagetiana.

En la teoría de Ausubel, como en la de Piaget y Vygotsky, el proceso de cognición es procesal y evolutivo, es decir, escalonado (pasando de las representaciones a los conceptos, y de los conceptos a las proposiciones). Es de destacar que "para Ausubel los significados no se reciben, sino que se descubren".

Como resumen de esta sección, la Tabla 1 presenta los aportes de Piaget, Vigotsky, Bruner y Ausubel a la teoría del conocimiento y que han sido utilizados como sustento del constructivismo.

## **1.2.2 El Constructivismo**

¿Qué es el constructivismo? Es una corriente pedagógica, un modelo en el cual cada alumno es responsable y protagonista de su propio aprendizaje (procesos de asimilación/acomodacion y búsqueda de equilibrio entre lo interno y externo).

Por tanto, el conocimiento no se considera una copia de la realidad, sino una construcción del ser humano. ¿Con qué instrumentos realiza la persona dicha construcción? Fundamentalmente con las estructuras cognitivas que ya posee, es decir, con lo que ya construyó previamente, en su relación con el medio que le rodea (conocimiento previo: punto de anclaje del nuevo conocimiento). De ahí que, la organización y secuenciación de los contenidos docentes debe tener en cuenta los conocimientos previos del alumno.

Por su parte, el profesor, debe crear las condiciones óptimas para que ocurra este aprendizaje, convirtiéndose en un mediador, un facilitador, que oriente de forma progresiva al alumno durante este proceso; además, el profesor debe crear un entorno colaborativo entre los estudiantes de manera que se apoyen entre ellos para la adquisición del nuevo conocimiento (ZDP, andamiaje).

El aprendizaje debe ser una actividad significativa para la persona que aprende y dicha significatividad estará directamente relacionada con la existencia de relaciones entre el conocimiento nuevo y el que ya posee el alumno.

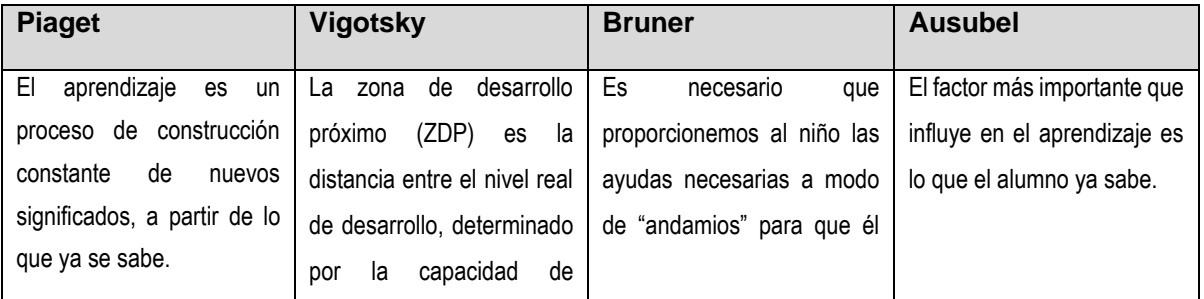

**Tabla 1:** Aportes a la teoría del conocimiento de Piaget, Bruner, Ausubel y Vigotsky

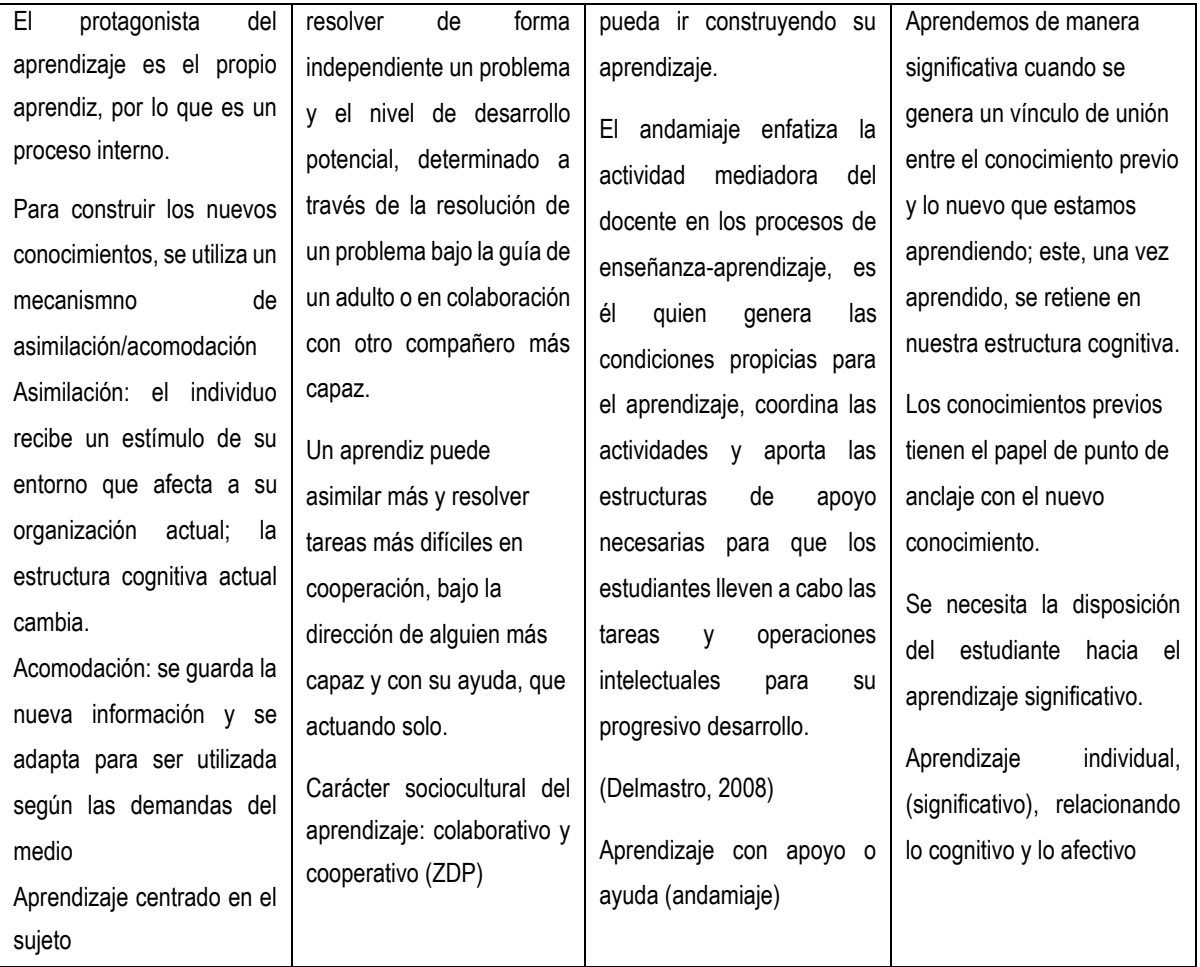

En definitiva, se trata de «puentes cognitivos» para pasar de un conocimiento que ya posee y que puede ser menos elaborado o incorrecto a un conocimiento más elaborado.

El profesor no sólo debe conocer las representaciones que poseen los alumnos sobre lo que se les va a enseñar (conocimientos previos), sino también analizar el proceso de interacción entre el conocimiento nuevo que va a introducir y el que ya poseen los estudiantes, para establecer las relaciones adecuadas (organizadores previos), en las actividades de aprendizaje

Finalmente se debe tener presente que, en la construcción del nuevo conocimiento de forma significativa y perdurable, intervienen factores no solo cognitivos, sino también afectivos, motivacionales y sociales que deberán considerase al seleccionar las estrategias didácticas a utilizar.

#### **1.2.3. El proceso de enseñanza-aprendizaje en los tiempos de pandemia**

#### **1.2.3.1 Aprendizaje en línea y a distancia**

El cierre de escuelas por la pandemia de covid-19 no tiene comparación histórica. Casi mil 500 millones de estudiantes, 84% del total en el mundo, dejaron de ir a clases y comenzaron a aprender desde casa durante periodos que en algunos países se extendieron por más de un año, como sucedió en México.

Gobiernos de casi 200 países decretaron el cierre total o parcial de centros educativos y esa relación de países no paró de aumentar. Aunque hay poca información sobre cuánto avanzaron los alumnos en el último año, la evidencia disponible indica que han aprendido menos en la educación a distancia que lo que hubieran logrado de forma presencial.<sup>15</sup>

Los 36.5 millones de mexicanos que al inicio de la pandemia cursaban el ciclo escolar 2019-

2020 pasaron de pronto a tomar clases desde sus hogares (Resultados de la Encuesta para la Medición del Impacto COVID-19, INEGI 2021). La SEP optó por una estrategia centrada en la televisión como medio de transmisión, la cual llamó Aprende en Casa. Los alumnos ven por televisión o internet contenido específico para su grado escolar, el cual se complementa con actividades disponibles en línea o repartidas en los hogares en

comunidades marginadas. El cambio de clases presenciales a educación a distancia ocurrió de manera repentina. Ni los docentes ni los alumnos tuvieron tiempo para prepararse, por lo que se adaptaron con los recursos que tenían disponibles. A nivel anecdótico se sabe que los maestros desarrollaron sobre la marcha métodos para la enseñanza remota. Cuando tenían los medios para hacerlo, las escuelas incorporaron plataformas tecnológicas para el trabajo en línea. Las familias hicieron los gastos que pudieron. Por ejemplo, cerca de 43% de las viviendas adquirieron dispositivos y 26% contrataron internet fijo.<sup>17</sup>

#### ➢ *El reto de seguir educando a distancia*

La situación de confinamiento que se ha vivido en estos dos años y medio en gran parte del planeta obliga al replanteo profundo de las funciones y competencias del docente. Según datos actualizados de la UNESCO, cerca de 1600 millones de niños, adolescentes y jóvenes se han visto afectados a nivel mundial por esta circunstancia, al igual que más de 60 millones de docentes abocados a un cambio radical y abrupto (IESALC-UNESCO, 2020). De ahí que UNESCO alentó a los diferentes gobiernos, y continúa haciéndolo, al uso de

sistemas de educación a distancia, aprovechando las posibilidades que hoy ofrecen las tecnologías digitales.

En el nuevo escenario, la actividad del docente se vincula con el uso pedagógico de tecnologías digitales, y es te debe acudir a su creatividad, para resolver los distintos retos que esta situación excepcional plantea. Se desarrollan estrategias de comunicación sincrónicas (la interacción profesor-estudiantes ocurre en tiempo real) y asincrónicas (no ocurre en tiempo real), así como se diseñan guías de trabajo para desarrollar el aprendizaje autónomo, algunas de ellas interactivas, por nombrar algunos ejemplos.

Las tareas docentes habituales, como organizar el aula, controlar tiempos de trabajo, explicar un contenido observando la reacción de los estudiantes y resolver las dudas de los estudiantes de manera directa e inmediata, no forman parte del repertorio cotidiano en la enseñanza a distancia.

En resumen, la enseñanza no presencial requiere de recursos, habilidades y competencias en el profesor, no solo disciplinares y didácticas, sino también digitales, además de su capacidad para integrarlas a todas en actividades de aprendizaje.

Afortunadamente, existen fuentes de ayuda, tales como las recomendaciones y lineamientos de las autoridades educativas, las experiencias compartidas por docentes en distintas partes del mundo, y el importante desarrollo de la enseñanza virtual (e-learning) destinada a jóvenes y adultos con opciones muy variadas, desde plataformas hasta aplicaciones, algunas de ellas gratuitas, que permiten el estudio y la interacción con materiales y docentes.

De manera que el rasgo distintivo de la educación a distancia es que el proceso de enseñanza-aprendizaje se comparte entre actividades y evaluaciones sincrónicas y asincrónicas, el uso de plataformas, aplicaciones y videos, sin que el docente y el alumnado compartan necesariamente el espacio y/o tiempo real. Esto tiene dos consecuencias:

- El estudiante debe ir construyendo su aprendizaje de forma autónoma.
- El profesor debe elaborar materiales didácticos complementarios a las clases; de esta forma, el docente "dialoga" con los estudiantes y, a su vez, el alumnado "siente" su presencia.
- El profesor debe buscar vías de comunicación para realizar un seguimiento personalizado a fin de orientar y atender las necesidades que van surgiendo por parte de los estudiantes.

#### ➢ *Creación de contenidos digitales: una nueva tarea del docente*

A medida que el tiempo avanza, aumenta la demanda, surgen más necesidades educativas, y se hace más necesaria y exigente la transmisión de conocimientos. En consecuencia, las Tecnologías de la Información y Comunicación, TIC, pasan a ser uno de los grandes retos de la educación del siglo XXI.

Mediante el uso de aplicaciones digitales es posible crear o readaptar contenidos (videos, presentaciones, audios, clases, juegos interactivos, mapas conceptuales, etc.), además de utilizar los recursos educativos disponibles en la web. Actualmente existen variadas aplicaciones que son relativamente sencillas de utilizar y gratuitas (o con versiones sin costes). Veamos algunas de estas.

#### **1.2.3.2 Plataformas para impartir clases: Zoom y Teams**

#### ➢ *ZOOM*

[Zoom Video Communications,](https://en.wikipedia.org/wiki/Zoom_Video_Communications) fue fundada en 2011 y el servicio en la propia forma de [Zoom](https://zoom.us/) comenzó un par de años después, en 2013, de manera que Zoom no es una plataforma nueva. Sin embargo, con la propagación del [coronavirus COVID-19](https://www.xataka.com.mx/tag/coronavirus) a principios de 2020, el uso de Zoom [se incrementó en un 67%,](https://www.fool.com/investing/2020/03/14/zoom-is-helping-schools-closing-due-coronavirus-fo.aspx) convirtiéndose en una poderosa herramienta para mantener la comunicación durante el período de trabajo remoto.

Cualquier persona puede registrarse en zoom y acceder a sus beneficios gratuitos, que incluyen reuniones 1 a 1 ilimitadas, ya sea por chat, voz o video. Sin embargo, las videollamadas de tres o más participantes (permitiendo hasta 100) tienen un límite de 40 minutos. Para videollamadas de más de 40 minutos o más de 100 participantes, es necesaria una suscripción de pago.

En nuestro trabajo se utilizó esta plataforma, y al contar con una suscripción, el tiempo disponible para implementar la secuencia didáctica, solo estuvo limitado por el propio horario definido por la escuela para que los estudiantes asistieran a la clase de forma sincrónica.

Particularmente la plataforma *ZOOM,* que fue la utilizada con mayor frecuencia en nuestro trabajo, nos permitió incluir herramientas de trabajo colaborativo, como compartir pantalla, compartir vínculos para cuestionarios, actividades didácticas, simuladores, video de Youtube y códigos QR, uso compartido de

escritorio, grabación de videollamadas, controles del anfitrión y uso de salas virtuales, cponvirtiéndose en una herramienta práctica muy importante en la secuencia didáctica.

#### ➢ *MICROSOFT TEAMS*

Microsoft anunció Teams en un evento en Nueva York y lanzó el servicio mundialmente el 14 de marzo de 2017. La pandemia disparó el uso de Microsoft Teams, por lo que creció en un 50% alcanzando hasta los 115 millones de usuarios diarios.

Según el CEO de Microsoft, Satya Nadella, 270,000 instituciones [educativas](https://www.xataka.com/otros/cuadernos-a-teams-dia-para-otro-asi-viven-confinamiento-tres-profesoras-distintos-perfiles-tecnologicos)  [decidieron utilizar su herramienta](https://www.xataka.com/otros/cuadernos-a-teams-dia-para-otro-asi-viven-confinamiento-tres-profesoras-distintos-perfiles-tecnologicos) para el aprendizaje remoto.

Esta herramienta también fue utilizada en nuestra modalidad a distancia. Al igual que zoom, incluye herramientas de trabajo colaborativo y se puede compartir pantalla, archivos, armar salas virtuales, grabar las sesiones, subir o guardar archivos en la plataforma, etc…

Ambas plataformas (ZOOM y TEAM) fueron utilizadas en nuestra secuencia didáctica.

#### **1.2.3.3 Salas Virtuales para el trabajo cooperativo**

Como ya fue señalado, las dos plataformas anteriores permiten establecer salas virtuales; es decir, sesiones de trabajo en tiempo real y en tiempo diferido, facilitando la capacidad de compartir video, documentos y actividades en pequeños grupos controlados. Esta herramienta fue una de las más importantes para el desarrollo de nuestra secuencia didáctica pues permitió dividir a los estudiantes en sesiones independientes de forma automática, con la ventaja de que, como docente, pude cambiarme entre las salas para supervisar el trabajo de los estudiantes y aclarar dudas. Por medio de estas aulas virtuales, fue factible dividir al grupo en equipos y asignar diferentes ejercicios a cada grupo de trabajo; una vez concluidos estos ejercicios, se regresó a la sala principal para que estos fueran expuestos por cada equipo.

#### **1.2.3.4 Cuestionarios y Evaluaciones con Microsoft Forms**

Microsoft Forms es una aplicación básica y ligera para recopilar información rápidamente a través de encuestas, cuestionarios, exámenes, recopilar

comentarios de profesores y padres, o para planear actividades de clase y personal.

Algunas de sus ventajas son:

- Con esta plataforma se pueden obtener comentarios rápidamente con una encuesta o recopilar información más detallada con preguntas de ramificación.
- Se pueden visualizar instantáneamente los datos de la respuesta y el análisis avanzado.
- Se puede evaluar el progreso de los alumnos con cuestionarios y exportar fácilmente las respuestas a Excel.
- Es posible mantenerse conectado desde cualquier navegador y en cualquier dispositivo, sin importar en donde se esté.

Esta aplicación fue utilizada en nuestro trabajo, para aplicar los instrumentos de evaluación y otras encuestas.

# **1.2.4 Estrategias Didácticas basadas en las Tecnologías de la Información y la Comunicación**

## **1.2.4.1 Videos**

La disponibilidad de nuevos medios (PC, Internet, CD-Rom, video digital) contribuye al cambio el paradigma de la educación desde el énfasis en la enseñanza (el profesor es quien tiene el conocimiento) al énfasis en el aprendizaje (el alumno-usuario puede tener un plan de aprendizaje personal para adaptar el conocimiento y la formación a su propio ritmo y estilo). La distancia ya no es un problema para aprender, consultar libros, documentos y materiales científicos, gracias a las redes de comunicación de alta velocidad.

El video es posiblemente uno de los medios audiovisuales que más fuertemente se ha introducido en los últimos años en nuestros centros y en la cultura escolar, independientemente del nivel educativo al que nos refiramos.

¿Por qué deberíamos usar el video en el aula?

El video es un instrumento de transmisión de conocimiento, que presenta una alternativa al tipo de enseñanza tradicional. El empleo del video didáctico en el aula facilita la construcción de un conocimiento significativo, dado que se aprovecha el potencial comunicativo de las imágenes, los sonidos y las palabras para transmitir una serie de experiencias que estimulen los sentidos y los diferentes estilos de aprendizaje en los alumnos. Esto permite concebir una imagen más real de un concepto.

El video ayuda a motivar e interesar a los estudiantes en el tema que abordará, a provocar una respuesta activa, problematizar un hecho, estimular la participación o promover actitudes de investigación.

El video puede apoyar a las explicaciones del profesor, proporcionando información sobre los contenidos específicos de un tema. Con estos materiales se apela más a la capacidad de análisis, a la deducción y nos ayuda a recapitular o cerrar un tema mediante la utilización de imágenes para constatar el aprendizaje de los alumnos, como resultado de las actividades en torno de un tema o problema.

En nuestra secuencia didáctica se incluyó el video como estrategia didáctica, aprovechando todas las ventajas que acabamos de señalar.

#### **1.2.4.2 Apps Educativas**

Los profesores tienen ahora, más recursos disponibles para organizar sus actividades docentes, haciendo más interesantes sus clases. Y precisamente, uno de estos recursos son las Apps educativas.

Una aplicación móvil educativa (Apps Educativas) es un programa de multimedia que puede ser usado a través de dispositivos electrónicos móviles, como los teléfonos inteligentes, tableta, PDA (Personal Digital Assistant, o Asistente Digital Personal, como agendas electrónicas de bolsillo o computadoras pequeñas) y que son las llamadas herramientas para el aprendizaje a través de móviles (*m*-learning: móvil learning) y que de alguna manera permite construir conocimientos, habilidades y destrezas (Campión y otros, 2015)

Ventajas:

- Inmediatez en el acceso de la información con interacciones frecuentes y breves.
- Mayor interacción entre los usuarios, lo que facilita el papel activo del alumno.
- Promueve el aprendizaje autodirigido.
- Promueve el aprendizaje cooperativo (trabajo en equipo para llevar a cabo una tarea docente, que puede ser un ejercicio, problema o análisis de un texto, entre otros).

Obviamente hay también algunos inconvenientes, los cuales pueden salvarse, pero deberán tenerse en cuenta; por ejemplo:

- No todas las Apps son gratis, algunas tienen un precio o tarifa.
- Su uso puede requerir de un registro y definir contraseña.

Muchas aplicaciones son gratuitas y están diseñadas tanto para el sistema Android como para iOS. Algunos ejemplos son:

- Nearpod. Permite preparar presentaciones interactivas que incorporen imágenes y videos, por lo que es perfecta tanto para profesores de primaria como de secundaria. Ofrece la posibilidad de descargar y compartir las presentaciones con los alumnos, una vez finalizada la clase.
- Canva. Se basa en el principio de democratizar el diseño gráfico, es decir, hacerlo mucho más accesible para que cualquiera pueda, en pocos clics, crear posters, imágenes para redes sociales, infografías, e incluso presentaciones con gran calidad gráfica. Su interfaz es intuitiva y los ajustes muy sencillos de entender y aplicar. Si se desea hacer una infografía para explicar un tema complicado de una forma visual o crear reconocimientos o diplomas, Canva es una excelente opción.

Existen otros sitios con Apps específicas para la química donde se aplican contenidos sobre Tabla Periódica, Cálculos Químicos, Química Inorgánica, Orgánica, Fisicoquímica y otros, como los siguientes:

- <https://www.orbitalesmoleculares.com/apps-para-aprender-quimica/>
- <https://www.educaciontrespuntocero.com/recursos/apps-quimica/>

Finalmente, es importante tener presente desde el punto de vista didáctico, que el uso de las Apps requiere del diseño previo de una actividad donde va a ser insertada, creando un entorno de aprendizaje en el que se genere un modo de actuación común en el grupo de estudiantes dirigido a un objetivo específico y en esta actividad, se deberá considerar un tiempo para explicar a los estudiantes cómo se usa la Apps que se está incluyendo.

En resumen, deberá tenerse muy bien definido, el uso que cada App va a aportar al desarrollo del proceso de enseñanza-aprendizaje, para que se favorezca el interés y la motivación por parte de los estudiantes y se estimule verdaderamente el aprendizaje. En nuestra secuencia didáctica, se incluyeron varias Apps, cuidando lo anteriormente señalado, para que estas quedaran debidamemnte articuladas.

## **1.2.4.3 Presentaciones en Power Point con código QR**

El código de respuesta rápida o Quick Response code (de allí sus siglas QR) es un código de barra bidimensional capaz de almacenar datos codificados. En sus comienzos el código QR se creó para un funcionamiento en industrias automotrices, sin embargo, actualmente los códigos QR permiten trabajar con infinidad de contenidos. Su gran versatilidad al momento de guardar información y el hecho de que estos códigos pueden ser leídos con un smartphone o Tablet permite que se utilicen en numerosas propuestas.

Para la aplicación de nuestra secuencia didáctica, diseñamos dos presentaciones en Power Point con código QR, que, además de contar con los contenidos teóricos de la disciplina, incluían imágenes, grabación de voz y ejemplos relacionados; el código QR facilitó que los estudiantes pudieran tenerla disponible para su reforzamiento conceptual, siempre que lo necesitaran. De esta manera, la clase teórica no se trató de una presentación meramente expositiva del docente, sino más bien de clases interactivas con los estudiantes.

#### **1.2.5 El aprendizaje a través de la planeación de Secuencias Didácticas**

Una secuencia didáctica es una situación de aprendizaje constituida por un conjunto de actividades concatenadas entre sí. Es común que en este tipo de planeación separemos tres momentos:

- Fase de inicio o apertura
- Fase de desarrollo
- Fase de cierre

Concebimos las secuencias didácticas, como «conjuntos articulados de actividades de aprendizaje y evaluación que, con la mediación de un docente, buscan el logro de determinadas metas educativas, considerando una serie de recursos» (Tobón, Pimienta y García, 2010: 20).

Las secuencias, constituyen una organización de las actividades de aprendizaje que se realizarán con los alumnos con la finalidad de crear situaciones que les permitan desarrollar un aprendizaje significativo (Angel Diaz-Barriga, 2013)

Para la determinación de este tipo de actividades, sugerimos la utilización de diversas estrategias: proyectos, aprendizaje basado en problemas, estudio de casos, aprendizaje in situ, aprender utilizando las TIC, simulación de fenómenos, aprendizaje cooperativo y/o colaborativo, aprendizaje con mapas cognitivos diversos, etc.

Es importante separar las actividades que realizarán tanto el docente como los estudiantes, con el objetivo de tener mayor claridad en la secuencia y en las funciones que corresponden a cada parte.

La efectividad de toda secuencia didáctica que se está proponiendo, debe ser evaluada a través de instrumentos de medición, que permitan analizar si realmente se lograron los aprendizajes esperados de forma significativa; estos instrumentos deben aplicarse en diversos momentos de la propuesta. Tres cuestiones son esenciales para la evaluación: la determinación de los criterios, las evidencias y los niveles de dominio. Para evaluar conocimientos, y habilidades pueden utilizarse cuestionarios que pueden incluir preguntas de opción múltiples o abiertas, pero si estos conocimientos y habilidades se manifiestan a través una proyecto, trabajo o actividad (seminario, taller, foro de discusión) la vía adecuada son las rúbricas. Otros instrumentos pueden ser las listas de cotejo, los portafolios de evidencias, etc….

Existen diversas propuestas de clasificación de la evaluación del proceso de enseñanzaaprendizaje. La más común y frecuente es la clasificación que distingue a los tipos de evaluación atendiendo al momento en que se introducen, en nuestro caso en la secuencia didáctica. Estas tres clases de evaluación son las llamadas: diagnóstica, formativa y sumativa.

El esquema que se presenta en la Figura 1, muestra la forma en que pueden insertarse los 3 tipos de evaluación en los 3 momentos de una secuencia didáctica. A continuación, este esquema se explicará en detalle.

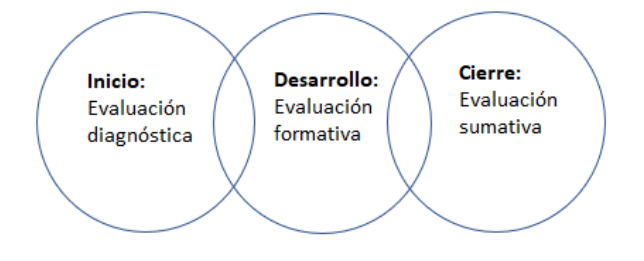

**Figura 1**. Introducción de las evaluaciones diagnóstica, formativa y sumativa, en una secuencia didáctica

Se recomienda al inicio, se introduzca como elemento motivador, una situación-problema detonadora, que provoque un conflicto cognitivo, misma que podría contribuir a incrementar la motivación de los estudiantes hacia la resolución del problema que se pretende abordar, por estar relacionada con situaciones de importancia económica, social o de la vida cotidiana. Además, este es el momento de conocer mediante una evaluación diagnóstica, los conocimientos previos de los estudiantes, relacionados con el contenido a trabajar, mediante una evaluación diagnóstica.

Como desarrollo proponemos un conjunto de actividades íntimamente relacionadas con la competencia que se desea trabajar, es decir, con el nuevo conocimiento y las habilidades y destrezas relacionadas. En este momento, la creatividad de los docentes sale a la luz en una cantidad verdaderamente sorprendente de tareas para abordar con sus estudiantes. Durante el desarrollo se pueden aplicar evaluaciones formativas, que permiten ir analizando el impacto de ciertas estrategias didácticas en el aprendizaje de los alumnos; a la vez, se recomienda que exista la retroalimentación hacia los estudiantes como forma de autorregulación de sus aprendizajes.

Para el cierre, generalmente trabajamos actividades que permitan la reflexión, consolidación o sistematización de lo abordado con actividades, actividades más abiertas, que promuevan la búsqueda, profundización, creatividad y la personalización del conocimiento. Este es el momento de aplicar una evaluación sumativa, sobre el logro de los aprendizajes esperados con la secuencia didáctica implementada.

#### **1.2.6 Aplicación de la Taxonomía de Bloom para evaluar logros de aprendizaje**

La idea de establecer un sistema de clasificación de habilidades, comprendido dentro de un marco teórico, surgió en una reunión informal al finalizar la Convención de la Asociación Norteamericana de Psicología, reunida en Boston (USA) en 1948. Se buscaba que este marco teórico pudiera usarse para facilitar la comunicación entre examinadores, promoviendo el intercambio de materiales de evaluación e ideas de cómo llevarla a cabo. Además, se pensó que estimularía la investigación respecto a diferentes tipos de exámenes o pruebas, y la relación entre éstos y la educación.

El proceso estuvo liderado por Benjamín Bloom, Doctor en Educación de la Universidad de Chicago (USA). Se formuló una Taxonomía de Dominios del

Aprendizaje, desde entonces conocida como Taxonomía de Bloom (López-García, 2021)

En los años 90, antiguos estudiantes de Bloom, Lorin Anderson y David R. Krathwohl revisaron la Taxonomía de su maestro y la publicaron en 2001. Uno de los aspectos clave de esta revisión es el cambio de los sustantivos de la propuesta original a verbos, para significar las acciones correspondientes a cada categoría. Otro aspecto fue considerar la síntesis con un criterio más amplio y relacionarla con crear (considerando que toda síntesis es en sí misma una creación); además, se modificó la secuencia en que se presentan las distintas categorías. En la figura 2, se presentan las categorías en orden ascendente, y su evolución; en la tabla 2 los verbos relacionados con cada categoría siguiendo la taxonomía de Bloom y en la tabla 3 los verbos según la taxonomía de Bloom para la era digital. (López-García, 2021)

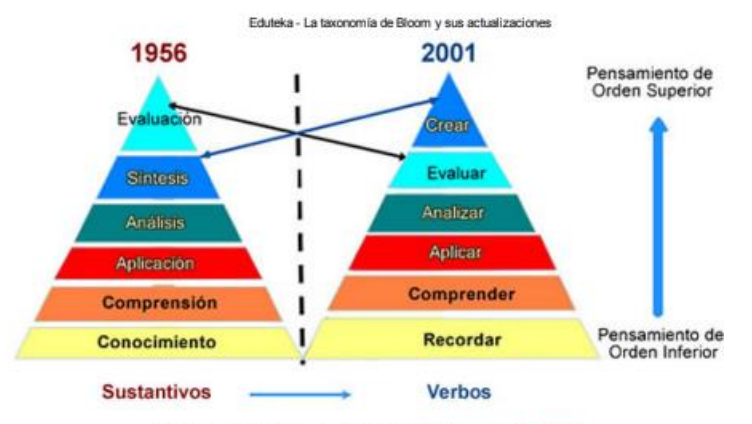

(Diagrama adaptado del trabajo de Wilson, Leslie O. 2001)

#### **Figura 2**. Jerarquías de las diversas categorías para lograr los aprendizajes

**Tabla 2.** Verbos relacionados con cada categoría siguiendo la taxonomía de Bloom. Adaptado de: [https://www.orientacionandujar.es/wp-content/uploads/2017/09/TAXONOMIA-DE-](https://www.orientacionandujar.es/wp-content/uploads/2017/09/TAXONOMIA-DE-BLOOM-PDF.pdf)[BLOOM-PDF.pdf](https://www.orientacionandujar.es/wp-content/uploads/2017/09/TAXONOMIA-DE-BLOOM-PDF.pdf)

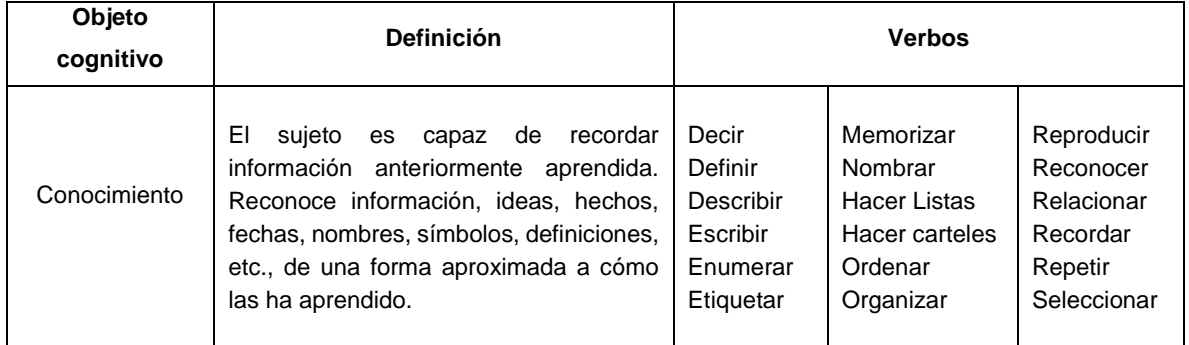

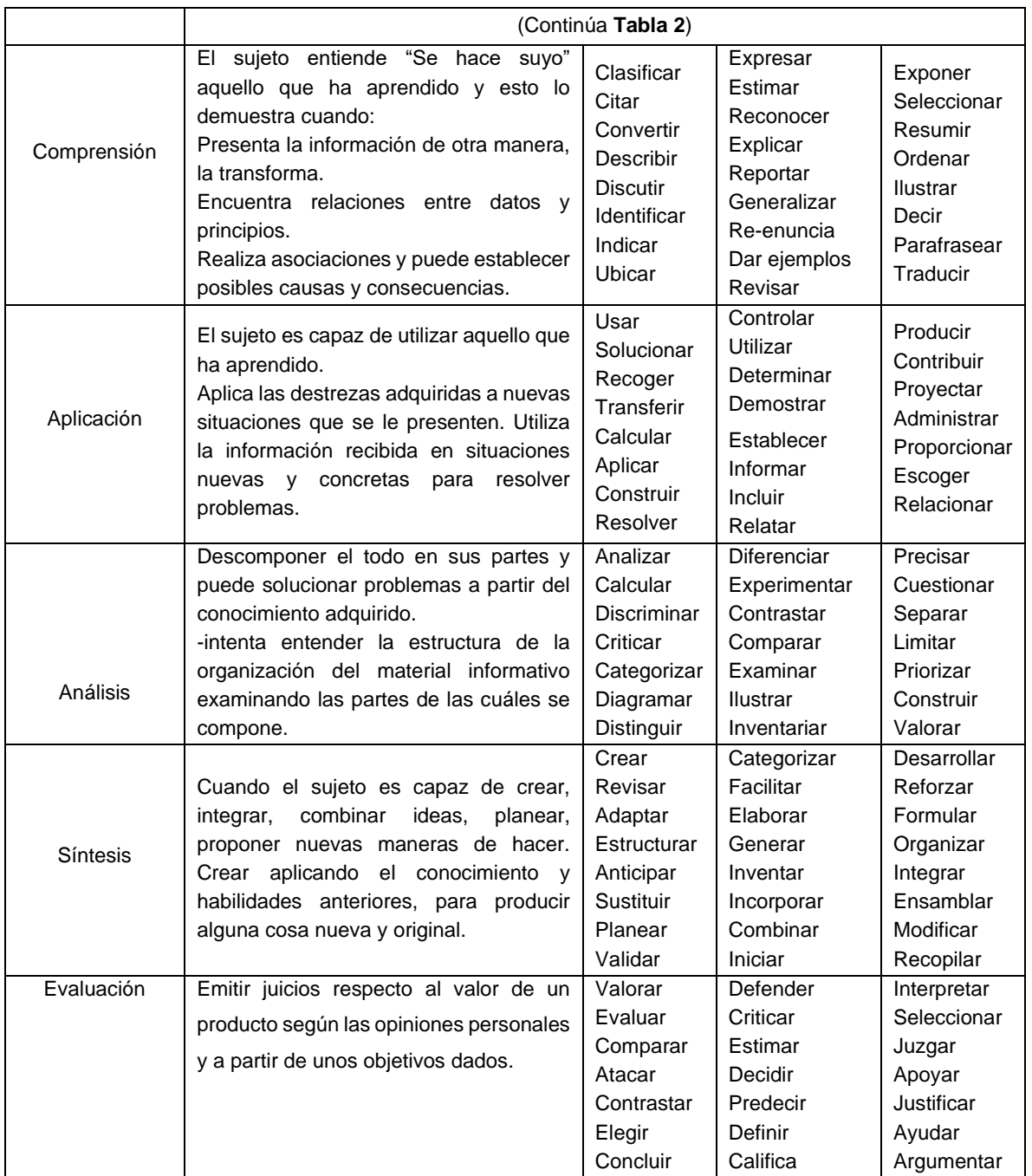

| Categoría                                                          | Recordar                                                                                                    | Comprender                                                                                                    | <b>Aplicar</b>                                                                                                    | <b>Orden superior</b>                                                                                                    |                                                                                                    |                                                                                                    |
|--------------------------------------------------------------------|----------------------------------------------------------------------------------------------------|----------------------------------------------------------------------------------------------------|----------------------------------------------------------------------------------------------------|----------------------------------------------------------------------------------------------------|----------------------------------------------------------------------------------------------------|----------------------------------------------------------------------------------------------------|
|                                                                    |                                                                                                    |                                                                                                    |                                                                                                    | <b>Analizar</b>                                                                                                    | <b>Evaluar</b>                                                                                                    | <b>Crear</b>                                                                                                    |
| Descripción                                                        | Recuperar,<br>remembrar o<br>reconocer<br>conocimientos<br>que están en la<br>memoria.                                                                                                    | Construir<br>significado<br>a partir de<br>tipos de<br>funciones,<br>sean estas<br>escritas o<br>gráficas.                                                                                                    | Llevar a cabo o<br>utilizar un<br>Procedimiento<br>durante el<br>desarrollo de<br>una<br>Representación<br>o de una<br>implementación                                                                                  | Descomponer en<br>partes materiales o<br>conceptuales y<br>determinar cómo se<br>relacionan o<br>interrelacionan<br>entre sí, o con una<br>estructura completa                                                                                                    | Hacer juicios con<br>base a criterios y<br>estándares<br>utilizando la<br>comprobación y la<br>crítica.                                                                                                    | Juntar elementos<br>para formar un<br>todo<br>coherente,<br>funcional; planear<br>para reorganizar<br>elementos en un<br>nuevo patrón o<br>estructura.                                                   |
| Ejemplos de<br><b>VERBOS</b><br>para<br>el mundo<br><b>DIGITAL</b> | -Utilizar viñetas<br>-Resaltar<br>-Remarcar<br>-Participar en<br>redes sociales<br>-Marcar sitios<br>favoritos<br>-Hacer<br>búsquedas de<br>información.                                                                                                    | -Hacer<br>búsquedas<br>avanzadas<br>-Hacer<br>periodismo en<br>formato Blog.<br>-Twittering<br>-Categorizar<br>-Etiquetar<br>-Comentar<br>-Anotar<br>-Suscribir                                                                                                    | -Ejecutar<br>programas<br>-Cargar<br>-Jugar<br>-Operar<br>-Hackear<br>-Subir archivos<br>-Compartir<br>-Editar                                                                                                    | -Recombinar<br>-Enlazar<br>-Validar<br>-Hacer<br>ingeniería<br>-Cracking<br>-Recopilar<br>información<br>-Mapas<br>mentales                                                                                                    | -Comentar en un<br>Blog<br>-Revisar<br>-Publicar<br>-Moderar<br>-Colaborar<br>-Participar en<br>redes<br>-Reelaborar<br>-Probar                                                                                                    | -Programar<br>-Filmar<br>-Animar<br>-Blogear<br>-Video bloggear<br>-Mezclar<br>-Remezclar<br>-Participar en un<br>wikiing<br>-Publicar<br>-Dirigir<br>-Transmitir                                        |
| Actividades<br><b>DIGITALES</b>                                    | Recitar/Narrar/<br>Relatar.<br>-Procesador de<br>texto<br>-Mapa mental<br>-herramientas<br>de<br>presentación<br>-Herramientas<br>en línea<br>Examen/Prueba<br>-Flashcards<br>(Tarjetas<br>para<br>memorizar)<br>-Definición.<br>-Hecho/Dato<br>-Hoja de<br>Trabajo<br>-Lista<br>-Reproductor | -Resumir<br>-Procesador de<br>texto<br>-Mapas<br>conceptuales<br>-Diarios en -Blogs<br>-Documentos -<br>Wiki<br>-Recolectar<br>-Construcción de<br>páginas sencillas<br>-Explicar<br>-Publicaciones<br>-Listar<br>-Etiquetar<br>-Graficas<br>-Bosquejar<br>-Categorizar | -Ilustrar<br>-Corel<br>-Inskscape<br>-Paint<br>-Dibujos<br>animados<br>-Simular<br>-Crocodile<br>-Esculpir<br>-Captura de<br>pantalla<br>-Entrevistar<br>-Audacity<br>-Skype<br>-Jugar<br>-Videojuegos<br>-Simuladores | -Encuestar<br>-Correo electrónico<br>-Foros de discusión<br>-Usar bases de<br>datos<br>-Microsoft Access<br>-Elaborar mapas<br>que establecen<br>relaciones<br>Implicaciones<br>-PMI<br>-Informar<br>-Publishing<br>-Usar Hoja de<br>Cálculo<br>-Microsoft EXCEL<br>-Digitalizadores | -Debatir<br>-Podcasting<br>-Salas de<br>conversación<br>-Páneles de<br>discusión<br>-Informar<br>-Blogs<br>-Wikis<br>-Desktop<br>-Investigar<br>-Video<br>conferencias<br>-Discusiones en<br>cadena<br>-Telecomunica-<br>ciones<br>-Clases virtuales | -Producir<br>Películas<br>-Pinnacle Studio<br>-Premier de<br>Adobe<br>-Animoto<br>-Presentar<br>PowerPoint<br>-Photo story<br>-Hyper comic<br>-Programar<br>-Game maker<br>Alice<br>-Moldear<br>-Autocad |

**Tabla 3.** Verbos relacionados con cada categoría siguiendo la taxonomía de Bloom en la era digital (Churches, 2008)

El uso de las taxonomías de Bloom representa un gran apoyo en la selección de las estrategias didácticas que se usarán, pues permite identificar el nivel que quieren lograrse los aprendizajes.

# **1.3 Marco Didáctico-Disciplinar**

# **1.3.1 Breve revisión de los antecedentes históricos al surgimiento de la Tabla Periódica**

Hacia 1830 se conocían cincuenta y cinco elementos diferentes, un buen paso desde los cuatro elementos de la antigua teoría. De hecho, el número era demasiado grande para no inquietar a los químicos. Los elementos variaban extensamente en sus propiedades, y parecía existir poco orden entre ellos. ¿Por qué había tantos? Y ¿cuántos más quedaban todavía por descubrir? ¿Diez? ¿Cien? ¿Mil? ¿Un número infinito?

Era tentador buscar un orden en el conjunto de los elementos ya conocidos. Quizá de esta manera podría encontrarse alguna razón que explicase su número, y alguna manera de justificar la variación de las propiedades que poseían.

Los aportes del químico alemán Döbereiner (1829) constituyen el primer intento de determinar una ordenación en los elementos químicos, estableciendo similitudes entre los elementos cloro, bromo, y yodo, por un lado, y la variación regular de sus propiedades por otro. A las triadas de Döbereiner el francés Jean Baptiste André Dumas agregó algunos elementos, por ejemplo, anexó el Magnesio a la triada Calcio-Estroncio-Bario y confirmó analogías entre los elementos de esta triada. El ordenamiento de los elementos también resultó de interés para el químico inglés John Alexander Reina Newlands, quien los clasificó por octavas.

En 1869 Dimitri Ivanovich Mendeléiev publica la primera Tabla Periódica de los Elementos ordenados por su peso atómico; esta tabla, agrupaba los elementos en columnas llamadas "familias", con propiedades similares**.** La primera versión de la tabla contaba con seis familias y en 1871 publicó una versión revisada con ocho familias. A diferencia de lo que había supuesto Newlands, en la tabla periódica de Mendeléiev los períodos no tenían siempre la misma longitud, pero a lo largo de los mismos había una variación gradual de las propiedades, de tal forma que los elementos de un mismo grupo o familia se correspondía en los diferentes períodos. Su principal mérito fue haber acertado en la
predicción acerca de que, entre los elementos conocidos, había otros aún por descubrir y adelantó las propiedades que debían tener estos elementos de acuerdo con la posición que debían ocupar en la tabla, dejando simplemente dejó en blanco las casillas correspondientes. Un año después de Mendeleev, J. Lothar Meyer publicó su artículo 'La naturaleza de los elementos químicos en función de su peso atómico', en el que describía la evolución de su trabajo desde 1864; el artículo fue famoso por la representación gráfica de la periodicidad del volumen atómico frente al peso atómico.

Con el descubrimiento del espectrógrafo, el descubrimiento de nuevos elementos se acelera y fueron descubiertos aquellos que había predicho Mendeléiev. El estudio de los espectros de rayos X de los elementos por Jeffrey Moseley en 1914, lo lleva a al ordenar los elementos según el orden creciente del número atómico y rectificar las posiciones de algunos elementos químicos.

Como los axiomas de la geometría, la física newtoniana y la biología darwinista, la química tenía ahora una idea central en torno a la que construir un tipo totalmente nuevo de ciencia. Mendeléiev había clasificado los ladrillos (átomos) de los que estaba construido el universo (Martínez, L., 2010)

#### **1.3.2 Estructura de la Tabla Periódica: Bloques, Grupos y Períodos**

La Tabla Periódica es un cuadro descriptivo de los elementos químicos, que organiza y muestra las propiedades de cada uno de ellos basándose en la ley periódica. Los elementos en la Tabla Periódica tradicional están ubicados en grupos que son columnas verticales denotadas por números romanos y una letra (A o B), las cuales reúnen los elementos cuyos átomos tienen el mismo número de electrones de valencia (electrones del último nivel).

Existen además unas filas horizontales, llamadas periodos, numeradas del 1 al 7, los cuales se definen de acuerdo con el número de niveles.

La Tabla Periódica mostrada en la Figura 3 es la tabla periódica oficial publicada por la IUPAC. Nótese en esta tabla más actualizada, no aparece la asignación de grupos con números romanos y los grupos son asignados de forma consecutiva con números arábigos.

Los elementos de propiedades semejantes están dispuestos en una misma columna vertical o grupo. Estos grupos están organizados de tal forma que a la izquierda hay 2 columnas de elementos y a la derecha se encuentra un bloque de 6 columnas; en el centro, otro bloque

30

de 10 columnas, y, en la parte inferior, dos filas de 14 elementos cada una, adelantó las propiedades que debían tener estos elementos de acuerdo con la posición que debían ocupar en la tabla.

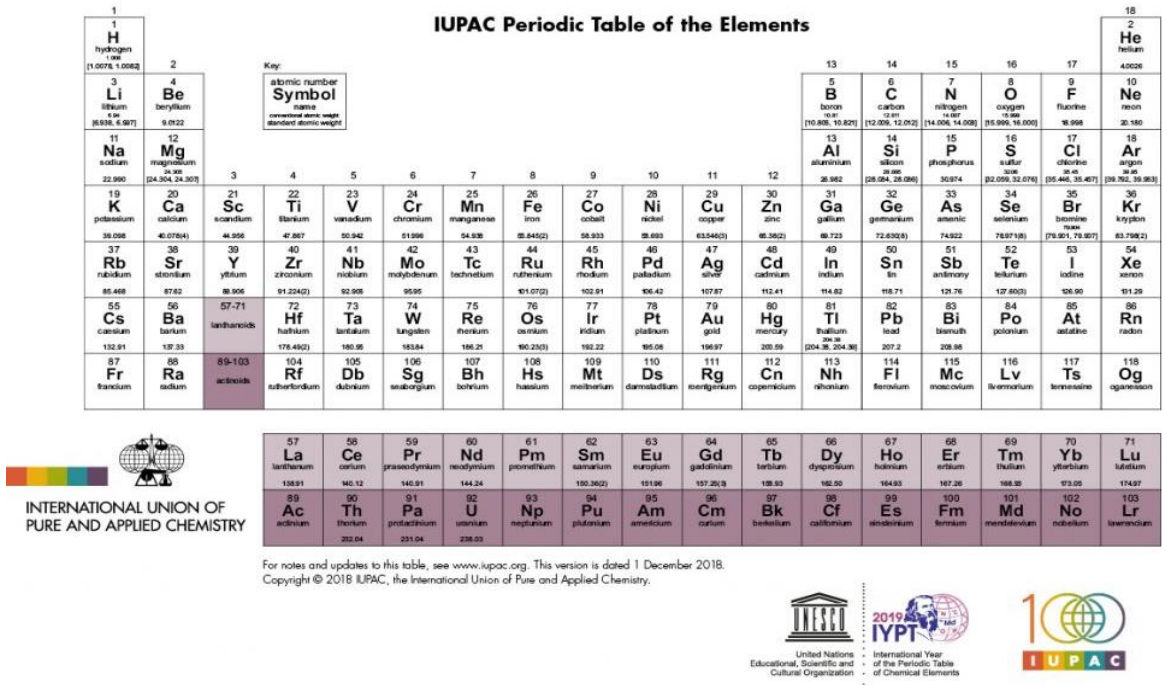

**Figura 3**. Tabla Periódica de los Elementos Químicos publicada por la IUPAC (versión 2018)

Algunos grupos han recibido nombres particulares; por ejemplo:

Grupo 1: Alcalinos (excepto el hidrógeno)

Grupo 2: Alcalinotérreos.

Grupo 3: Térreos.

Grupo 7: Halógenos (formadores de sales)

Grupo 8: Gases nobles o inertes (por su inactividad química).

La Tabla Periódica también puede ser dividida en tres grupos de elementos con base en sus configuraciones electrónicas semejantes, así:

- Elementos representativos, con los electrones de la capa de valencia en los orbitales "s" y "p".
- Elementos de transición, formados por los grupos del 3 al 10. En su configuración, los electrones de la capa de valencia están constituida por orbitales "d".

• Elementos de transición interna, con los electrones de la capa de valencia en orbitales orbitales "*f*".

La Tabla Periódica, de acuerdo con las propiedades físicas y químicas de los elementos, también presenta una separación entre metales, no metales y metaloides, como lo muestra la Figura 4.

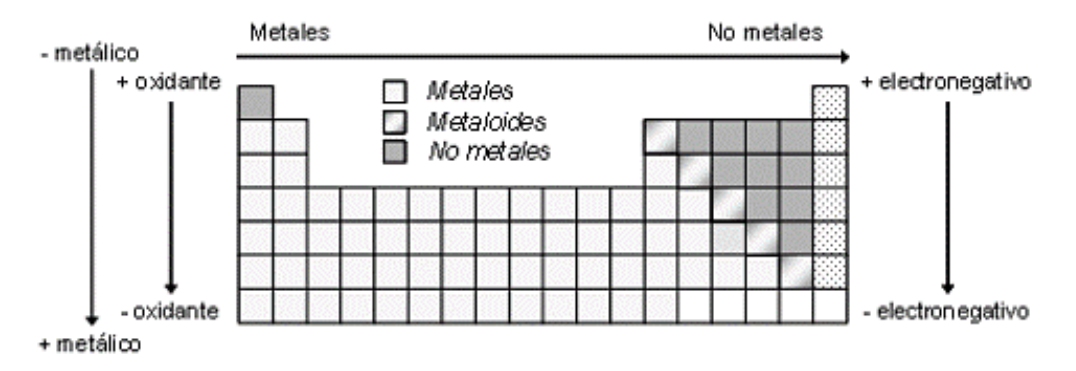

**Figura 4.** Posiciones en la tabla periódica de los metales, no metales y metaloides

# **1.3.3 La posición de los elementos en la Tabla Periódica a partir de su configuración electrónica**

De esta forma, la posición de los elementos en la tabla periódica quedaría determinada por la configuración electrónica de la capa de valencia como se muestra a continuación en forma más detallada:

Bloque *s*; Grupos 1 y 2: n*s 1-2*

Bloque *d*; Grupo 3 al 12: n*s 2* (n-1) *d 1-10* y algunas excepciones con solo un electrón en el orbital n*s*.

Bloque *p*: Grupos 13 al 18: n*s <sup>2</sup>* n*p 1-6*

Bloque *f* (Lantánidos y Actínidos): n*s 2* (n-1)*0-2d* (n-2) *f 0-14*

El modelo mecánico-cuántico del átomo y la Regla de las Diagonales derivada de este, permiten obtener las configuraciones electrónicas de los elementos químicos, y explican la posición de los elementos en la tabla periódica respecto del bloque, grupo y período. De esta forma, el grupo en la tabla periódica, por ejemplo, se relaciona con el número de electrones en los orbitales más externos, llamados orbitales de valencia y el período con el nivel más externo (n), evidenciando una precisa relación, entre el modelo mecánicocuántico del átomo y la posición de los elementos en la tabla periódica según su número atómico (Z). Es importante señalar que existen algunas excepciones a la Regla de las

Diagonales, que han sido observadas por espectroscopia fotoelectrónica y que se deben a factores cuantitativos, si explicados por el modelo y que afectan la energía de los orbitales y la ocupación electrónica; estas excepciones aparecen fundamentalmente en los bloques *d* y *f.*

#### **1.3.4 Periodicidad Química**

La ley periódica moderna se basa en la teoría atómica. Esta teoría propone que ciertas propiedades de los elementos constituyen una función periódica de sus números atómicos, lo cual significa que cuando se ordenan los elementos por sus números atómicos en forma ascendente, aparecen grupos de ellos con propiedades químicas similares que varían periódicamente.

Una propiedad atómica inherente a la configuración electrónica del átomo y que sirve de referencia para explicar otras propiedades es la carga nuclear efectiva que explicaremos a continuación. También se explicará más adelante, el comportamiento periódico de otras propiedades como el radio atómico, la energía de ionización, la afinidad electrónica, el carácter metálico y la electronegatividad.

### **1.3.4.1 Carga Nuclear Efectiva**

La carga nuclear efectiva es la carga nuclear "percibida" por un electrón *i* considerando que la carga nuclear real (Z) puede estar atenuada, por los efectos de apantallamiento de los electrones de las capas internas al electrón *i*.

En general, la carga nuclear efectiva  $Z^*$  o  $Z_{\text{efect}}$  se formula como:  $Z^* = Z - \sigma$ Donde  $\sigma$  es la constante de apantallamiento. La constante de apantallamiento es mayor que cero, pero menor que Z.

### ➢ *Variación periódica de la carga nuclear efectiva*

Debido a que los electrones del kernel (capas internas) en promedio están más cerca del núcleo que los electrones de valencia, los electrones del kernel apantallan a los electrones de valencia mucho más de lo que los electrones de valencia se apantallan entre sí. Por ejemplo, si consideramos los elementos del segundo periodo de Li a Ne. De izquierda a derecha, vemos que el número de electrones del kernel  $(1s^2)$  permanece constante mientras la carga nuclear aumenta. Sin embargo, debido a que, en el período de izquierda a derecha, cada electrón añadido es un electrón de valencia que va llenando el nivel y los orbitales de valencia, el efecto neto es que el apantallamiento  $(\sigma)$  se mantiene constante y como Z va aumentando, con base en la fórmula de la página anterior Z\* aumentará también, Esta tendencia se muestra en el esquema siguiente:

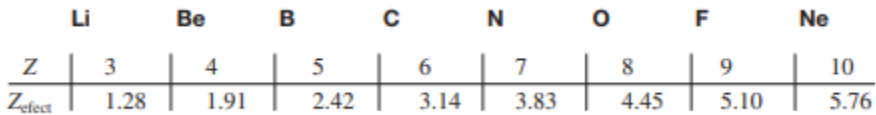

En un grupo, la carga nuclear (Z), aumenta ligeramente conforme descendemos; sin embargo, en el grupo hacia abajo, también aumenta n y con ello el número y tamaño de los orbitales del core (capas internas), por lo que las nubes electrónicas son mas extendidas y el apantallamiento ya no es tan efectivo ( $\sigma$ ). Por ejemplo, Z\* aumentará ligeramente del Li (1.30) al Na (2.20), para mantenerse casi constantes en el grupo hacia abajo.

#### **1.3.4.2 Radio Atómico**

Numerosas propiedades físicas, incluidas la densidad y los puntos de fusión y ebullición, se relacionan con el tamaño de los átomos. Es algo difícil precisar las dimensiones del átomo, existiendo varias técnicas experimentales y teóricas; ello, debido a que, a menudo, pensamos en los átomos y los iones como objetos esféricos duros. Sin embargo, los átomos y los iones no tienen fronteras bien definidas.

La densidad electrónica de un átomo se extiende mucho más allá del núcleo, pero por lo general pensamos en el tamaño atómico como el volumen que contiene cerca de 90% de la densidad electrónica total alrededor del núcleo. Cuando debemos ser más específicos, definimos el tamaño de un átomo en términos de su radio atómico, que es la mitad de la distancia entre los núcleos de dos átomos metálicos adyacentes o de una molécula diatómica.

### ➢ *Variación periódica del radio atómico*

La figura 5 muestra el radio atómico de muchos elementos de acuerdo con sus posiciones en la tabla periódica. Las tendencias periódicas son fácilmente identificables. Por ejemplo, consideremos los elementos del segundo periodo. Como la carga nuclear efectiva aumenta de izquierda a derecha, aumenta la atracción del núcleo sobre los electrones de valencia y el radio atómico disminuirá. Por tanto, el radio atómico disminuirá de Li a Ne.

En un grupo encontramos que el radio atómico aumenta cuando nos movemos hacia abajo pues n aumenta, la carga nuclear efectiva se mantiene constante y los electrones de valencia recibirán una menor atracción del núcleo.

#### **1.3.4.3 Energía de Ionización y Carácter Metálico**

No sólo hay una relación entre la configuración electrónica y las propiedades físicas, también existe una relación estrecha entre la configuración electrónica (una propiedad microscópica) y el comportamiento químico (una propiedad macroscópica).

Las propiedades químicas de cualquier átomo se determinan a partir de la configuración de los electrones de valencia y la estabilidad de los átomos se puede relacionar con la energía de ionización, es decir, la tendencia de los átomos a formar cationes.

Se define la energía de ionización (EI) como la energía mínima (en kJ/mol) necesaria para remover un electrón de un átomo en estado gaseoso, en su estado fundamental.

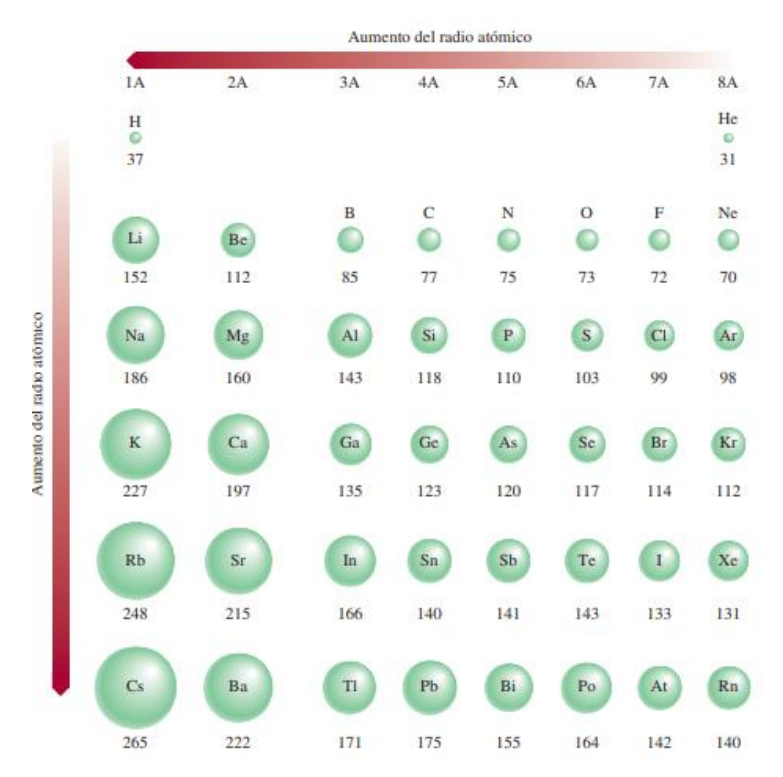

**Figura 5**. Radios atómicos (en picómetros) de los elementos representativos de acuerdo con su posición en la tabla periódica. (Química Raymond Chang, 11ª. edición)

En otras palabras, la energía de ionización es la cantidad de energía en (en kJ) necesaria para desprender un mol de electrones de 1 mol de átomos en estado gaseoso. En dicha definición se especifica el estado gaseoso de los átomos porque en un átomo en estado gaseoso no hay influencia de los átomos vecinos y no existen fuerzas intermoleculares (es decir, fuerzas entre las moléculas) que deban tomarse en cuenta al realizar la medición de la energía de ionización. La magnitud de la energía de ionización es una medida de qué tan "fuertemente" se encuentra unido el electrón al átomo. Cuanto mayor sea la energía de ionización, más difícil será la salida del electrón más externo. Para los átomos polielectrónicos, la cantidad de energía requerida para desprender el primer electrón del átomo en su estado fundamental, se denomina primera energía de ionización (EI1)

La definición anterior se resume en la siguiente ecuación:

$$
energia + X(g) \longrightarrow X^*(g) + e^-
$$

Donde X representa un átomo de cualquier elemento y e<sup>-</sup> es un electrón. Como se observa de la ecuación, anterior, la EI se asocia a un será proceso endotérmico. Por convenio, la energía absorbida por los átomos (o iones) durante el proceso de ionización tiene un valor positivo.

La segunda energía de ionización (EI<sub>2</sub>) y la tercera energía de ionización (EI<sub>3</sub>) se muestran en las siguientes ecuaciones:

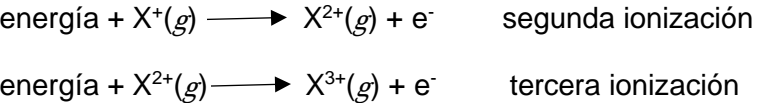

Todas las energías de ionización son cantidades positivas como se observa en la Tabla 4 y aumentan en el orden  $EI_1$  <  $EI_2$  <  $El_3$  < ...

| z  | Elemento | Primera | Segunda | <b>Tercera</b> | Cuarta  | Quinta  | Sexta  |
|----|----------|---------|---------|----------------|---------|---------|--------|
| 1  | н        | 1312    |         |                |         |         |        |
| 2  | He       | 2 3 7 3 | 5 251   |                |         |         |        |
| 3  | Li       | 520     | 7 300   | 11815          |         |         |        |
| 4  | Be       | 899     | 1 757   | 14 850         | 21 005  |         |        |
| 5  | в        | 801     | 2 4 3 0 | 3 660          | 25 000  | 32 820  |        |
| 6  | С        | 1 086   | 2 3 5 0 | 4 620          | 6 2 2 0 | 38 000  | 47 261 |
| 7  | N        | 1 400   | 2 860   | 4 5 8 0        | 7 500   | 9 400   | 53 000 |
| 8  | O        | 1 3 1 4 | 3 3 9 0 | 5 300          | 7470    | 11 000  | 13 000 |
| 9  | F        | 1680    | 3 370   | 6 0 5 0        | 8 400   | 11 000  | 15 200 |
| 10 | Ne       | 2 080   | 3 9 5 0 | 6 1 2 0        | 9 370   | 12 200  | 15 000 |
| 11 | Na       | 495.9   | 4 560   | 6 900          | 9 540   | 13 400  | 16 600 |
| 12 | Mg       | 738.1   | 1450    | 7 730          | 10 500  | 13 600  | 18 000 |
| 13 | Al       | 577.9   | 1820    | 2 750          | 11 600  | 14 800  | 18 400 |
| 14 | Si       | 786.3   | 1580    | 3 2 3 0        | 4 3 6 0 | 16 000  | 20 000 |
| 15 | P        | 1 012   | 1904    | 2910           | 4 960   | 6 240   | 21 000 |
| 16 | S        | 999.5   | 2 2 5 0 | 3 3 6 0        | 4 660   | 6 9 9 0 | 8 500  |
| 17 | CI       | 1 251   | 2 297   | 3 8 2 0        | 5 160   | 6 540   | 9 300  |
| 18 | Ar       | 1 521   | 2 666   | 3 900          | 5 770   | 7 240   | 8 800  |
| 19 | K        | 418.7   | 3 0 5 2 | 4 4 1 0        | 5 900   | 8 0 0 0 | 9 600  |
| 20 | Ca       | 589.5   | 1 145   | 4 900          | 6 500   | 8 100   | 11 000 |

**Tabla 4.** Energías de ionización (kJ/mol) de los primeros 20 elementos

### ➢ *Variación periódica de la energía de ionización*

Al bajar en un grupo como aumenta el radio atómico, los electrones más externos están más débilmente retenidos por el núcleo, por lo que la Energía de Ionización disminuye; se requiere menos energía para formar un catión.

Al movernos hacia la derecha en el período, como disminuye el radio atómico, los electrones más externos están más fuertemente retenidos por el núcleo, requiriéndose más energía para su salida, por lo que la Energía de Ionización aumenta.

### ➢ *Variación periódica del carácter metálico*

El carácter metálico de los elementos se puede relacionar con la energía de ionización. Recordemos que los metales tienden a oxidarse al ceder electrones; por tanto, a menor energía de ionización mayor será el carácter metálico. Por esta razón el carácter metálico aumenta al movernos hacia abajo en el grupo y disminuye hacia la derecha en el grupo. Esta tendencia es particularmente notoria para los elementos de los grupos 13 al 17. Por ejemplo, en el grupo 14, el carbono es un no metal, el silicio y el germanio son metaloides y el estaño y el plomo ya son metales.

Por otra parte, a medida que disminuye el carácter metálico de los elementos, de izquierda a derecha a lo largo del periodo, sus óxidos cambian de básicos a anfóteros y finalmente son ácidos. Los óxidos metálicos por lo general son básicos y la mayoría de los óxidos de los no metales son ácidos. Aquí se evidencia que ciertas propiedades químicas podrían tener también un carácter periódico.

Las propiedades intermedias de los óxidos (como lo exponen los óxidos anfóteros) las presentan los elementos, cuyas posiciones son intermedias dentro del periodo. Es de observar también que, debido a que el carácter metálico aumenta de arriba abajo dentro de un grupo de los elementos representativos, se espera que los óxidos de los elementos con mayor número atómico sean más básicos que los óxidos de los elementos más ligeros. Y así sucede en realidad.

#### **1.3.4.4. Afinidad Electrónica**

Otra propiedad de los átomos que influye en su comportamiento químico es su capacidad para aceptar uno o más electrones. Dicha propiedad se denomina afinidad electrónica, que es el valor negativo del cambio de energía que se desarrolla cuando un átomo, en estado gaseoso, acepta un electrón para formar un anión.

Podemos representarlo como:  $X(g) + e^- \longrightarrow X^-(g)$ 

Si consideramos el proceso en el cual un átomo gaseoso de flúor acepta un electrón:

$$
F(g) + e^- \longrightarrow F^-(g) \qquad \Delta H = -328 \text{ kJ/mol}
$$

A la afinidad electrónica del flúor se le asigna un valor de -328 kJ/mol. Cuanto más positiva sea la afinidad electrónica de un elemento, mayor la afinidad de un átomo de dicho elemento para aceptar un electrón.

De ese modo, un valor grande positivo de afinidad electrónica significa que el ion negativo es muy estable (es decir, el átomo tiene una gran tendencia a aceptar un electrón), al igual que una alta energía de ionización de un átomo -como ya fue señalado- significa que el átomo es estable. Sin embargo, en contraste con la energía de ionización, la afinidad electrónica es difícil de medir porque los aniones de muchos elementos son inestables.

#### ➢ *Variación periódica de la afinidad electrónica*

La tendencia a aceptar electrones aumenta (los valores de afinidad electrónica se hacen más positivos) al moverse de izquierda a derecha en un periodo y de arriba hacia abajo en el grupo. Las afinidades electrónicas de los metales por lo general son menores que las de los no metales, indicando que este proceso no está favorecido para los metales.

#### **1.3.4.5 Electronegatividad**

La electronegatividad es una medida de la capacidad de un átomo para atraer electrones en un enlace químico. Los elementos con electronegatividad alta tienen mayor tendencia para atraer electrones que los elementos con electronegatividad baja. Como es de esperarse, la electronegatividad se relaciona con la afinidad electrónica y la energía de ionización. Así, un átomo como el flúor, que tiene la mayor afinidad electrónica (tiende a tomar electrones fácilmente) y una energía de ionización alta (no pierde electrones con facilidad), tiene electronegatividad alta. Por el contrario, el sodio tiene baja afinidad electrónica, baja energía de ionización y baja electronegatividad.

La "electronegatividad" es un concepto relativo, ya que la electronegatividad de un elemento sólo se puede medir respecto de la de otros elementos. Linus Pauling desarrolló un método para calcular las electronegatividades relativas de la mayoría de los elementos. Estos valores se muestran en la figura 6.

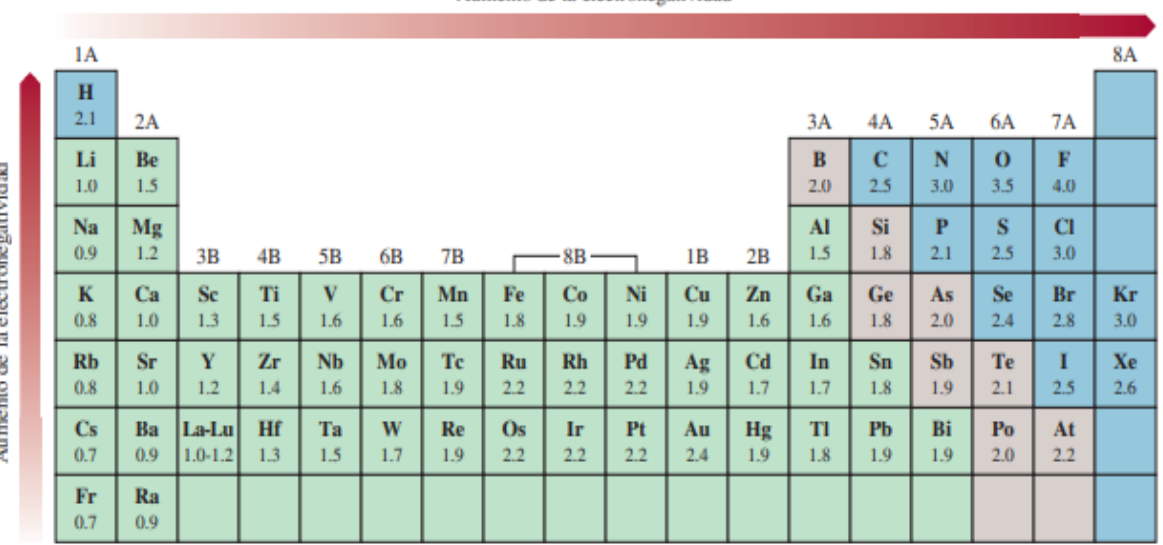

**Figura 6.** Electronegatividad de los elementos más comunes (Chang R., Química)

Aumento de la electronegatividad

#### ➢ *Variación periódica de la Electronegatividad*

Por lo general, la electronegatividad aumenta de izquierda a derecha a través de un periodo de la tabla periódica, cuando nos movemos de la zona de los metales a la zona de los no metales y coincide con la disminución del carácter metálico de los elementos. En los grupos, la electronegatividad disminuye al aumentar el carácter metálico.

Estas tendencias se observan mejor en los bloques s y p; los elementos más electronegativos como los halógenos, el oxígeno, el nitrógeno y el azufre se ubican en el ángulo superior derecho de la tabla periódica, y los elementos menos electronegativos (los metales alcalinos y alcalinotérreos) se agrupan en el ángulo inferior izquierdo.

### **CAPÍTULO 2. PROBLEMA DE INVESTIGACIÓN**

### **2.1 Formulación**

El estudio del contenido de Tabla Periódica y Periodicidad Química es de suma importancia en la Química y está presente en los programas de esta asignatura a todos los niveles; pero su aprendizaje en ocasiones se queda en la simple memorización de símbolos y rimas, y no profundiza en el aspecto clave de cómo el modelo mecánico-cuántico del átomo (por orbitales), justifica el ordenamiento empírico de los elementos en la tabla periódica, su estructura en bloques, grupos y períodos y la periodicidad química.

En este contexto didáctico, si agregamos el reto que significa, impartir este contenido en forma no presencial bajo condiciones de emergencia sanitaria por el COVID-19, entonces la búsqueda de estrategias didácticas con base en las TIC, y su articulación en una secuencia didáctica diseñada bajo criterios constructivistas, para el aprendizaje del contenido de Tabla Periódica y Periodicidad Química resulta una tarea emergente de gran importancia actual.

#### **2.2 Fundamentación**

Desde sus inicios, la tabla periódica motivó el trabajo de científicos hacia el esclarecimiento de la estructura interna de los átomos, como una necesidad para encontrar el fundamento científico de su estructura y las bases científicas que explicasen la periodicidad química.

Lo anterior nos lleva a que, entender la estructura de la tabla periódica y explicar la variación periódica de ciertas propiedades, requiere que el estudiante identifique, relacione y aplique una serie de conceptos precisos relacionados con el modelo mecánico-cuántico del átomo.

Este enfoque responde a un principio fundamental de la química, el de la relación estructura (atómica)-propiedad (periódica)-Aplicaciones (Tabla periódica), pero también aumenta el grado de complejidad del contenido.

Por otra parte, bajo condiciones de educación no presencial por emergencia sanitaria se requirió acudir a las TIC como herramienta digital que sustente las clases virtuales y promueva el interés y motivación de los estudiantes por su aprendizaje. Sin embargo, existe un buen número de docentes con una posición poco favorable hacia las TIC, argumentando que se requiere tiempo y esfuerzo adicional para su incorporación a las clases y terminan impartiendo clases virtuales con enfoque tradicionalista.

"Con la incorporación de las TIC a la enseñanza de la química, se proporciona un entorno familiar entre el estudiante y la forma como se encuentra conectada la química, la tecnología, y la sociedad de la información. Además, propicia la formación de ciudadanos alfabetizados científicamente y estimula en los alumnos la atención, la concentración, la lectura, la escritura, la capacidad analítica y reflexiva y mejora la motivación de los estudiantes por el aprendizaje de la Química.

El uso de las TIC posibilita "realizar actividades formativas independientemente del espacio y el tiempo en el cual se encuentren situados (profesor y estudiantes), ofreciendo al estudiante una elección real respecto a cuándo, cómo y dónde estudiar, favoreciendo un proceso de aprendizaje individual, a su propio ritmo y en sus propias circunstancias".

Las preguntas entonces serían: ¿cómo utilizo las TIC para enseñar el tema de periodicidad química a los estudiantes con un enfoque constructivista? ¿El uso de las TIC permitirá el desarrollo de habilidades relacionadas con este contenido? ¿Qué ventajas y desventajas encuentro entre hacer que los estudiantes aprendan la Tabla Periódica por métodos tradicionales y con ayuda de un computador? ¿Podré alcanzar los logros de aprendizaje que me he propuesto, vinculando estos contenidos con el modelo atómico por orbitales?

Este trabajo precisamente intenta dar respuesta a estas preguntas y se va a enfocar en diseñar e implementar una secuencia didáctica sobre bases constructivistas, para mejorar

41

el aprendizaje de la Estructura y Periodicidad de la Tabla Periódica, incluyendo el uso de las Tecnologías de la Información y la Comunicación y considerando los nuevos escenarios educativos surgidos, derivados de la pandemia COVID-19.

# **CAPÍTULO 3. OBJETIVOS E HIPÓTESIS**

# **3.1 Objetivos generales y particulares**

# **Objetivo general**

Diseñar, implementar y evaluar una secuencia didáctica para el aprendizaje de la Estructura de la Tabla Periódica y Periodicidad Química, en una modalidad 100% no presencial, con enfoque constructivista y utilizando las TIC

# **Objetivos particulares**

- Profundizar acerca de otras propuestas ya planteadas
- Seleccionar un conjunto de estrategias didácticas constructivistas incorporando el uso de las TIC, y ordenarlas en una secuencia didáctica, considerando el contenido temático sobre TP presente en los programas de Química I del CCH.
- Diseñar instrumentos de evaluación para medir el conocimiento previo y los logros de aprendizajes en los tres momentos de la secuencia didáctica: al inicio, al final y durante.
- Implementar la secuencia didáctica diseñada
- Procesar y analizar la información recolectada a través de los instrumentos de evaluación y evaluar la efectividad de la propuesta.

# **3.2 Hipótesis**

El aprendizaje del contenido de Estructura de la Tabla Periódica y de Periodicidad Química, impartido bajo condiciones de emergencia sanitaria y en una modalidad 100% virtual, es más efectivo y motivador para el estudiante, si se realiza la selección de un conjunto de estrategias didácticas constructivistas con uso de las TIC y estas se articulan en una secuencia didáctica.

# **CAPÍTULO 4. METODOLOGÍA**

El presente trabajo se hace desde el enfoque cuantitativo porque a partir de los datos obtenidos por la aplicación del pretest y postest se construyeron porcentajes, tablas, promedios y gráficos que sirvieron para realizar un análisis de estos en el proceso de enseñanza de la tabla periódica y periodicidad química mediante el uso de las TIC de esta secuencia didáctica.

### **4.1 Características de la población**

Este estudio se llevó a cabo con estudiantes del CCH Azcapotzalco del segundo semestre del turno matutino con edades entre 14 y 17 años, con una moda de 15; en total fueron 7 hombres y 15 mujeres.

### **4.2 Propuesta Metodológica**

La secuencia didáctica fue planeada para 5 clases distribuidas de la siguiente forma:

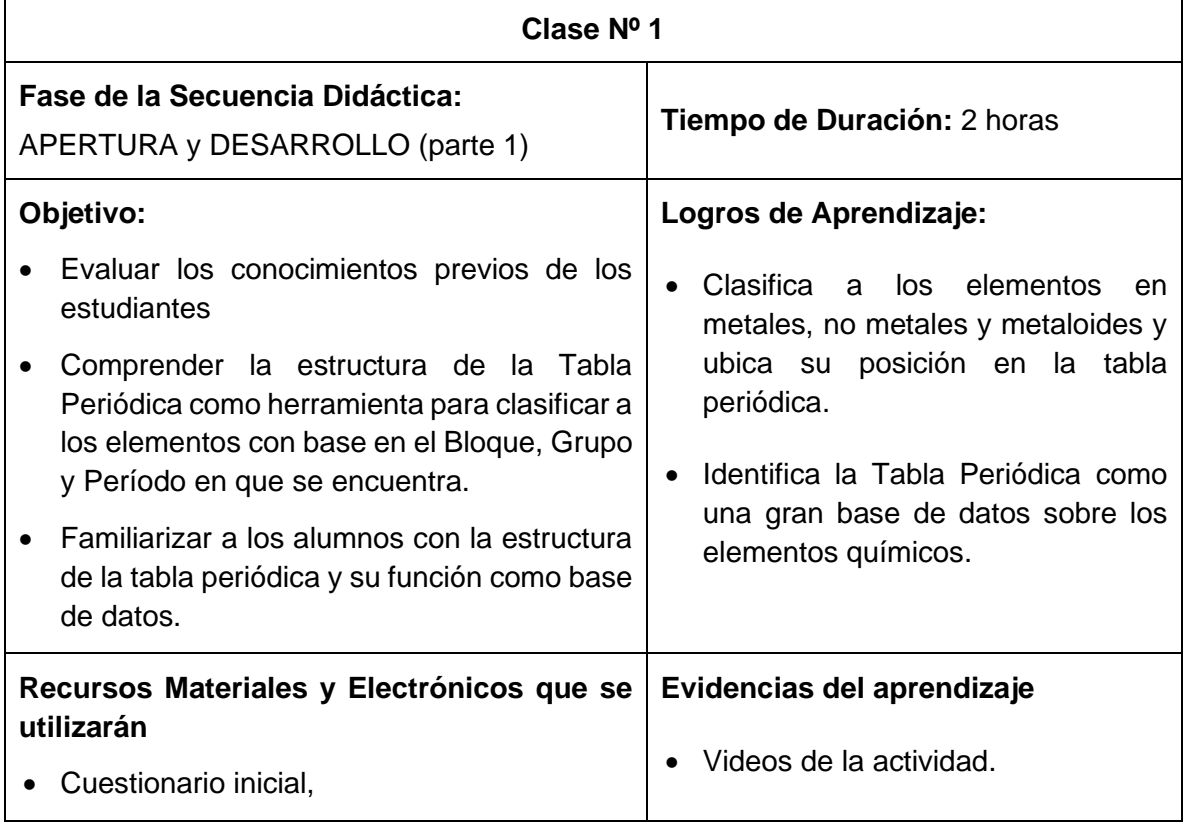

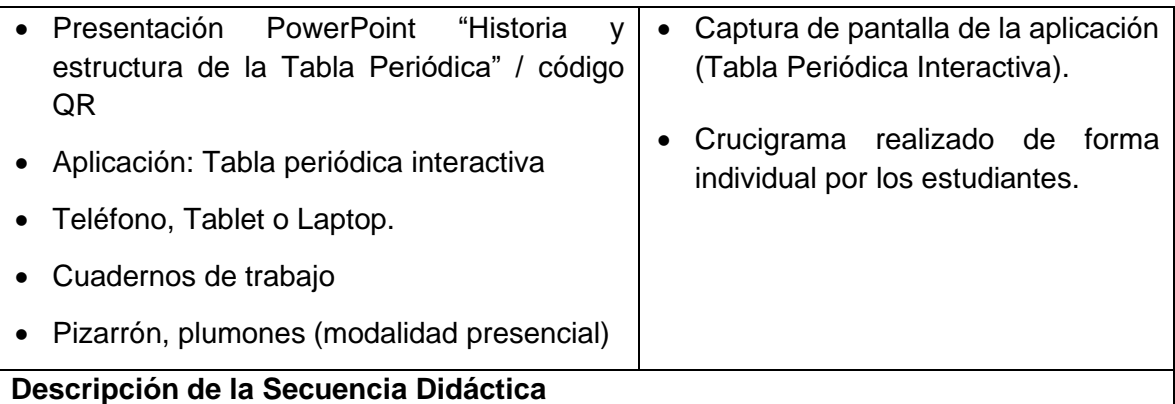

# **1. Introducción: (10 minutos)**

Se informó que se iniciaría el estudio de un contenido nuevo; se estudió a los elementos, sus propiedades y la forma en que han sido ordenados y clasificados en lo que se conoce como la Tabla Periódica de los elementos químicos. Se les explicó que desarrollaríamos nuestro aprendizaje a través de una secuencia de actividades donde iríamos aprendiendo gradualmente sobre la tabla periódica, su importancia y utilidad. Antes de comenzar este nuevo contenido, se aplicó el cuestionario sobre conocimientos previos, para saber acerca de sus conocimientos del tema y de otros conceptos relacionados.

# **2. Cuestionario inicial: (20 minutos)**

Se aplicó el cuestionario inicial de conocimientos previos (pretest) mediante la aplicación de Microsoft Forms <https://forms.office.com/r/eew3SYLbZ5>

# **3. Motivación: (20 minutos)**

Dado que la Unidad 2 del Programa de CCH es referente al "Oxígeno, sustancia activa del aire", se comenzó repasando la diferencia entre elemento químico, sustancia simple y sustancia compuesta, utilizando el ejemplo del aire, una mezcla de gases muy conocida por los estudiantes, presentando la siguiente imagen:

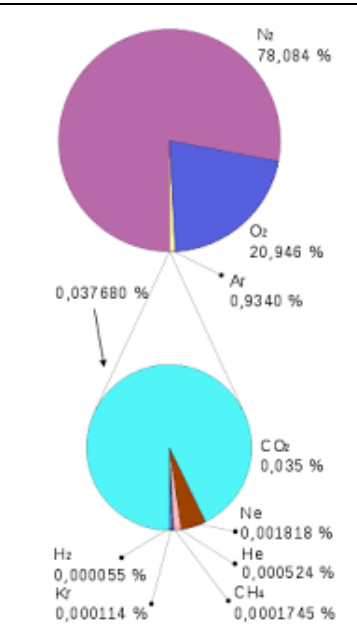

En esta lámina se explicó que las dos sustancias principales que componen el aire son: el  $N_2$  (78%) y el  $O_2$  (21%) y que su fórmula nos dice que están formadas por un solo elemento químico, aunque el número 2 nos informa que se han unido dos átomos de ese elemento químico para formar una molécula; decimos que el  $N_2$  y el  $O_2$ , son sustancias químicas simples. Le sigue el Argón con 0,93%, que es una sustancia química simple porque está formada por un solo elemento químico, pero con la particularidad de que es monoatómico. Finalmente, otro componente del aire, aunque en muy pequeña proporción, el dióxido de carbono (CO<sub>2</sub>) que es una sustancia compuesta, al estar formada por dos elementos químicos, el Carbono representado por el símbolo C y el oxígeno representado por O; en el CO<sub>2</sub>, el carbono está formando enlaces con cada uno de los oxígenos (O=C=O).

Concluimos diciendo que los elementos químicos se representan por una o dos letras y están formados por átomos iguales. Conociendo entonces qué es un elemento químico, iniciamos así, el estudio de la Tabla Periódica.

# **4. Exposición del contenido nuevo por el profesor: (30 minutos)**

Mediante una presentación en PowerPoint, se dieron a conocer algunos antecedentes históricos de la tabla periódica y se explicó su estructura, para así comprender los 3 criterios que permiten ubicar a un elemento en la tabla periódica: Bloque, Grupo y Período. Esta presentación se compartió a través de un código QR (ver anexo), lo que permitió al estudiante verla las veces que así deseara fuera del horario de clase.

### **5. Actividad práctica de familiarización con la tabla periódica**: **(20 minutos)**

Se utilizó una tabla periódica interactiva [Tabla Periódica -](https://ptable.com/?lang=es#Propiedades) Ptable a la cual los estudiantes podían acceder con su celular o Tablet. Como la clase fue vía remota, la actividad se realizó de la siguiente forma:

Paso 1. Se explicó con un ejemplo, como acceder a la información de los elementos químicos desde la tabla Periódica Interactiva. La información que se les pidió es que localizaran el nombre del elemento, Bloque, Grupo y Período, si es metal, metaloide o no metal y su estado de agregación; el nombre, bloque, grupo y período lo obtendrá por simple inspección de la TP, pero para las otras dos informaciones debían dar clic en la casilla del elemento químico. La información inicial que se dio al estudiante fue el número atómico del elemento.

Paso 2. Se proyectó el número atómico del primer elemento químico solicitando que todos buscaran la información; el primer estudiante que obtuviera la información solicitada levantaría la mano o avisaría que ya tiene la información y se le dio la palabra para que informara; se pidió al resto de los estudiantes que confirmaran si la información era correcta. Se repitió la operación para otros 4 elementos.

# **6. Evaluación de la actividad (20 minutos)**

Como evaluación de la actividad, se proporcionó a los estudiantes un enlace [Jugar](https://puzzel.org/es/crossword/play?p=-Mn0LcqB_HtuMxZNeMKl)  [Crucigrama -](https://puzzel.org/es/crossword/play?p=-Mn0LcqB_HtuMxZNeMKl) Puzzel.org para que bajaran un crucigrama cuya solución requería que consultaran la tabla periódica interactiva. El crucigrama una vez concluido, se envió al profesor. Este crucigrama fue una evidencia de la evaluación sobre el conocimiento general que el estudiante obtuvo de la tabla periódica como base de datos y su habilidad para moverse en ella.

# **RESUMEN DE LA SESIÓN 1 DE LA SECUENCIA DIDÁCTICA**

**Modalidad:** En línea **Tiempo de la clase:** 120 minutos

# **APERTURA**

- 1. Introducción (10 minutos)
- 2. Aplicación del cuestionario inicial (20 minutos)
- 3. Motivación (20 minutos)

# **DESARROLLO**

- 4. Exposición del contenido nuevo (30 minutos)
- 5. Actividad práctica de familiarización: Tabla Periódica interactiva (20 minutos)
- 6. Evaluación de la actividad mediante un crucigrama (20 minutos)

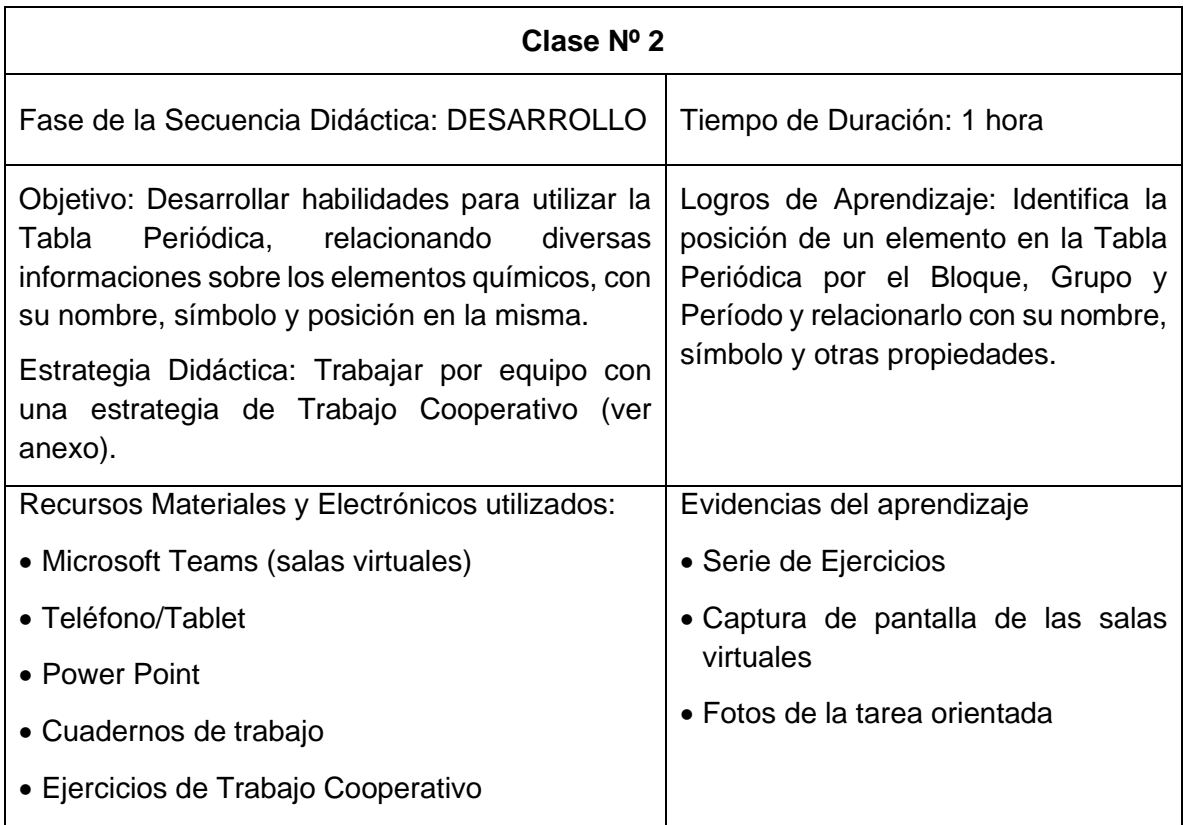

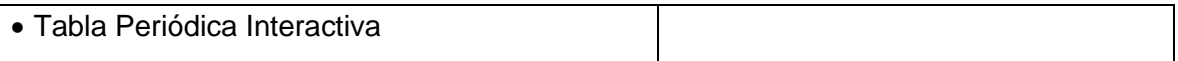

# **Descripción de la Estrategia Didáctica**

# **1. Introducción (5 minutos)**

Se expuso el objetivo de la clase, que fue la de realizar ejercicios para reforzar el conocimiento sobre la Tabla Periódica y su utilización en la búsqueda de información sobre los elementos químicos, particularmente nombre, símbolo y posición (Bloque, Grupo y Período), ésta última relacionándolo con la configuración por orbitales de los electrones de valencia.

# 2. **Actividad práctica bajo una estrategia de trabajo cooperativo**

### **(50 minutos)**

# **Paso 1. (10 minutos)**

- Se resumió de forma muy sintética algunos de los aspectos teóricos desarrollados en la clase de teoría y que serían utilizados en la actividad.
- Se dio la indicación de trabajar por equipo y a cada equipo se le asignó un ejercicio. En los ejercicios asignados, se dio una información inicial, a partir de la cual deberían identificar uno o más elementos, los cuales deberían ser investigados para encontrar la información solicitada. Para la búsqueda de información, se pidió a los alumnos apoyarse en la TP interactiva. También se sugirió apoyarse en la clase de teoría a través del código QR.
- Se solicitó que enviaran los ejercicios por el chat.
- Se informó que tendrían 15 minutos para preparar la diapositiva, después de lo cual realizaron una exposición.

# **Paso 2. (15 minutos)**

- Los estudiantes se organizaron en equipos de 4 o 5 integrantes aproximadamente y un estudiante escribió quienes serían los integrantes de su equipo a través del chat.
- Inmediatamente se les asignó una sala virtual a cada equipo para que trabajaran de forma independiente.
- El profesor se movió en todas las salas virtuales para asistir a los alumnos.

# **Paso 3. (25 minutos)**

Los equipos regresaron a la sala principal con el profesor y nombraron a un representante para exponer su diapositiva. (25 minutos).

# **3. Conclusiones (5 minutos)**

Se comentó la actividad, y se les preguntó a los estudiantes su opinión sobre ella. Se les dio una tarea individual con un ejercicio semejante a los realizados y que deberían regresar al siguiente día por correo electrónico.

# **RESUMEN DE LA CLASE 2 DE LA SECUENCIA DIDÁCTICA**

# **Distribución dosificada de las actividades**

**Modalidad:** En línea **Tiempo de la clase:** 60 minutos

# **DESARROLLO**

- 1. Introducción (5 minutos)
- 2. Actividad Práctica (Trabajo Cooperativo) (50 minutos)
- 3. Conclusiones (5 minutos)

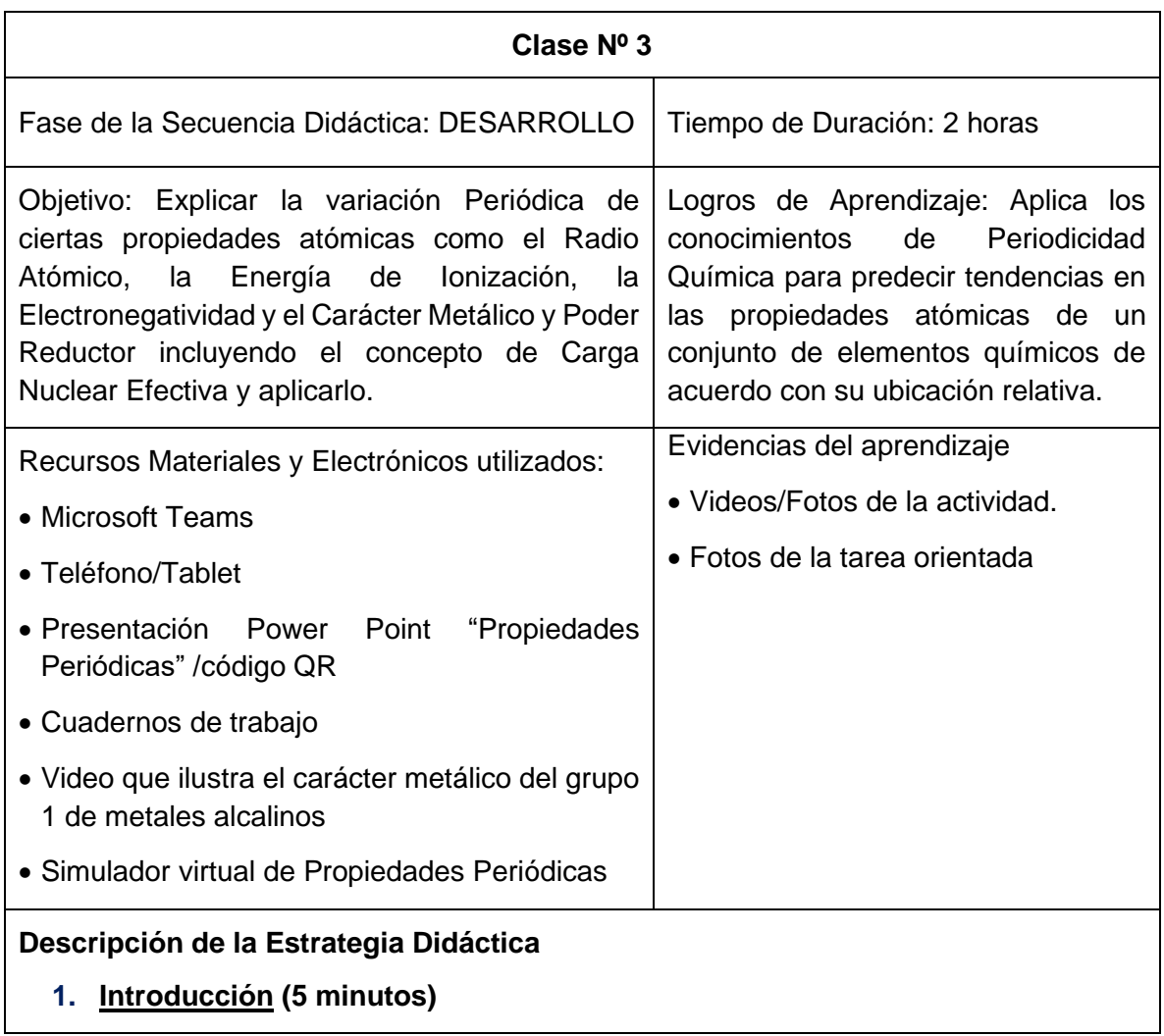

Se expuso el objetivo de la clase, señalando que la Tabla Periódica no solo es importante como base de datos, sino que permite predecir ciertas propiedades de los elementos químicos.

# **2. Retroalimentación (10 minutos)**

Se presentó el crucigrama resuelto de la clase 1 y la tarea de la clase 2, y se comentaron los principales errores.

# **3. Motivación (30 minutos)**

Se introdujo el contenido nuevo con un video que mostró cómo varía el carácter metálico en el grupo 1 de la TP. A continuación, la Guía para el video:

Previo al video: Se comunicó a los estudiantes el título del video (QUÍMICA; metales alcalinos) y a partir de este, se les preguntó de qué pensaban que trataría el video. Por ejemplo: ¿Qué elementos integran el grupo 1? ¿Son metales o no metales?

Observación del video: Proyectar el vídeo "QUÍMICA; metales alcalinos" en la liga: [https://www.youtube.com/watch?v=bHfkJXYE3LE;](https://www.youtube.com/watch?v=bHfkJXYE3LE)donde se observó el carácter exotérmico de las reacciones de los elementos del grupo 1(IA) con agua.

Posterior al video: Mediante preguntas, se llevó a los estudiantes a que reflexionaran acerca de lo que observaron, para llegar a que la reactividad de los metales frente al agua es una forma de observar su carácter metálico y su poder reductor y cómo este aumenta en el grupo de arriba hacia abajo. Para lograr esto, se realizó un guion con preguntas y comentarios, para conducir el análisis del video hacia los objetivos deseados:

- ❖ ¿Quién puede describir lo que pasó en el video?
- ❖ ¿Qué ocurre con el estado de oxidación de estos metales durante la reacción?
- ❖ Afirmación: Podemos decir entonces, que esta tendencia de los metales a oxidarse puede relacionarse con su carácter metálico y su poder reductor => Reactividad
- ❖ ¿Cuál de las reacciones fue la más violenta y cuál la menos violenta?
- ❖ Entonces, qué podemos decir acerca de cómo varía el carácter metálico
- ❖ Precisamente esto es lo que veremos en la clase hoy; por qué el carácter metálico aumenta en el grupo hacia abajo, y esto lo lograremos analizando la configuración electrónica de los elementos del grupo. Veremos además otras propiedades y cómo varían no solo en el grupo de arriba hacia abajo, sino también en los períodos de izquierda a derecha.

# **4. Exposición del contenido nuevo (30 minutos)**

Mediante una presentación de PowerPoint con código QR, se presentó a los alumnos la variación de las propiedades periódicas como radio atómico, energía de ionización, electronegatividad, carácter metálico y poder reductor.

# **5. Uso de un simulador virtual (35 minutos)**

Se les proporcionó y explicó a los alumnos el enlace [Creador de conceptos de](https://www.physicsclassroom.com/Concept-Builders/Chemistry/Periodic-Trends/Concept-Builder)  [tendencias periódicas \(physicsclassroom.com\)](https://www.physicsclassroom.com/Concept-Builders/Chemistry/Periodic-Trends/Concept-Builder) para retarlos a poner en práctica los conceptos aprendidos de las tendencias en las propiedades periódicas utilizando este simulador, el cual se centró en el radio atómico, la energía de ionización y la electronegatividad. El simulador muestra una tabla periódica con la ubicación de tres elementos dados, para su clasificación de acuerdo con el valor de una propiedad periódica. El objetivo es ganar más estrellas. Por cada acierto, el simulador marcaba una estrella indicando que la respuesta era la correcta. En caso de que el alumno no acertara, el simulador enviaba otra pregunta similar. Este simulador también tiene una ventana de ayuda en el que se permite dar un repaso del concepto en cuestión. Las actividades difieren en términos de qué propiedad periódica debe considerar.

# **6. Orientación del trabajo de Integración (5 minutos)**

-Este es un trabajo que cierra la secuencia didáctica.

-Se anticipó a los estudiantes que tendrían que organizarse en equipos para trabajar fuera del horario de clases, para ser presentado en la última de estas 5 clases.

-Consistiría en una presentación en Power Point con audio o un video con una duración de 7-8 minutos.

-Podrían seleccionar alguno de los siguientes temas:

- Mi elemento preferido
- Variación Periódica de algunas propiedades en la TP

-La actividad se llamaría: "Seminario Final de la Tabla Periódica".

-Se evaluaría sobre 10 puntos a través de una rúbrica considerando:

- Diseño (2 puntos).
- Originalidad (2 puntos).
- Si se ajusta al tema (3 puntos).
- Contenido correctamente expuesto (3 puntos).

# **7. Conclusiones (5 minutos)**

Otra función importante de la TP es la función predictiva. Conocer cómo varían ciertas propiedades debido a su tendencia periódica, puede comprenderse por ejemplo su comportamiento como metal, no metal y metaloide.

# **RESUMEN DE LA CLASE #3 DE LA ESTRATEGIA DIDÁCTICA**

### **Distribución dosificada de las actividades**

**Modalidad:** En línea **Tiempo de la clase:** 120 minutos

# **DESARROLLO DE LA SECUENCIA DIDÁCTICA**

-Introducción (5 minutos)

-Retroalimentación (10 minutos)

-Motivación (30 minutos)

-Exposición del contenido nuevo (30minutos)

-Uso del simulador (35 minutos)

-Orientación del trabajo de Integración (5 minutos)

-Conclusiones (5 minutos)

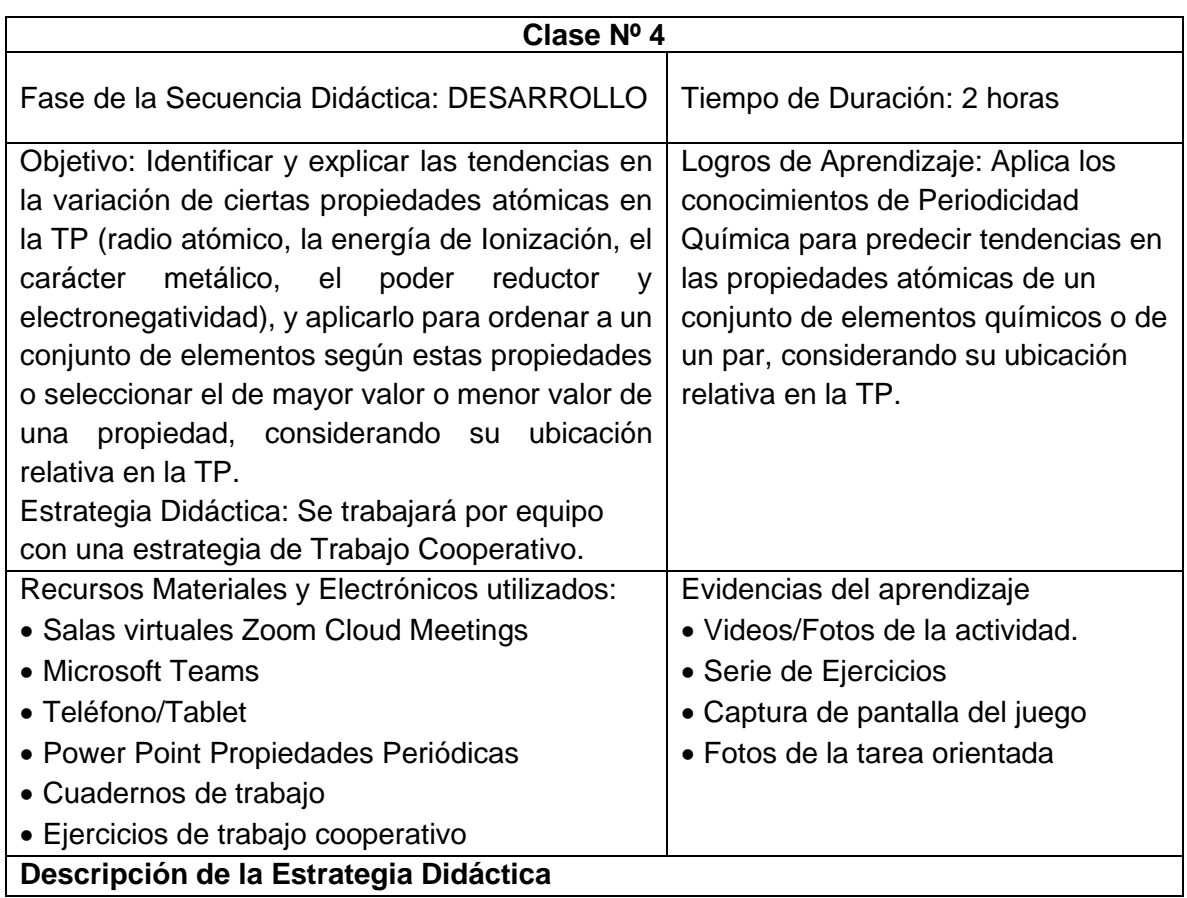

# **1. Introducción (5 minutos)**

Se expuso el objetivo de la clase, que es realizar ejercicios para reforzar el conocimiento sobre Periodicidad en la Tabla Periódica y su aplicación.

# **2**. **Actividad práctica bajo una estrategia de trabajo cooperativo (35 minutos)**

# **Paso 1 (5 minutos)**

- Se resumió de forma muy sintética algunos de los aspectos teóricos desarrollados en la clase de teoría y que serían utilizados en la actividad.
- Se organizó a los estudiantes en 4 equipos; a cada equipo se le asignó un ejercicio (ver anexo) que consistía en predecir las tendencias en la variación de las propiedades estudiadas para un conjunto de elementos; para ello, se sugirió utilizar un esquema de TP para ubicarlos en sus posiciones relativas.
- Se recomendó apoyarse en la clase de teoría a la cual podían acceder a través del código QR.
- La información debía de ser capturada en una diapositiva de Power Point.
- Se informó que tenían 10 minutos para preparar la diapositiva, después de lo cual un representante del equipo explicó la respuesta del ejercicio.

# **Paso 2. (10 minutos)**

- Los estudiantes se organizaron en equipos de 4 o 5 integrantes aproximadamente y un estudiante escribió a los integrantes de su equipo a través del chat.
- Inmediatamente se les asignó una sala virtual a cada equipo para que trabajaran en el ejercicio asignado de forma independiente durante 10 minutos.

# **Paso 3. (20 minutos)**

Los equipos regresan a la sala principal con el profesor y nombran a un representante que explica la respuesta del ejercicio asignado.

# **4. Aplicación de Evaluación Parcial (20 minutos)**

Se aplicó una evaluación parcial individual relacionada con el contenido de Periodicidad.

#### **RESUMEN DE LA CLASE 1 DE LA ESTRATEGIA DIDÁCTICA Distribución dosificada de las actividades**

**Modalidad:** En línea

**Tiempo de la clase:** 60 minutos

# **DESARROLLO**

1. Introducción (5 minutos)

- 2. Actividad Práctica (Trabajo Cooperativo) (35 minutos)
- 3. Aplicación de evaluación parcial (20 minutos)

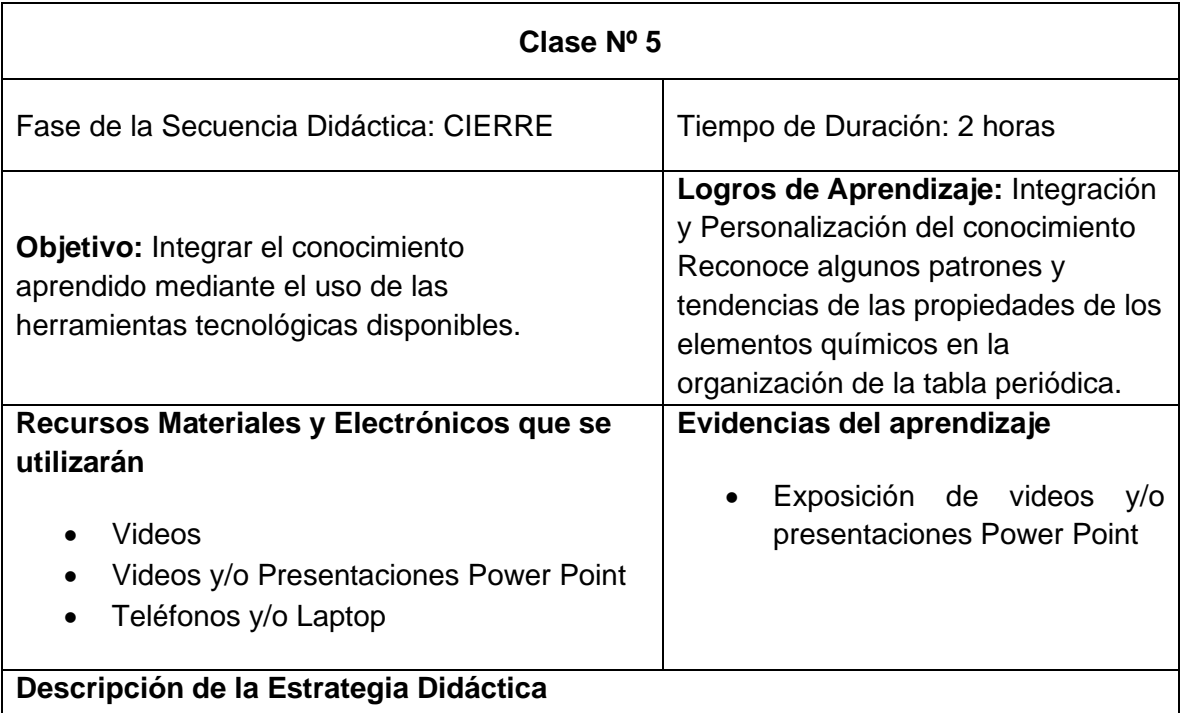

**1. Introducción (5 minutos)**

Se expuso el objetivo de la clase, que fue realizar el cierre sobre el conocimiento de Periodicidad en la Tabla Periódica y su aplicación a través de las exposiciones de los alumnos, se les recordaron los puntos a evaluar, así como la rúbrica de todos los trabajos que hicieron en las 5 clases.

# **2. Orientación al trabajo de integración "Seminario final de la tabla periódica"**

# **Paso 1 (5 minutos)**

• Se dio retroalimentación del cuestionario de evaluación parcial y reforzó de forma muy sintética algunos de los aspectos teóricos desarrollados en las clases de teoría.

### **Paso 2 (5 minutos)**

• Se organizó a los cuatro equipos de estudiantes para las exposiciones. Se les solicitó que proyectaran su video para el resto del grupo o su presentación con grabación de Power Point, para lo cual contarían con 10 minutos por equipo; el resto del grupo debía permanecer atento porque todos votarían por el trabajo que mejor les hubiera parecido tomando en cuenta el Contenido, Diseño, Creatividad, Exposición.

# **DESARROLLO**

# **Paso 1 (50 minutos)**

• Un representante de cada equipo presentó el contenido de su exposición y el profesor realizó una o dos preguntas basadas en su trabajo.

# **Paso 2. (10 minutos)**

Se les envió a través del chat un vínculo para las votaciones y se mostraron los resultados.

### **5. Aplicación de Evaluación Final**

### **Paso 1 (10 minutos)**

• Breve resumen del contenido de las clases anteriores.

### **Paso 2 (25 minutos)**

• Se aplicó el cuestionario inicial para evaluar el avance que se tuvo una vez concluida la secuencia didáctica.

### **6. Aplicación de la encuesta de salida o expectativas (10 minutos)**

### **RESUMEN DE LA CLASE 5**

**Distribución dosificada de las actividades**

### **Modalidad:** En línea

**Tiempo de la clase:** 120 minutos

- 1. Introducción (5 minutos)
- 2. Orientación al trabajo de integración (5 minutos)
- 3. Desarrollo (Exposiciones por equipo) (50 minutos)
- 4. Votaciones (10 minutos)
- 5. Evaluación final (35 minutos)
- 6. Encuesta de salida (10 minutos)

# **4.3 Validación de la Propuesta Metodológica**

# **4.3.1 Instrumentos de evaluación aplicados**

Como se explicó, al inicio de la secuencia didáctica, se aplicó un cuestionario diagnóstico individual (pretest) para evaluar los conocimientos previos de los estudiantes. El análisis de los datos obtenidos en este trabajo se realizó mediante una tabla de datos en Excel donde se presenta el número de respuestas correctas, las cuales posteriormente se agruparon por categorías, con base al nivel taxonómico de Bloom. Los resultados se analizaron como porcentaje de aciertos y desaciertos de los estudiantes para dichas categorías.

Al final de la secuencia didáctica, se aplicó una evaluación individual (postest) para evaluar el aprendizaje que los estudiantes alcanzaron con la aplicación de las diversas estrategias didácticas previstas, incluidas las herramientas TIC. Los datos obtenidos se organizaron en una tabla de Excel, para contabilizar la cantidad de respuestas correctas y se analizó para todo el grupo, el porcentaje de aciertos y desaciertos.

### **4.3.2 Cuestionario de Opinión y Expectativas de los estudiantes**

Se aplicó en la última clase, en la fase de cierre, un cuestionario electrónico de expectativas con el objetivo de conocer la retroalimentación de los estudiantes acerca de la secuencia didáctica aplicada para el tema de Tabla Periódica y Periodicidad Química.

### **4.3.3 Técnicas estadísticas utilizadas para el procesamiento de la información**

Para el análisis del pretest y el postest se utilizaron histogramas comparativos, en los cuales el eje de las abscisas representa el número de pregunta o número de ítem y el eje de las ordenadas representa el porcentaje de aciertos. Estos datos permitieron calcular la ganancia de aprendizaje y un gráfico de dispersión para el Factor de Hake.

También se utilizaron histogramas para conocer el puntaje total por alumno, en donde el eje de las abscisas representa los rangos de las calificaciones y el eje de las ordenadas el porcentaje de alumnos que alcanzaron esa calificación.

También se analizaron los resultados cuantitativos del crucigrama, la evaluación parcial aplicada y el trabajo integrador; en el primero, el número de respuestas correctas, en la evaluación parcial el número de aciertos y desaciertos, y para el trabajo integrador se consideraron las votaciones de los estudiantes tomando en cuenta la rúbrica de evaluación. Estos resultados se les dieron a conocer a los estudiantes en la clase de la secuencia didáctica correspondiente.

# **CAPÍTULO 5. ANÁLISIS DE RESULTADOS**

# **5.1 Resultados de los instrumentos de evaluación aplicados**

# **5.1.1 Cuestionarios pretest y postest**

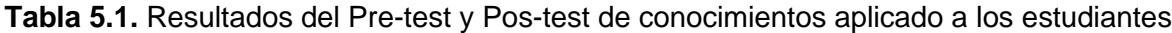

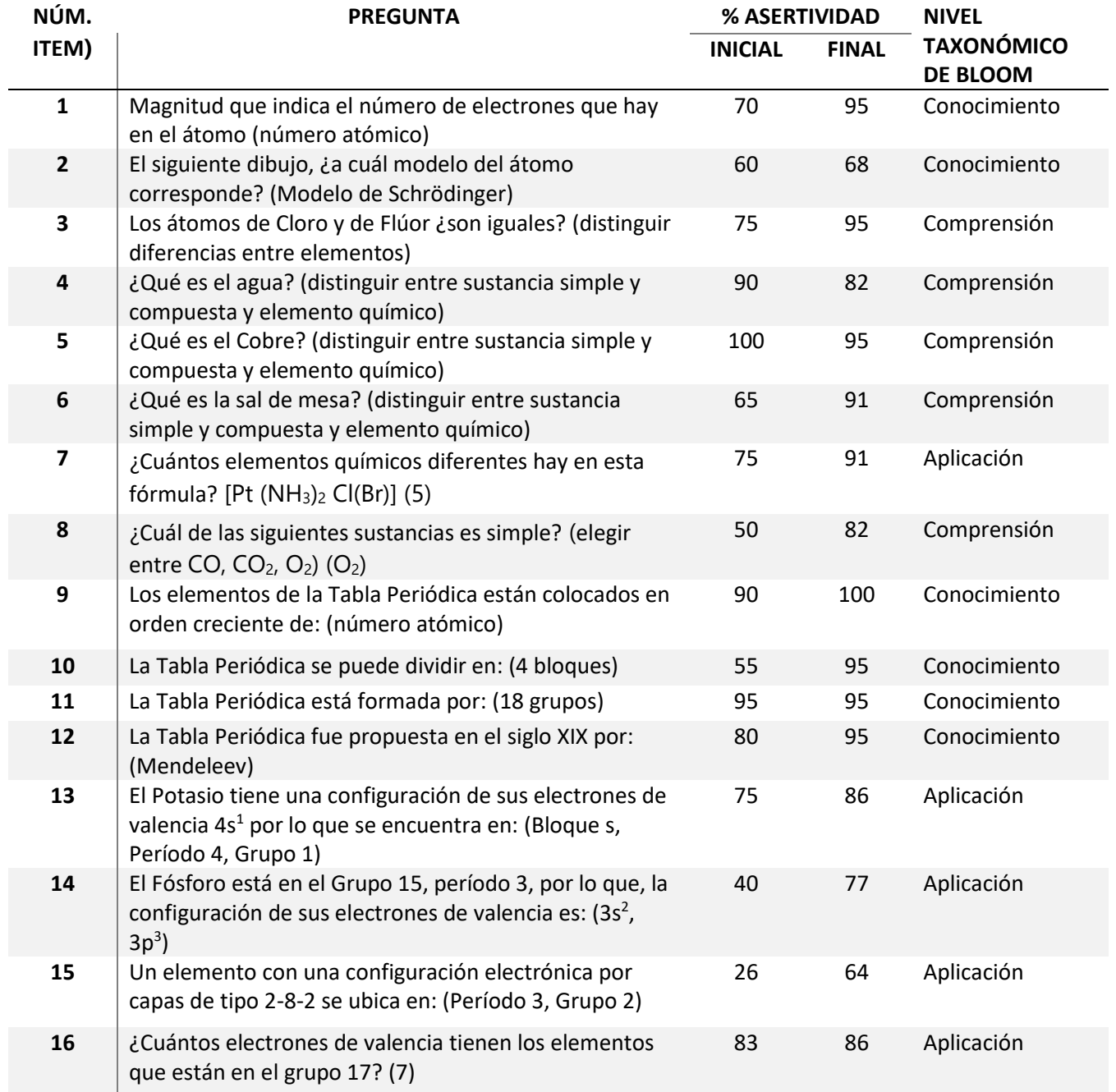

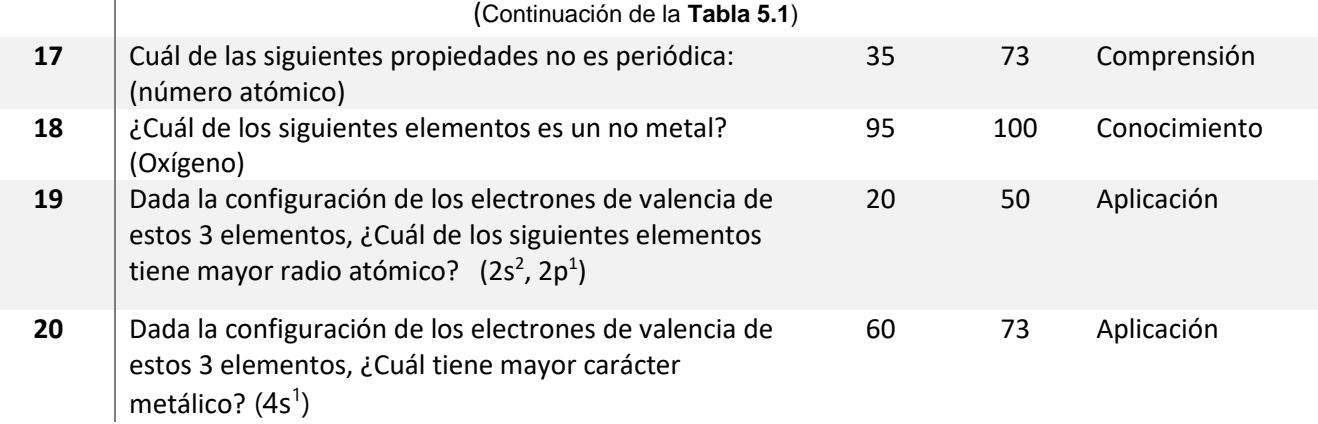

**\*Se incluyen las respuestas entre paréntesis.**

La tabla 5.1 muestra el comparativo de los resultados obtenidos en la aplicación de los cuestionarios pretest/postest; también se muestra la pregunta con su respuesta correcta y su nivel taxonómico. Por otra parte, la figura 5.1 muestra los mismos resultados en forma de histograma, donde se puede visualizar fácilmente el progreso que alcanzaron los estudiantes con la secuencia didáctica aplicada. Como fue señalado, se está graficando el porcentaje de respuestas correctas versus el número de pregunta en los correspondientes cuestionarios pretest/postest, los cuales se pueden encontrar en el Anexo número 1.

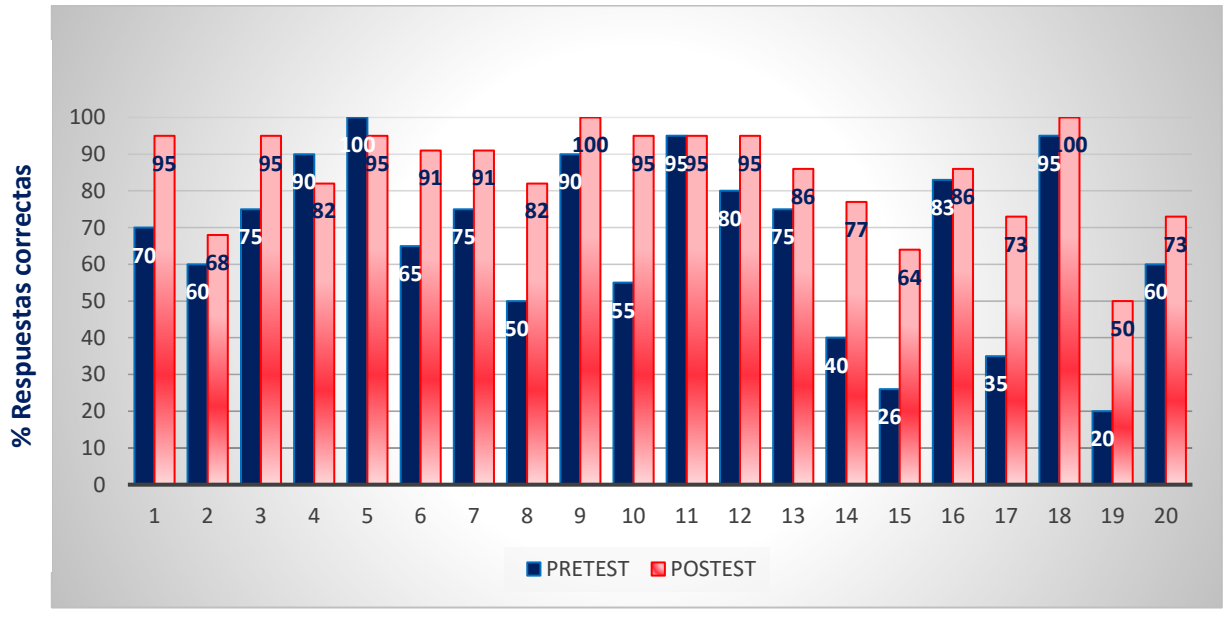

#### **Pregunta**

**Figura 5.1. –** Histograma de resultados obtenidos por pregunta, en los cuestionarios Pretest y Postest aplicados

Como puede observarse en la tabla 5.1, de las 20 preguntas, el 35% (7 preguntas), están al nivel de "Conocimiento", el 30% (6 preguntas) en el nivel de "Comprensión" y el 35% (7 preguntas), en el nivel de "Aplicación".

La figura 5.1 muestra que, en 17 de las 20 preguntas de los cuestionarios, hubo un aumento en el porcentaje de respuestas correctas, indicando que, en sentido general, la estrategia didáctica utilizada para la enseñanza-aprendizaje de la Tabla Periódica y Periodicidad Química, tuvo un impacto positivo; solo en la pregunta 11 (nivel conocimiento), no hubo cambios, manteniéndose con un 95% de respuestas correctas antes y después de aplicados los cuestionarios. Por otra parte, fueron las preguntas 4 y 5, ambas en el nivel de "Comprensión", las que mostraron un ligero decremento en el porcentaje de aciertos, de 8% (2 estudiantes de 22) y 5% (1 estudiante de 22) respectivamente. Es importante señalar que, como puede observarse en la planeación de la secuencia didáctica, en la clase 1, después de la aplicación del cuestionario diagnóstico y solo a modo de introducción, se revisaron los conceptos de sustancia simple y compuesta y de elemento químico, por lo que, en esta disminución, pudieron haber influido factores como la puntualidad y asistencia de algunos estudiantes.

# **5.1.2 Ganancia de aprendizaje en términos de "Ganancia de Hake" para los cuestionarios pre/post test**

Se analizó el porcentaje de aciertos y se halló la ganancia de aprendizaje total utilizando el Factor de Hake, el cual toma en cuenta el porcentaje de respuestas correctas en el pe-test  $(S_i)$  y en el post-test  $(S_i)$ , y sirve para conocer la ganancia en el aprendizaje de conceptos. Para calcularlo se utiliza la ecuación (Caballero y col., 2012; Benegas y Zavala, 2013):

$$
G = \frac{Sf - Si}{100 - Si}
$$

El valor obtenido da idea del nivel de la ganancia en el aprendizaje significativo. Según Hake (Hake,1998), dichos niveles son agrupados en tres categorías, que se llaman zonas de ganancia:

- Baja (G ≤ 0,3)
- Media (0,3 <  $G \le 0.7$ )
- Alta  $(G > 0.7)$

El cálculo del factor de Hake se muestra en la Tabla 5

.2 y puede observarse en primer lugar, que el promedio grupal de este factor alcanzó un valor de 0,48 lo que indica una ganancia de aprendizaje global, media.

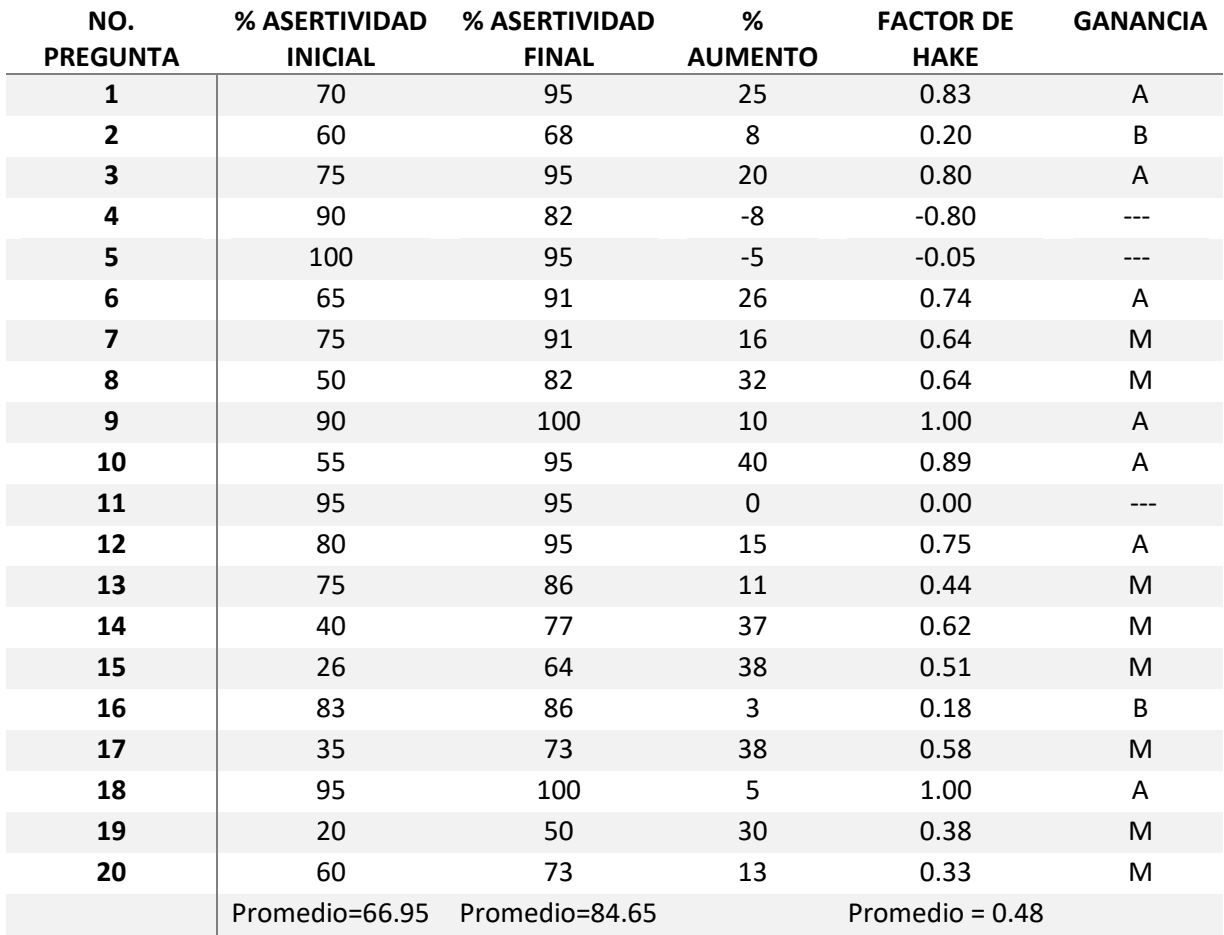

**Tabla 5.2.** Valores del Factor de Hake para cada pregunta del cuestionario inicial y final

Entre las preguntas donde hubo ganancia de aprendizajes más altos (G > 7) tenemos las preguntas 1 (conocimiento del número atómico), 3 (comprensión, distinguir entre los átomos de un elemento y de otro), 6 (comprensión, distinguir entre sustancia simple, compuesta y elemento químico), 9 y 10 (conocimiento, estructura de la TP), 12 (conocimiento, identificar a Mendeleev como el descubridor de la TP) y 18 (distinguir entre metal y no metal).

Otra categoría importante de preguntas que debe mencionar es aquella en que, aun cuando la ganancia de aprendizaje fue media  $(0,3 \le G \le 0,7)$ , tuvieron un porcentaje de asertividad muy bajo en el cuestionario diagnóstico (pretest), se logró un incremento significativo (mayor del 30%) para el postest. Entre estas preguntas tenemos:

- Pregunta 8: 50% de asertividad en el pretest y un incremento del 32% para el postest
- Pregunta 14: 40% de asertividad en el pretest y un incremento del 37% para el postest
- Pregunta 15: 26% de asertividad en el pretest y un incremento del 38% para el postest
- Pregunta 17: 35% de asertividad en el pretest y un incremento del 38% para el postest
- Pregunta 19: 20% de asertividad en el pretest y un incremento del 30% para el postest

La pregunta 8 de comprensión (distinguir entre una sustancia simple, compuesta y elemento químico), las preguntas 14 y 15 de aplicación (predicción de la posición del elemento en la TP a partir de la configuración electrónica y viceversa), la pregunta 17 de comprensión (identificación de propiedades que no varían de forma periódica) y la pregunta 19 de aplicación (variación periódica del radio atómico). Nótese que las preguntas 14, 15 y 19 son de aplicación y están entre las preguntas de mayor grado de dificultad.

Vale la pena comentar acerca de las preguntas relacionadas con distinguir entre una "sustancia simple, compuesta y un elemento químico", que correspondieron a las preguntas 4, 5, 6, 7 y 8. Mientras las preguntas 4 y 5 mostraron un decremento en el porcentaje de respuestas asertivas, la pregunta 6 estuvo entre las de mayor ganancia de aprendizaje y las preguntas 7 y 8 presentaron una ganancia de aprendizaje media. Esta variabilidad indica que se podría haber orientado mayor cantidad de ejercicios prácticos de aplicación. Si bien el propósito principal de esta secuencia didáctica no era lograr este aprendizaje, se incluyó debido a que el contenido de Tabla Periódica y Periodicidad Química se estudia en el temario de CCH en la Unidad 2 "Oxigeno, sustancia activa del aire" y por ello, en la primera clase se explicó brevemente la diferencia entre ellos, utilizando la composición del aire como ejemplo y como introducción a la secuencia didáctica.

Dos preguntas identificadas como área de oportunidad fueron las preguntas 2 y 16 relacionadas con el modelo del átomo y que fueron las que dieron una ganancia de aprendizaje baja. En la pregunta 16, se solicitó que indicaran cuantos electrones de valencia tienen los elementos del grupo 17 y en la pregunta 2 se pidió que identificaran el modelo atómico de Schrödinger. Respecto a la pregunta 2, esta fue explicada en términos generales, en la presentación sobre TP, e identificado como el modelo de orbitales de la mecánica cuántica, para conectarlo con la configuración electrónica de los elementos, como punto clave para ubicar la posición de los elementos en la Tabla Periódica. Nótese que paradójicamente, aunque esta pregunta tuvo un factor de Hake bajo, los conceptos derivados y que se requerían, como la pregunta 10 donde debían relacionar la existencia de 4 tipos diferentes de orbitales (s, p, d, f) con los 4 bloques de la TP, tuvo uno de los más altos valores del factor de Hake (0.89) y por tanto, clasificó entre los contenidos con mayor ganancia de aprendizaje.

Para evaluar la diferencia de aprendizaje entre el Pretest y Postest, se graficó el factor de Hake. Este factor es un número entre cero y uno. Se puede observar que para las preguntas 1, 3, 6, 9, 10, 12 y 18 la ganancia de Hake es Alta  $(G > 0.7)$ ; dichos resultados son característicos de un aprendizaje activo, alcanzado con la estrategia de enseñanza aplicada. Para las preguntas 2 y 16 (modelo atómico de Schrödinger y electrones de valencia), la ganancia es Baja ( $G \le 0.3$ ) y para las preguntas 7, 8, 13,14, 15, 17,19, 20 es Media (0,3 <  $G$  ≤ 0,7).

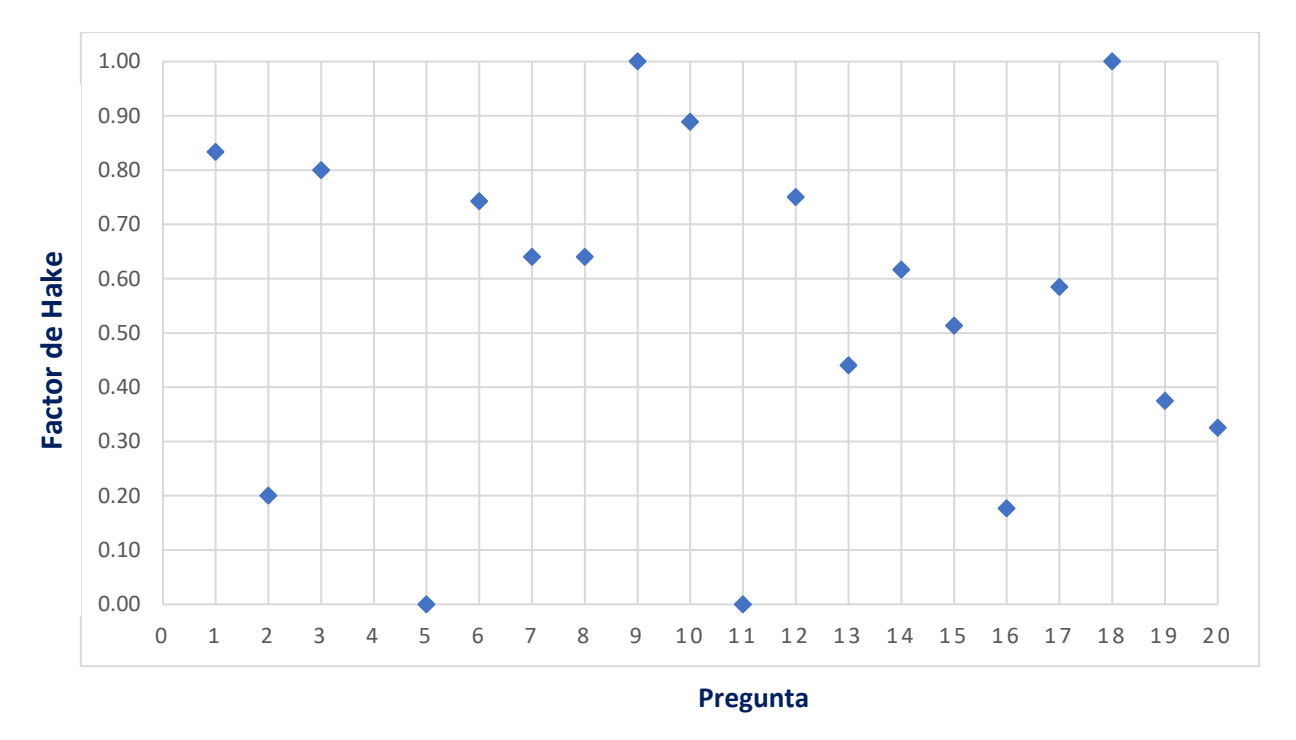

**Figura 5.2** - Gráfico de Dispersión del Factor de Hake

En resumen, consideramos que la secuencia didáctica aplicada en este trabajo, establecieron una base sólida para facilitar a los estudiantes la comprensión de estos temas en donde se presentaron oportunidades de aprendizaje.

En cuanto al puntaje por alumno, el 10% de los alumnos obtuvieron calificaciones entre 80- 100 en el Pretest, aumentando considerablemente esta cifra a 77.3% en el Postest. Mientras que el 65% de los alumnos obtuvieron calificaciones entre 60-79 en el Pretest, cifra que se redujo considerablemente a 18.2% en el Postest; lo mismo ocurrió con el 25% de los alumnos que obtuvieron calificaciones menores a 60 en el Pretest, puesto que la cifra también se redujo a solo 4.5% en el Postest, lo cual mantiene una lógica al observar que la mayoría de los alumnos aumentó su calificación y por ello la primera barra del Postest es la mayor de todas, situación que concuerda con el promedio global obtenido (66.95 en el Pretest comparados contra 84.65 en el Postest). Esto es claramente un indicativo de que las estratégicas didácticas aplicadas en esta secuencia fueron efectivas.

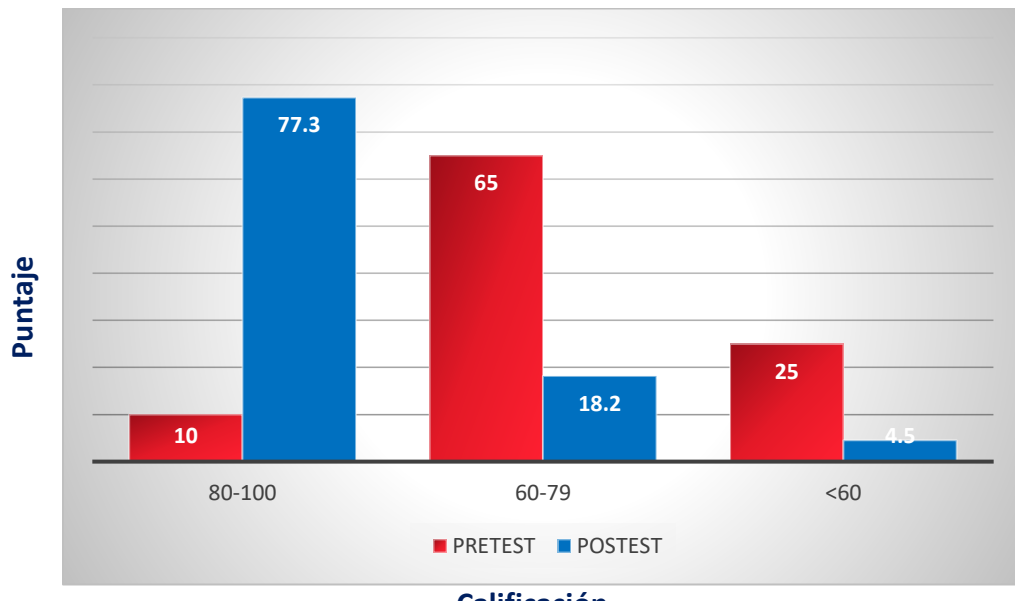

**Calificación** 

**Figura 5.3 –** Puntaje por alumno en el Pretest y Postest

#### **5.1.3 Resultados de la evaluación parcial**

Con respecto a la evaluación parcial, la figura 5.4 muestra los resultados obtenidos en la evaluación parcial, la cual presenta un patrón tipo Campana de Gauss, pues el mayor porcentaje (44%) se encuentra para el intervalo de puntajes entre 60-70 % y decrece para los intervalos 80-100% (30% de los estudiantes) y < del 60% (26 % de los estudiantes).

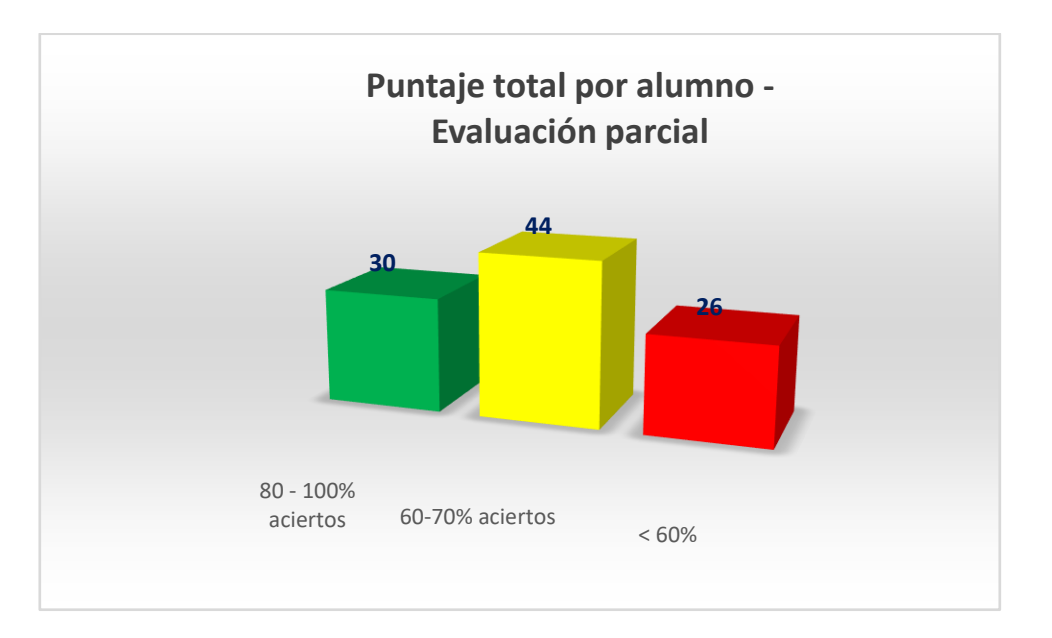

**Figura 5.4 -** Histograma para la evaluación parcial

# **5.1.4 Resultados del Seminario final y la presentación de la tarea integradora**

La tarea integradora que consistió en elegir entre los temas "Mi elemento favorito" y "Variación Periódica de algunas propiedades en la Tabla Periódica" tuvo muy buena aceptación por parte de los estudiantes, a quienes se les dio la libertad no solo de elegir el tema, sino también a sus compañeros de equipo para la realización del video, en el cual pusieron su creatividad y originalidad a prueba, misma que sería calificada por medio de las votaciones de sus mismos compañeros de grupo, en apego a la rúbrica presentada por el profesor. En este caso, el rol del profesor fue la de orientador y mediador de los contenidos. De acuerdo con los niveles taxonómicos de Bloom, en este trabajo final, se

alcanzaron varios niveles cognitivos: Aplicación (el estudiante es capaz de utilizar aquello que ha aprendido), Síntesis (el estudiante es capaz de crear, integrar, y combinar ideas, proponer nuevas maneras de hacer) y Evaluación (el estudiante emite juicios respecto al valor de un producto según opiniones personales). Para evaluar esta tarea integradora, se envió a través del chat una liga de Microsoft Forms para las votaciones y se incluyó la pregunta: ¿Por qué consideras que este video fue el mejor? Algunos de los comentarios de los videos ganadores (35 y 39% de las votaciones) fueron:

*"Diría que fue porque el audio fue claro, la información y presentación estuvieron bien además de ser conciso"*

*"Explicó demasiado bien la información, sus presentaciones estuvieron sencillas pero muy llamativas. Las características que dio de Wolframio o Tungsteno me parecieron bastante interesante, así como sus características"*

*"Porque metió movimiento y estuvo muy bien explicado. El audio fue claro, tenía información precisa y entendible"*

*"Su presentación era muy linda y creativa también los Lithium hicieron un gran trabajo, pero yo me voy por los investigadores porque cumplen los criterios marcados"*

*"Su información fue muy buena, concreta e interesante, su video es llamativo, cuenta con una muy buena presentación"*

"*Siento que esta fue la mejor ya que iba detallando la información con gráficos y diversas animaciones además que contaba con una gran originalidad"*

# **5.2 Valoración de los resultados de otros instrumentos de evaluación: Crucigrama y Cuestionario de expectativas**

De las técnicas para el estudio de la tabla periódica que se considera que mejoran el proceso de enseñanza-aprendizaje, es sin duda, las técnicas de juegos. En esta secuencia didáctica se aplicó un crucigrama como instrumento de evaluación. Mediante esta técnica se consiguió que los estudiantes mostraran interés y motivación para utilizar la tabla periódica interactiva y moverse a través de ella. Del total de los estudiantes a los que se les aplicó el crucigrama, el 100% respondieron correctamente, por lo que se considera que el resultado y la estrategia aplicada, fueron muy buenos.

El cuestionario de expectativas permite conocer la opinión de los estudiantes sobre la secuencia didáctica aplicada, obteniendo en general, una calificación de 4.82 estrellas sobre una base de 5, lo que la cataloga como nivel alto. Significa que el profesor tuvo un alto nivel de aceptación. Si relacionamos este resultado con el del pos-test, se ve intrínsecamente relacionado con el desarrollo positivo a nivel conceptual de los estudiantes, evidenciando que las herramientas didácticas y pedagógicas deben ser integradas a las tecnologías de la información y comunicación (TIC). Este cuestionario constó de una pregunta y una opinión personal, obteniendo lo siguiente:

1. ¿Cómo evaluarías el conjunto de actividades que se diseñaron en este bloque de 5 clases? (1 - 5 estrellas)

Clasificación media 4.82 ★ ★ ★ ★ ★

2. Danos tu opinión acerca de este bloque de 5 clases ¿Qué fue lo que más te gustó del contenido recibido? ¿Qué fue lo que menos te gustó? ¿Cómo lo sentiste? ¿estuvo al nivel de lo que esperabas aprender?

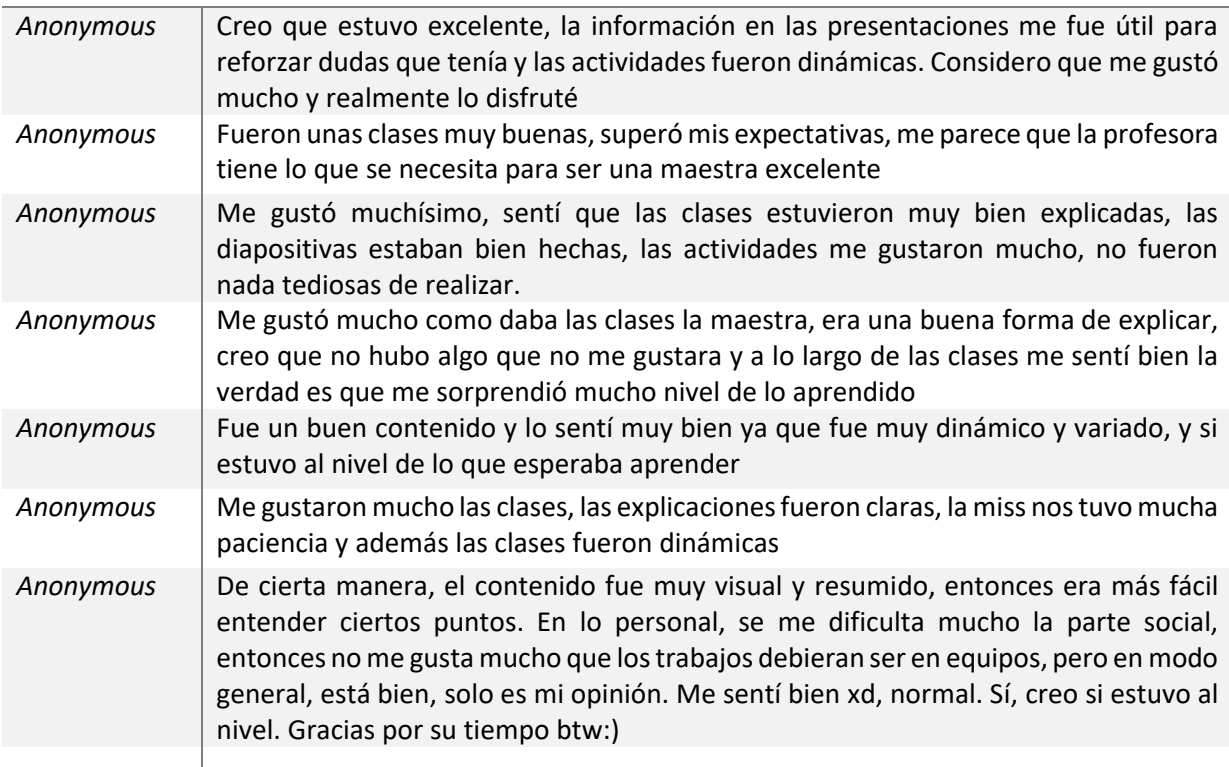
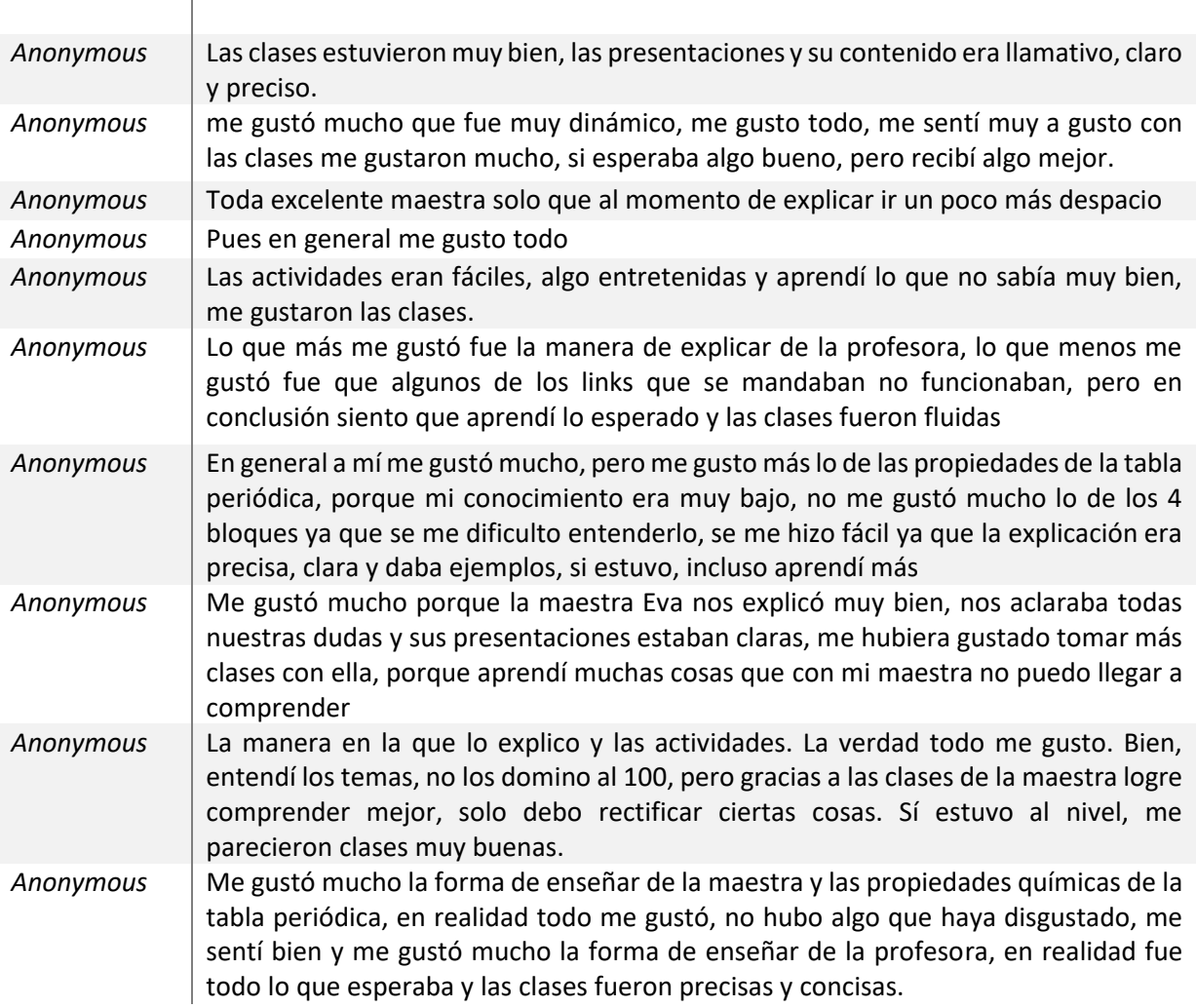

#### (*Continuación cuestionario de expectativas)*

# **5.3 Valoración cualitativa de las herramientas digitales, estrategias y técnicas aplicadas**

El uso de las salas virtuales en esta secuencia didáctica fue una excelente herramienta para combinar el trabajo en equipo convencional con los recursos de las nuevas plataformas digitales y de las TIC. En ellas se permitió el intercambio de soluciones del trabajo colaborativo de los ejercicios que se asignaron por equipo, en los cuales se tenía previsto un mecanismo de comunicación entre el estudiante y el profesor que garantizara esta interacción, puesto que era posible pasar de un aula virtual a otra y al final presentar la resolución de los ejercicios para todos los estudiantes. De los recursos más recurridos que se observó fue el chat y de las ventajas son varias, pero la más destacada es que los

estudiantes fueron capaces de organizar la información para presentarla ante el grupo, así como verlos incentivados a gestionar el conocimiento mediante los procesos de detección, selección y uso del conocimiento previo.

Otra de las estrategias que prevalecieron en esta secuencia fue, el video elegido ("Química, metales alcalinos") para demostrar que las propiedades periódicas se cumplen. Este video apoyó las explicaciones del profesor sobre el comportamiento exotérmico de los metales del Grupo 1 al reaccionar con agua, y comunicó a los estudiantes la información de manera visual, permitiendo recrear procesos y fenómenos naturales que de otra manera serian inaccesibles o que se dificultarían para reproducir en un "laboratorio presencial". La transmisión del audio e intensidad de las reacciones, condujeron a estimular los sentidos en los alumnos, ya que, al preguntarles sobre sus observaciones, las respuestas que dieron fueron acertadas, tenían claro que la reacción del agua con el Potasio era más exotérmica que con el Litio, y a su vez, que la reacción del Francio era la más violenta, al ser este, el último elemento (y, por lo tanto, el más reactivo) de ese grupo.

Claro está, que la utilización didáctica del video se debe fundamentar para lograr despertar la curiosidad científica de los estudiantes. Con respecto al momento de utilización del video durante el proceso de enseñanza, Cabero et al. (2005, p. 6-7) ofrece tres lapsos del visionado: antes, durante y después, permitiendo la realización de una serie de estrategias y actividades para la consecución de los objetivos de aprendizaje por parte del docente.

En nuestro caso, se utilizó al principio, para motivar. Preguntas como las mencionadas en la secuencia didáctica para abrir la clase 3, son clave (por ejemplo, ¿cuál de las reacciones de los metales con agua será la más violenta y cual la menos violenta? ¿qué podemos decir acerca de cómo varía el carácter metálico y el poder reductor? ¿cómo podemos relacionar esto con la reactividad?), sin duda, el uso del video es un recurso ampliamente recomendable para propiciar el desarrollo cognitivo, efectivo o psicomotor de los estudiantes.

67

#### **CONCLUSIONES**

Se diseñó, implementó y validó una secuencia didáctica en 5 clases sobre los temas de Estructura de la Tabla Periódica y Periodicidad. Se diseñaron y aplicaron cuestionarios pretest y postest de 20 preguntas, para evaluar el logro de los aprendizajes a partir del factor de Hake. El valor promedio global obtenido fue de 0.48, lo cual corresponde a una ganancia de aprendizaje media. En cuanto al puntaje por alumno, el 10% de los alumnos obtuvieron calificaciones entre 80-100 en el pretest, aumentando considerablemente esta cifra a 77.3% en el postest, lo que puede ser también un indicador de un aprendizaje significativo.

Después de aplicar las estrategias de enseñanza en esta secuencia didáctica y procesar la información recolectada de los instrumentos de evaluación, se observaron resultados satisfactorios en el aumento del porcentaje de asertividad tanto en la evaluación postest por pregunta y tema.

En la evaluación parcial aplicada (formativa), el 74% de los estudiantes obtuvo un porcentaje de aciertos por encima del 60% y la distribución de los porcentajes de aciertos en los intervalos <60%, 60-79% y 80-100%, presentó un patrón tipo campana de Gauss.

En la categoría de Tabla Periódica, la pregunta con mayor aumento en el porcentaje de asertividad (40%) y ganancia de Hake (0.89), fue la número 10, sobre la cantidad de bloques en la Tabla Periódica. En la categoría de Periodicidad Química, las preguntas 15 (ubicar la posición de un elemento dada su configuración electrónica) y 17 (identificar las propiedades periódicas) son las que tuvieron un mayor aumento en el porcentaje de asertividad (38%) y ganancia de Hake de 0.51 y 0.58 respectivamente. Lo anterior indica que el uso de las estrategias y herramientas utilizadas, como la tabla periódica interactiva y el uso del simulador, motivaron a una participación activa del estudiante en el proceso de enseñanzaaprendizaje.

La interacción con el uso de simuladores y otras Apps interactivas como herramienta de enseñanza (no cuantitativas) complementa el método de enseñanza-aprendizaje tradicional usado en clase, y permite a los estudiantes mejorar la comprensión de conceptos con un grado de complejidad o abstracción mayor, ya que los ayuda a visualizar y comprender las propiedades periódicas de la tabla, resultando en una mejora significativa en su desempeño escolar. Adicional, se observó en los estudiantes una actitud participativa y positiva generada por la motivación de experimentar las herramientas TIC proporcionadas.

68

El uso de un video para introducir el tema de periodicidad logró comunicar de manera muy visual a los estudiantes que las propiedades periódicas se cumplen con toda certeza y siguen una tendencia de acuerdo con su ubicación en un grupo o período.

El trabajo cooperativo que se trabajó por medio de las salas virtuales estimuló en los alumnos la capacidad de organizar y presentar la información. En esta sección el profesor tuvo una mayor incidencia al definir el ejercicio y distribuirlo entre los estudiantes.

El seminario final como trabajo colaborativo, permitió al estudiante ser más independiente, se les dio la libertad absoluta de elegir entre los dos temas asociados a esta secuencia didáctica, para que ellos lo desarrollaran y presentaran como tarea integradora final y de cierre.

Finalmente, el uso de diversas estrategias didácticas, entre estas el uso de las TIC dentro de una secuencia didáctica y en una modalidad virtual me permitió como profesor, explicar conceptos abstractos y complejos, especialmente el de Periodicidad Química, que para los alumnos representaron cierta dificultad de comprender y visualizar, sin embargo, con el uso de estas herramientas, pudieron alcanzar un aprendizaje significativo que fue reflejado en su desempeño académico. Estas técnicas presentadas son de mucho aporte tanto para los docentes como también para los estudiantes, ya que dicho trabajo presenta técnicas (TIC), lo que le permitiría al estudiante tener una clase dinámica haciendo uso de los medios tecnológicos y al docente un apoyo para el desarrollo de los contenidos, permitiendo de esta manera afianzar los conocimientos del alumno y del maestro.

Dicho de otra forma, en esta era tecnológica es importante que los profesores usemos la innovación en diferentes estrategias de enseñanza en el aula, y una buena opción son las TIC, las cuales permiten captar el interés de los estudiantes en temas que consideran difíciles o aburridos a través del uso de la computadora y herramientas tecnológicas que ellos manejan sin mayor problema.

# **BIBLIOGRAFIA**

- 1. Martínez Valcárcel, N., Gregorio Cabellos, A. de, y Hervás Avilés, R. (2012). La evaluación del aprendizaje en entornos virtuales de enseñanza aprendizaje: notas para una reflexión. Revista Iberoamericana De Educación. https://rieoei.org/RIE/article/view/1443
- 2. Ampie W., Gaytán D. & Matamoros I. (2017). Técnicas para el uso y manejo de la Tabla Periódica en la asignatura de Química en el Décimo grado de secundaria en el Instituto Br. Gilberto Ramírez, Municipio de Chichigalpa departamento de Chinandega. Universidad Nacional Autónoma de Nicaragua.
- 3. Causado, A. (2012). Diseño e implementación de una estrategia didáctica para la enseñanza-aprendizaje de la Tabla Periódica y sus propiedades en el grado octavo utilizando las nuevas tecnologías TIC: Estudio de caso en la Institución Educativa Alfonso López Pumarejo grupo 8-2. (Tesis de maestría). Universidad Nacional de Colombia, Sede Medellín.
- 4. Carle, G.; Bruno, J.; Di Risio, C. ¿Qué piensan nuestros alumnos de la química?
- 5. Una experiencia de indagación a estudiantes de la escuela media en la provincia de Buenos Aires (Argentina) para el diseño de estrategias didácticas (2014) Congreso Iberoamericano de Ciencia, Tecnología, Innovación y Educación
- 6. La Reforma Integral de la Educación Media Superior (RIEMS). (s.f.). Santillana. Recuperado de: [c](https://www.cbtis179.edu.mx/portal/docentes/descargas/reforma_integral_educacion_media_superior_riems.pdf)
- 7. Diario Oficial de la Federación (2008). Acuerdo número 444 por el que se establecen las competencias que constituyen el marco curricular común del Sistema Nacional de Bachillerato. Recuperado de: http://sems.gob.mx/work/models/sems/Resource/10905/1/images/Acuerdo \_444\_marco\_curricular\_comun
- 8. Noval Lara, V. & Carriazo, J. (2019). La periodicidad de los elementos y el desempeño de los materiales: un complemento para la comprensión de la Tabla Periódica. Universidad Nacional de Colombia. Química Nova. http://dx.doi.org/10.21577/0100-4042.20170340
- 9. Colegio de Ciencias y Humanidades. Programa de Estudios (2016). Área de Ciencias Experimentales Química I-II. Recuperado de: https:// [www.cch.unam.mx/programasestudio](http://www.cch.unam.mx/programasestudio)
- 10. Jaimes, G. (2007). Modelos Pedagógicos. Aportes de Piaget, Ausubel y Vigotsky al Constructivismo. Editorial Magisterio 135(1):17-19. Recuperado de https//www.publicacionesfac.com/index.php/tecno ESUFA/article/download
- 11. Villacís Villacís, H. (2012) Modelo pedagógico constructivista y su incidencia en la evaluación de aprendizajes por competencias en el primer año de bachillerato de la unidad educativa experimental Insutec del Cantón Ambato provincia de Tungurahua.

(Tesis de maestría). Universidad Técnica de Ambato, Ecuador. Recuperada de: <https://repositorio.uta.edu.ec/bitstream/123456789/6010/3/Mg.DCEv.Ed.1605.pdf>

- 12. Carretero, M. (1997). ¿Qué es el constructivismo? (1997) Progreso.México, pp. 39- 71
- 13. Donnelly, R., Patrinos, H.A. Pérdida de aprendizaje durante Covid-19: una revisión sistemática temprana. *Perspectivas* (2021). https://doi.org/10.1007/s11125-021- 09582-6
- 14. Datos de Secretaría de Educación Pública. 2020. Principales cifras del sistema educativo nacional, 2019- 2020. Ciudad de México. p. 12
- 15. Instituto Nacional de Estadística y Geografía. 2021. "Presentación de Resultados de la Encuesta para la Medición del Impacto COVID-19 en la Educación (ECOVID-ED.)"
- 16. García P. (2021). Educación en pandemia: los riesgos de las clases a distancia. Instituto Mexicano para la Competitividad, A.C. pp. 2,5
- 17. García Aretio, L. (2021). COVID-19 y educación a distancia digital: preconfinamiento, confinamiento y posconfinamiento. RIED. Revista Iberoamericana de Educación a Distancia, 24(1), pp. 09-32. doi: [10.5944/ried.24.1.28080](http://dx.doi.org/10.5944/ried.24.1.28080)
- 18. Prada Comas, J. (2013). Implementación de un sitio web para la enseñanzaaprendizaje de Tabla Periódica. (Tesis de maestría). Universidad Nacional de Colombia, Sede Manizales.
- 19. Canales Cortés J. (2018) Diapositivas Gestión de Estrategias Educativas. Recuperado de<https://es.scribd.com/document/527015642>
- 20. Pimienta Prieto J.H. (2011) Secuencias didácticas: aprendizaje y evaluación de competencias en Educación Superior, Universidad Anáhuac México-Norte
- 21. Agudelo Carvajal C. (2015). La función de la tabla periódica en la enseñanza de la química. Clasificar o aprender. Universidad Autónoma de Barcelona.
- 22. Asimov, Isaac. Breve Historia de la Química. Alianza Editorial. Madrid (España) 1984, página 105
- 23. Suzy, C., Areas M., Rojas, R. & Neyra, F. (2007). Uso de estrategias de enseñanza de la Tabla Periódica. Universidad Nacional Autónoma de Nicaragua
- 24. Jacobo García, M. (2014). El aprendizaje de la Química con las TIC, Congreso Iberoamericano, Buenos Aires
- 25. Hinojo, F.J. y Fernández, F., (2002) Diseño de escala de actitudes para la formación del profesorado en tecnologías. Comunicar. Revista científica de comunicación y educación, 19, 120-125. https://goo.gl/4DwEcP. Acceso Febrero/2021)
- 26. Salcedo, et. al., (2008) Tecnologías de la información y la comunicación en Educación Química, Universidad Pedagógica Nacional, Fondo Editorial L. E. Vasquez Salamanca, Bogotá, Colombia)
- 27. Vélez, Carmen (2012) Estrategias de Enseñanza con Uso de las Tecnologías de la Información y Comunicación para Favorecer el Aprendizaje Significativo (Tesis de maestría) -Edición Única Instituto Tecnológico y de Estudios Superiores de **Monterrey**
- 28. Cabero, J. (2002). Mitos de la sociedad de la informática: sus impactos en la educación. Kronos, 17-38.
- 29. Cabero, J., Llorente, M., Román, P. (2005). Las posibilidades del vídeo digital para la formación. Universidad de Sevilla. España – UE
- 30. (Cisternas & Droguett, 2014) Cisternas Casabonne, Carlos y Droguett, Zarahí (2014). La relación entre lenguaje, desarrollo y aprendizaje desde la teoría sociohistórica de Vygotsky.Recuperado el 11 de abrl de 2022 de: <https://www.aacademica.org/ccisternascasabonne/3>
- 31. (Campión y otros, 2015) Campión, Raúl & Trabaldo, Susana & Kamijo, Mercedes & Fernández, Alvaro. (2015). Mobile Learning: Nuevas realidades en el aula
- 32. (Vygotsky, 1982) Vygotsky, L. (1982). Obras escogidas II. Moscú: Editorial pedagógica
- 33. (Wood, Bruner & Ross, 1976) Wood, D., Bruner, J. y Ross, G. (1976). The Role of Tutoring in Problem Solving. J*ournal of Child Psychology & Psychiatry,* 17 (2), 89- 100.
- 34. (Delmastro, 2008) Delmastro, Ana Lucía. (2008). El andamiaje docente en el desarrollo de la lectura y la escritura en lengua extranjera. *Paradígma*, *29*(1), 197- 230. Recuperado en 11 de abril de 2022, de http://ve.scielo.org/scielo.php?script=sci\_arttext&pid=S1011-22512008000100011&lng=es&tlng=es.
- 35. Díaz-Barriga, F. & Hernández-Rojas, G. (2004) Estrategias Docentes para un Aprendizaje Significativo: una interpretación constructivista. México: McGraw Hill. Capítulo 8. Constructivismo y evaluación psicoeducativa, p-396.
- 36. López-García, 2021) López García, J. C. Recuperado el 13 de abril de 2022 de: <http://www.eduteka.org/articulos/TaxonomiaBloomCuadro>
- 37. [Qué es y cómo funciona Zoom: la "nueva" app de videollamadas para trabajar](https://www.xataka.com.mx/aplicaciones/que-como-funciona-zoom-nueva-app-videollamadas-para-trabajar-casa)  [desde casa \(xataka.com.mx\)](https://www.xataka.com.mx/aplicaciones/que-como-funciona-zoom-nueva-app-videollamadas-para-trabajar-casa)

# **ANEXOS**

#### **ANEXO 1.**

# **HERRAMIENTAS DIGITALES Y EJERCICIOS DE TRABAJO COLABORATIVO UTILIZADAS EN LA SECUENCIA DIDÁCTICA**

1. **Presentación Power Point** "Historia y estructura de la Tabla Periódica" con código QR

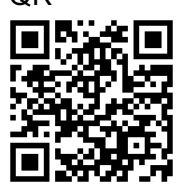

- 2. **Tabla periódica interactiva** <https://ptable.com/#Propiedades/rite-up>
- 3. **Cuestionario inicial Microsoft Forms**  <https://forms.office.com/r/eew3SYLbZ5>
- 4. **Crucigrama** [Jugar Crucigrama -](https://puzzel.org/es/crossword/play?p=-Mn0LcqB_HtuMxZNeMKl) Puzzel.org

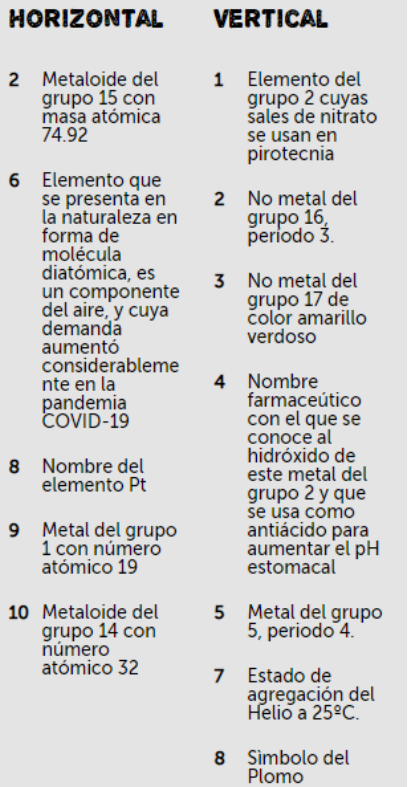

5. **Vídeo "QUÍMICA**; metales alcalinos" en la liga:

<https://www.youtube.com/watch?v=bHfkJXYE3LE>

6. **Presentación Power Point** "Propiedades Periódicas" con código QR

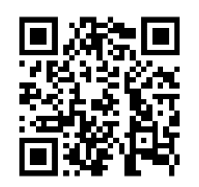

7. **Simulador de Propiedades Periódicas** [https://www.physicsclassroom.com/Concept-Builders/Chemistry/Periodic-](https://www.physicsclassroom.com/Concept-Builders/Chemistry/Periodic-Trends/Concept-Builder)[Trends/Concept-Builder](https://www.physicsclassroom.com/Concept-Builders/Chemistry/Periodic-Trends/Concept-Builder)

## 8. **Ejercicios de trabajo cooperativo para el aula virtual**

En las siguientes dos palabras, están "escondidos" los símbolos de varios elementos químicos; identifícalos, e investiga sobre ellos:

- (a) Nombre, Símbolo y Número Atómico
- (b) Bloque, Grupo y Período de la TP
- (c) Configuración electrónica de los electrones de valencia
- (d) Si es metal, metaloide o no metal
- (e) Señala una característica interesante de cada uno.

Ejercicio 1/ Equipo 1: Palabra: TiTaNiC y AlGa

Ejercicio 2/ Equipo 2: Palabra: FRaNCeS

Ejercicio 3/ Equipo 3:

Los átomos del elemento  $X_1$  tienen 10 electrones y los átomos del elemento  $X_2$  tienen 3 veces más electrones que  $X_1$ ; los átomos de  $X_3$  tienen 5 electrones más que los de  $X_2$ ; finalmente, los átomos de  $X_2$  tienen 12 neutrones, siendo el índice másico de este último elemento de 23 y  $X_5$  tiene 37 electrones; identifica estos 5 elementos, señala su posición en el esquema de TP que se muestra e investiga sobre ellos:

- (a) Nombre, Símbolo y Número Atómico
- (b) Bloque, Grupo y Período de la TP
- (c) Configuración electrónica de los electrones de valencia
- (d) Si es metal, metaloide o no metal
- (e) Señala una característica interesante

Ejercicio 4/ Equipo 4:

Los tres electrones de valencia de los átomos del elemento  $Y_1$  están en el nivel 2 de su configuración electrónica y los tres del Y<sub>2</sub> están dos niveles más abajo; Y<sub>3</sub> está en la TP en la casilla que le sigue a  $Y_2$ , a la derecha y  $Y_4$  en la anterior a  $Y_2$ , a la izquierda; finalmente,  $Y_5$  está en la casilla inferior a  $Y_2$ ; identifica estos 5 elementos, e investiga sobre ellos:

- (a) Nombre, Símbolo y Número Atómico
- (b) Bloque, Grupo y Período de la TP
- (c) Configuración electrónica de los electrones de valencia
- (d) Si es metal, metaloide o no metal
- (e) Señala una característica interesante

Ejercicio 5/ Equipo 5:

Los átomos del elemento  $Z_1$  tiene 30 neutrones y su índice másico es de 56 aproximadamente; tomando como referencia  $Z_1$ , la posición relativa de  $Z_2$ ,  $Z_3$ ,  $Z_4$ ,  $Z_5$  y  $Z_6$  en la TP sigue este patrón:

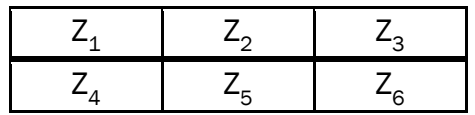

Identifica estos 6 elementos, e investiga sobre ellos:

- (a) Nombre, Símbolo y Número Atómico
- (b) Bloque, Grupo y Período de la TP
- (c) Configuración electrónica de los electrones de valencia
- (d) Si es metal, metaloide o no metal
- (e) Señala una característica interesante
- 9. **Cuestionario de evaluación parcial Microsfoft Forms** <https://forms.office.com/r/NjkNjCyjp0>

# 10. **Rúbrica para evaluar las presentaciones con audio y videos (Trabajo colaborativo final)**

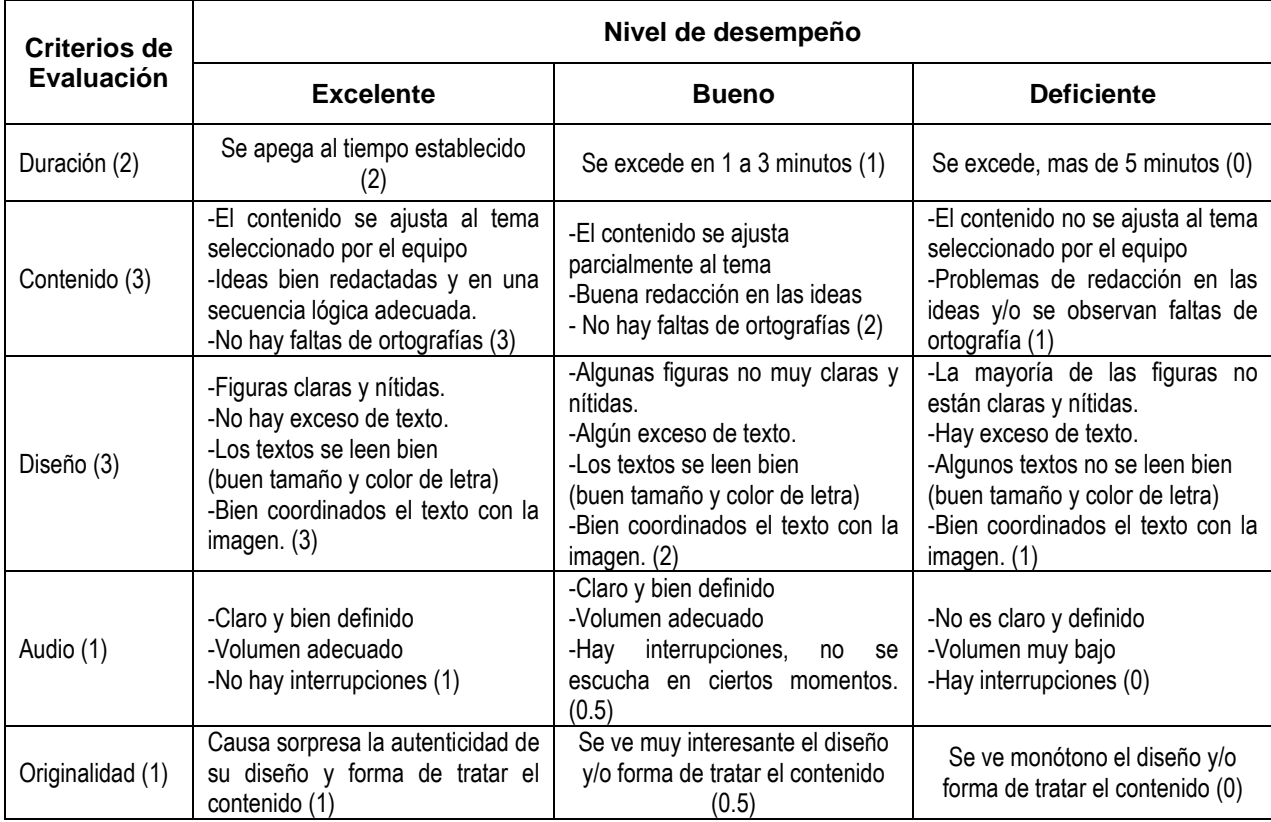

# 11. **Cuestionario final Microsoft Forms**

<https://forms.office.com/r/PqgnSZ2gzj>

# 12. **Cuestionario de expectativas (Microsoft Forms)** [ENCUESTA DE SALIDA \(office.com\)](https://forms.office.com/pages/designpagev2.aspx?lang=es-ES&origin=OfficeDotCom&route=Start&subpage=design&id=DQSIkWdsW0yxEjajBLZtrQAAAAAAAAAAAAN__iNqOOxUQzlLNEtVWFJYRVROQ0xDSzAyMVRVUEFBSS4u)

## 13. **Votaciones (Microsoft Forms)** ["VOTACIÓN SEMINARIO FINAL DE LA TABLA PERIÓDICA" \(office.com\)](https://forms.office.com/pages/designpagev2.aspx?lang=es-ES&origin=OfficeDotCom&route=Start&subpage=design&id=DQSIkWdsW0yxEjajBLZtrQAAAAAAAAAAAAN__iNqOOxUM1hWRkpNVEtGNldTWk9TQVpDS0FSUUk4NC4u)

# 14. **Microsoft Teams**

15. **Zoom** 

# **ANEXO 2.**

# **EVIDENCIAS DE LA SECUENCIA DIDÁCTICA APLICADA**

Con relación a los estudiantes, estas son algunas evidencias que se aplicaron en clase.

Crucigrama - Clase No.1

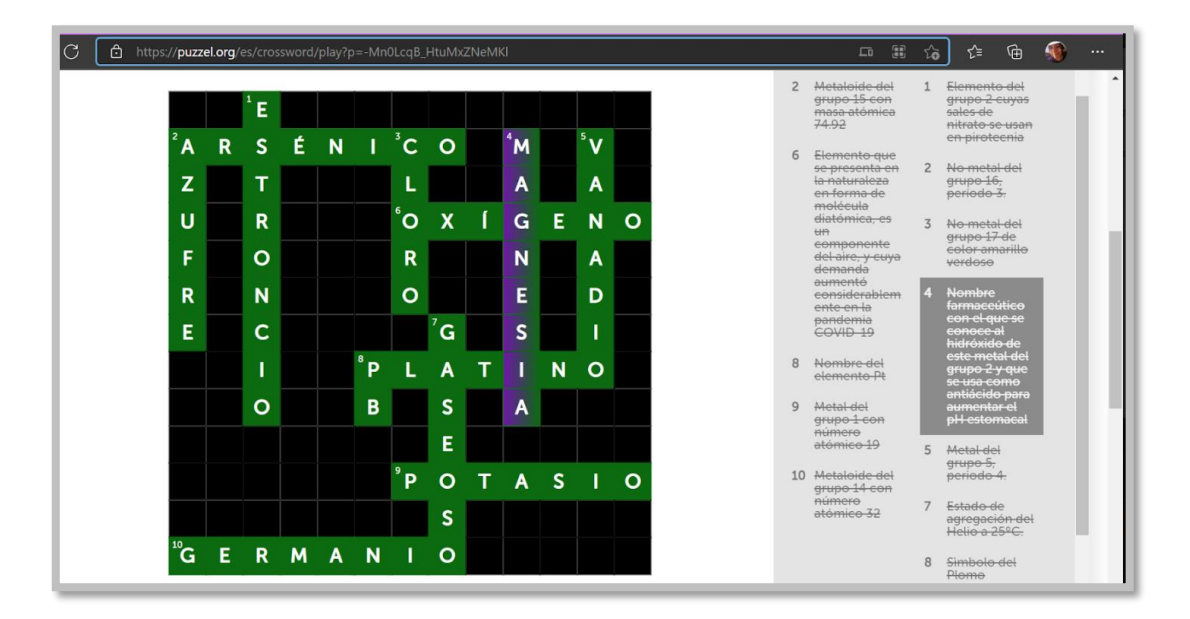

#### Simulador – Clase 3

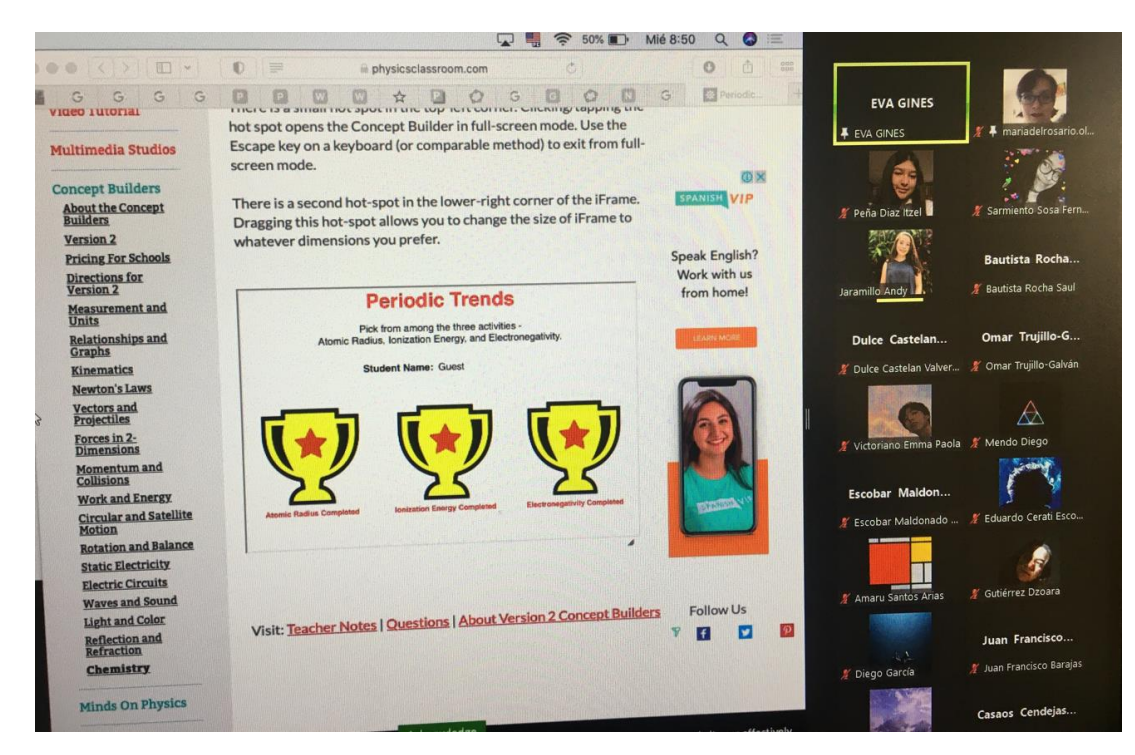

Trabajos finales "Seminario de la tabla periódica" -Clase 5

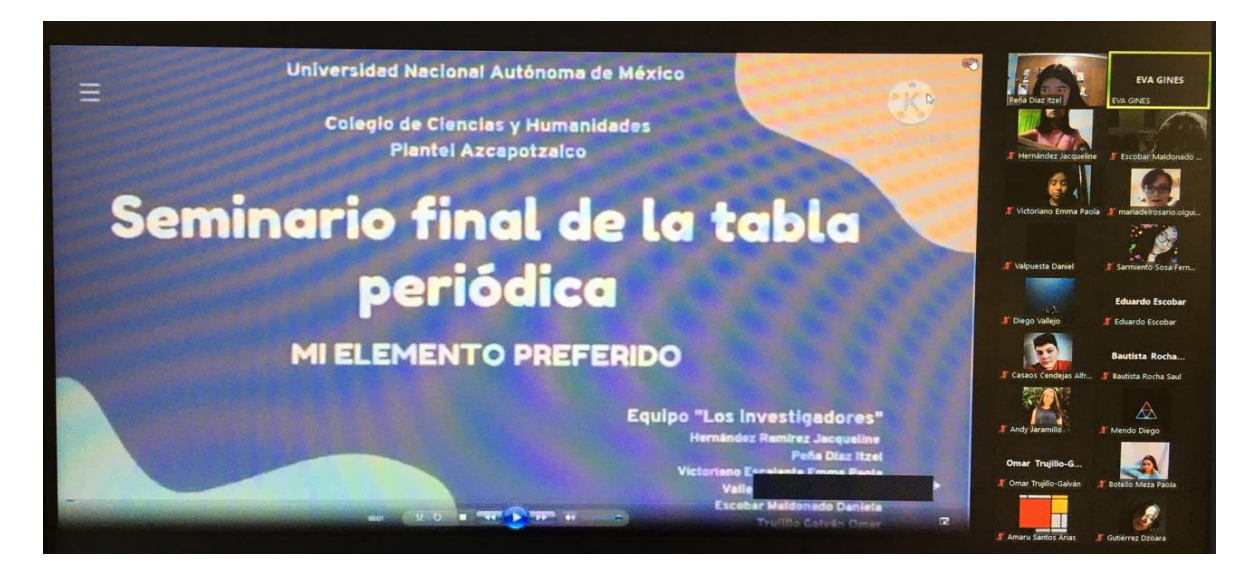

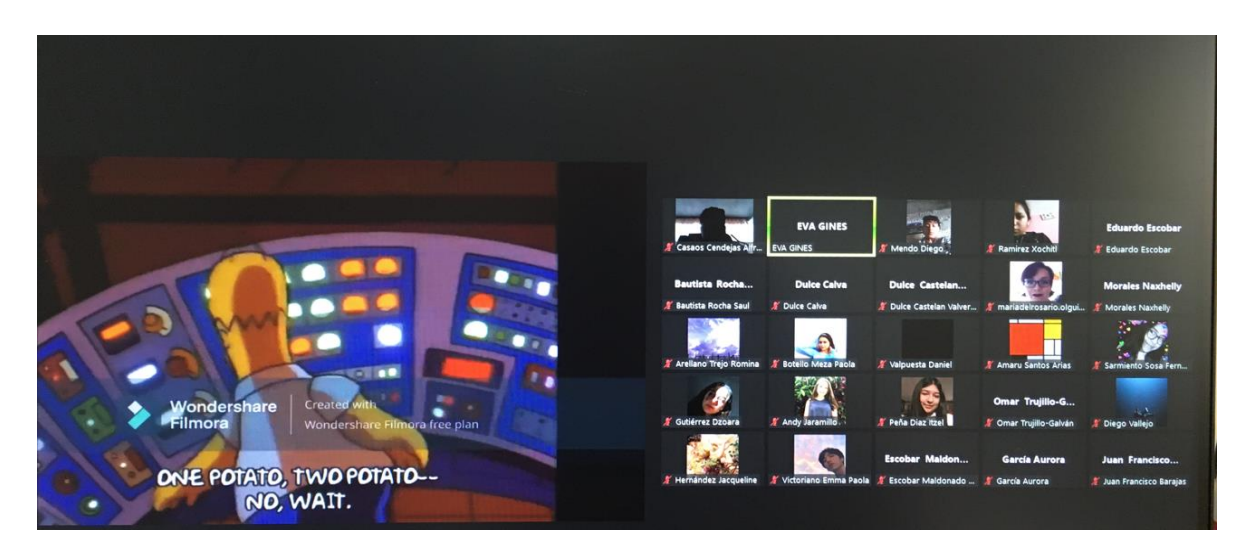

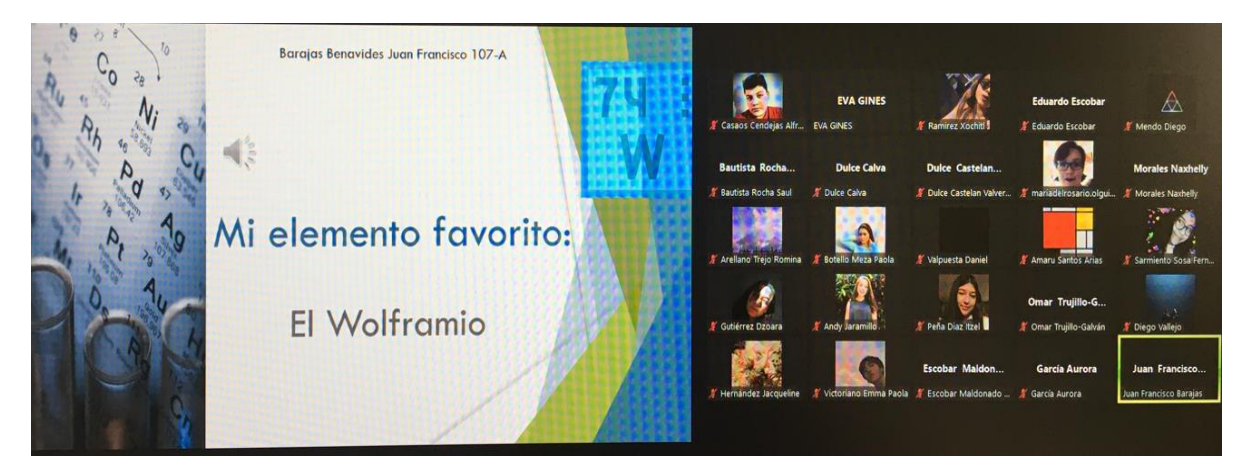

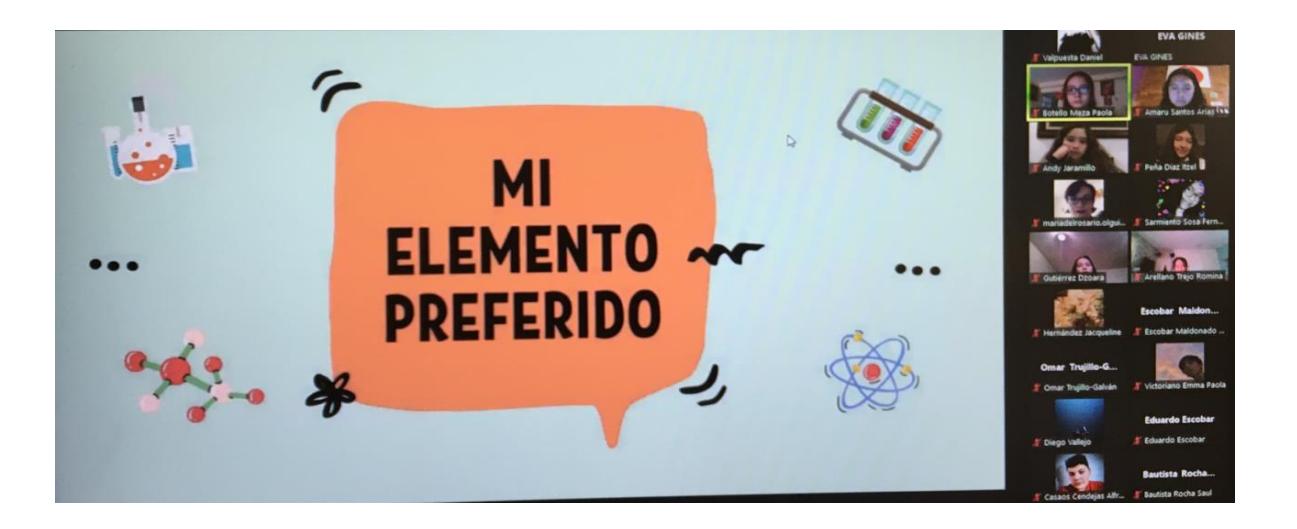

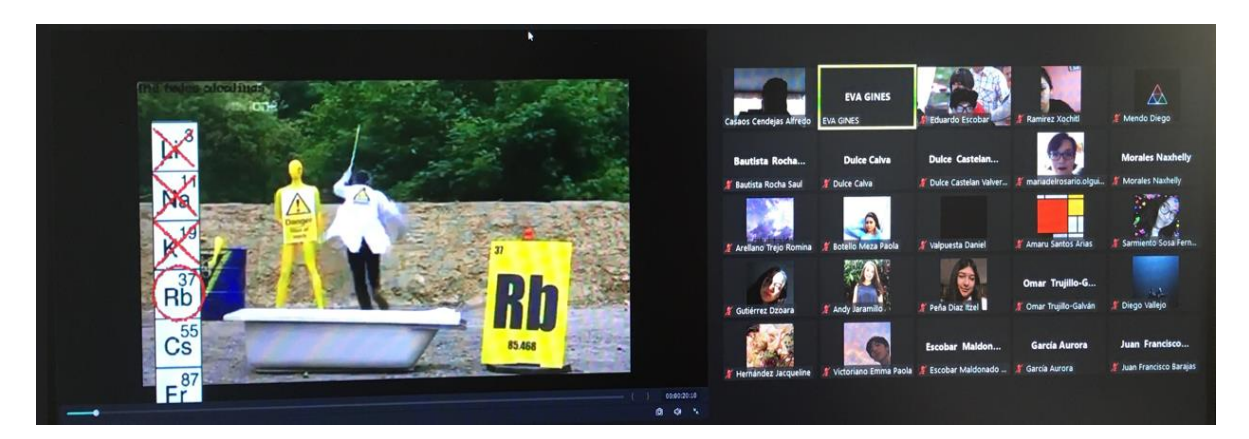

Con relación al profesor, estas son algunas evidencias de la preparación de las clases:

Presentación No. 1 – Historia y estructura de la tabla periódica

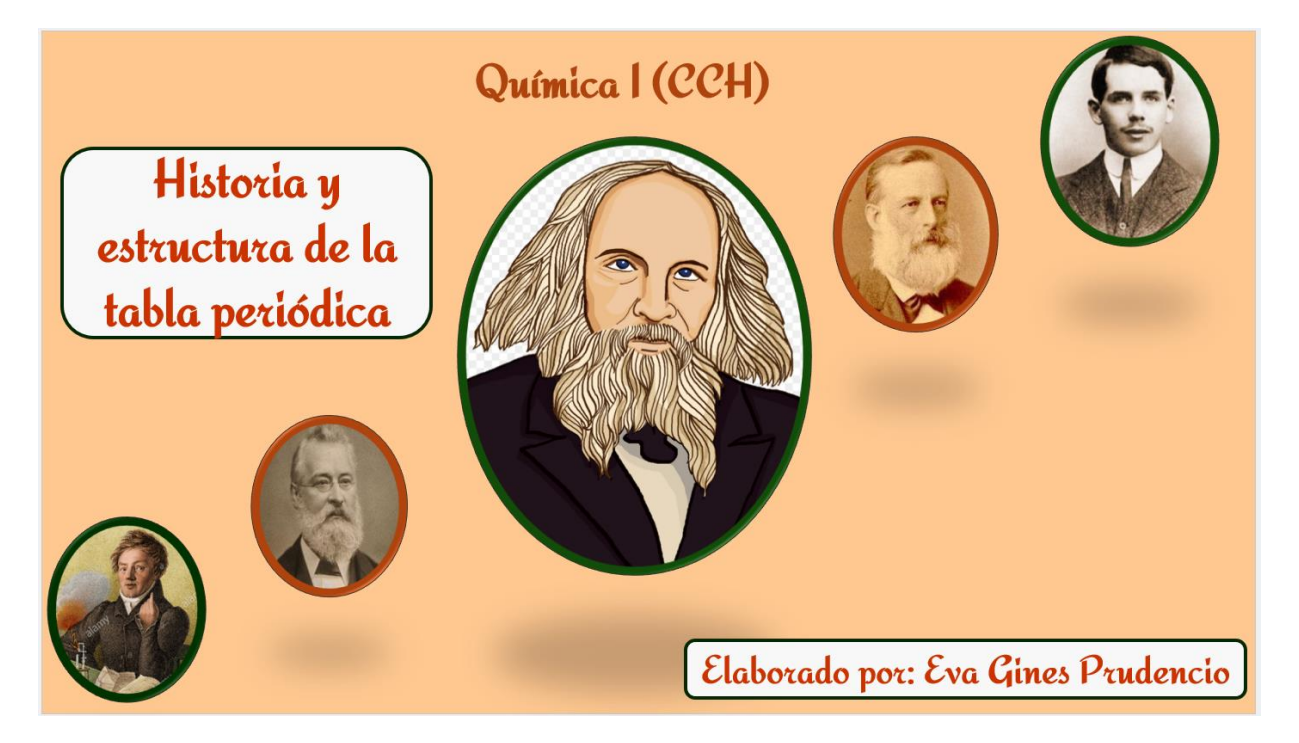

Presentación No. 2 – Propiedades periódicas

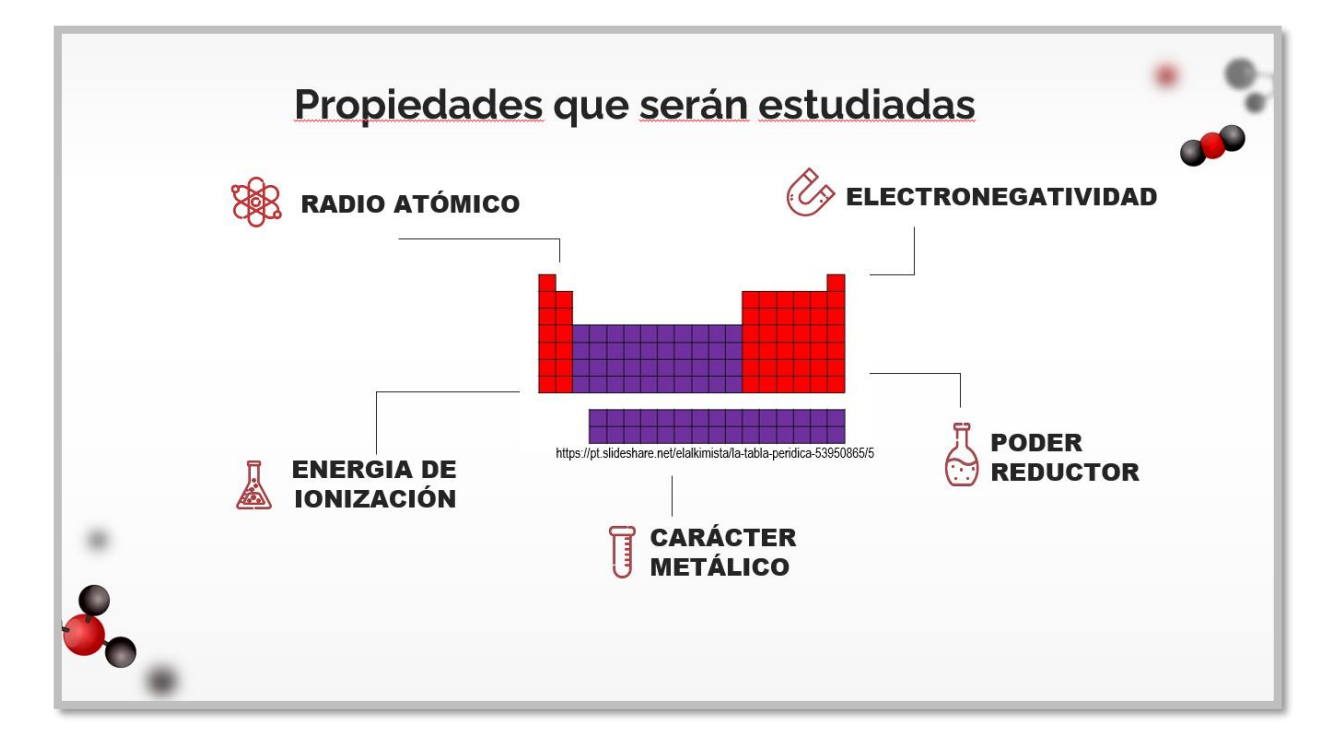

Breve explicación de los bloques de la tabla periódica, usando un pizarrón (desde casa), en función del modelo de la mecánica cuántica:

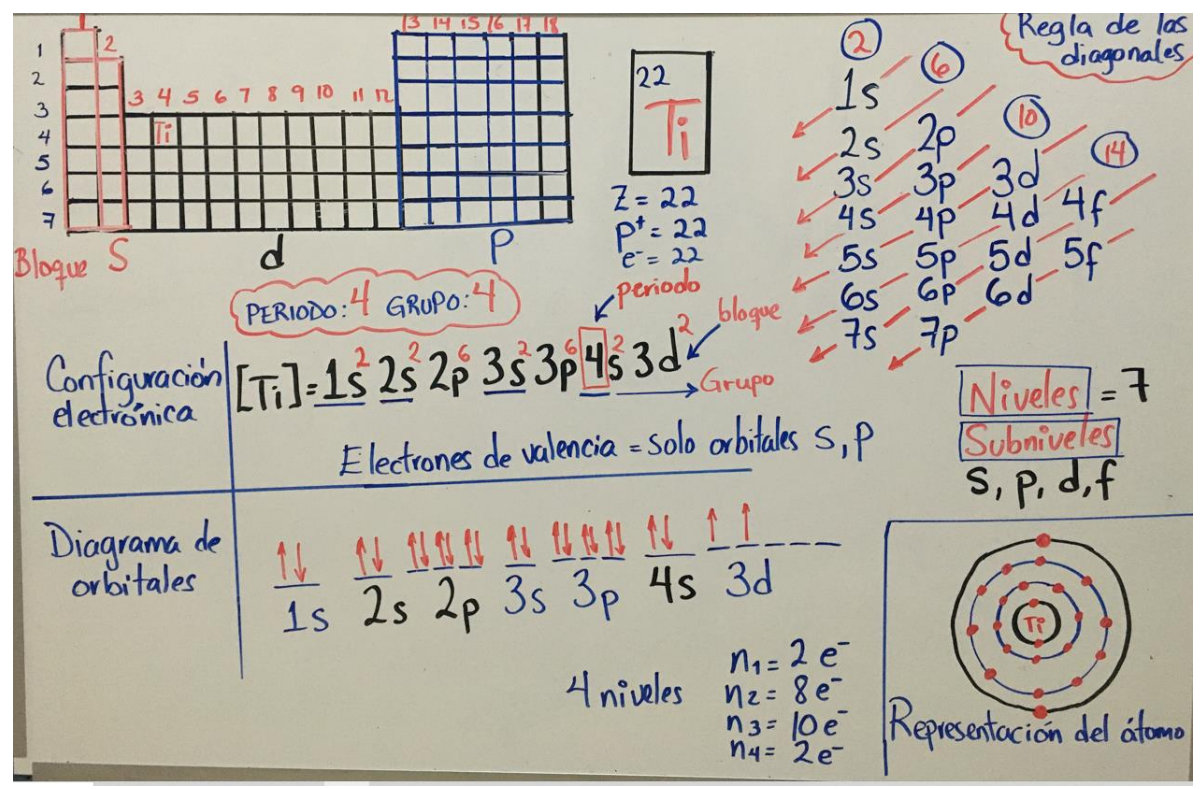